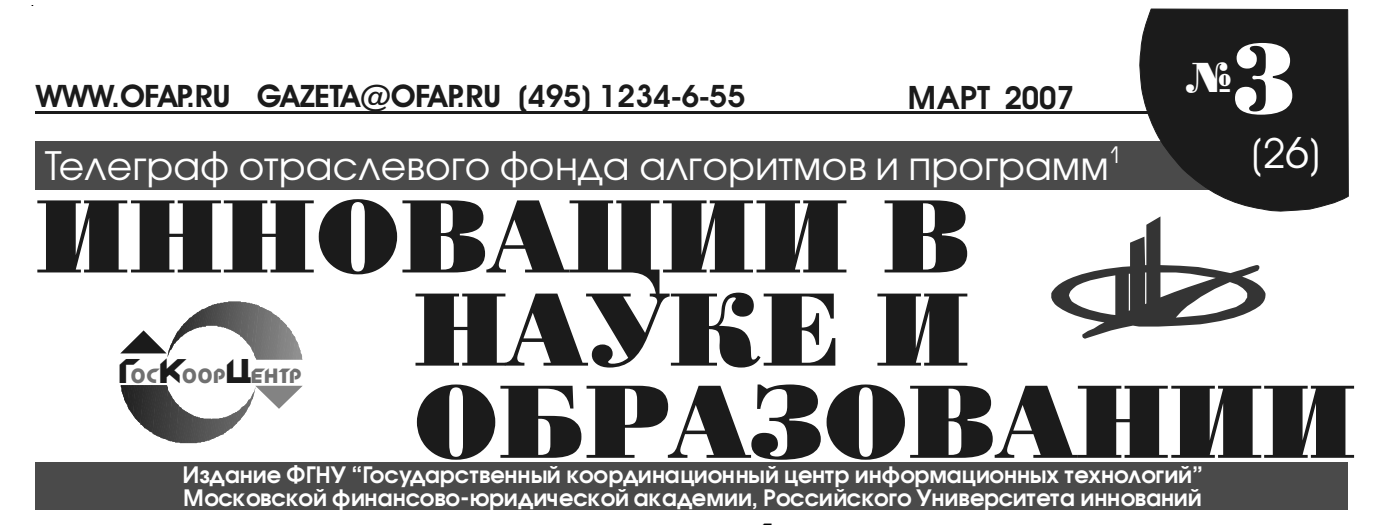

**Церемония награждения Орденом Дружбы научного руководителя ФГНУ «Государственный координационный центр информационных техноло"** гий», ректора Московской финансово-юридической академии, ректора Рос**сийского университета инноваций АЛЕКСЕЯ ГРИГОРЬЕВИЧА ЗАБЕЛИНА.**

**Москва, Кремль, 22 февраля 2007 года**

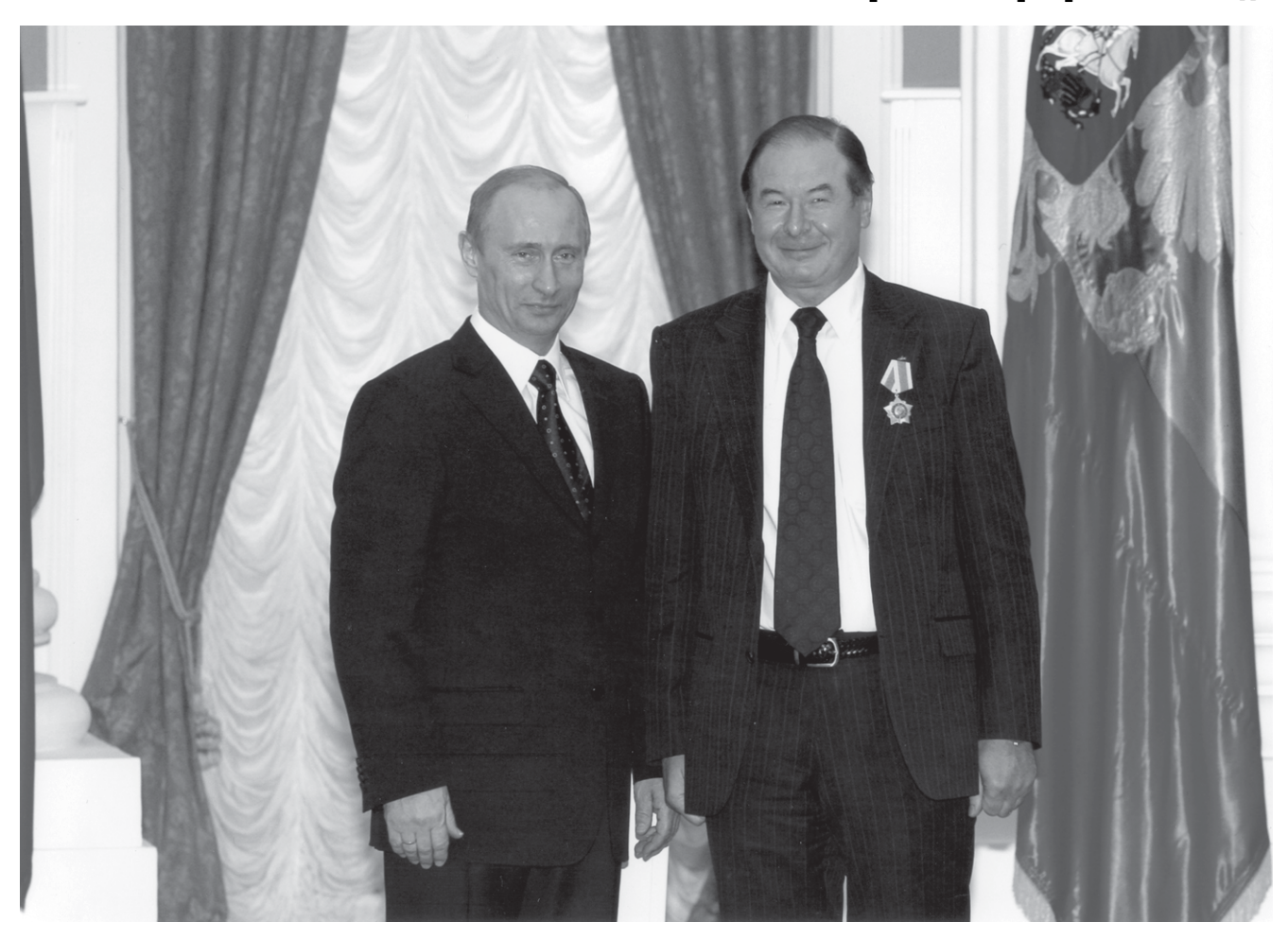

УДК 004(075.8) 7844

Ручкин В.Н., Богданова Н.В. Электронный учебно-мето**дический комплекс «Информационные структуры в обучении информатике»**

Тип ЭВМ: Celeron; тип и версия ОС: Windows XP Электронный учебно-методический комплекс (УМК)

«Информационные структуры в обучении информатике» предназначен для обучения студентов как очного, так и заочного отделений педагогических специальностей физико-математического направления. Будущие учителя могут существенно расширить информационную культуру, овладеть навыками создания различных педагогических программных средств, а также углубить

<sup>1</sup> Газета результатов регистрации на правах научной публикации программного и информационного обеспечения образовательного назначения <sup>2</sup> Номер регистрации в отраслевом фонде алгоритмов и программ ФГНУ "Государственный координационный центр информационных технологий*"* 

WWW.OFAP.RU GAZETA@OFAP.RU (495) 1234-6-55

знания по методике преподавания в связи с использованием основ информационной культуры. Данный УМК создан как HTML-структура и включает пояснительную записку, содержание учебной дисциплины, примерный тематический план, лабораторный практикум, перечень основных знаний, умений и навыков, темы курсовых работ, темы рефератов для самостоятельной работы, вопросы к зачету и экзамену, тестовую систему проверки знаний, критерии оценки знаний и список рекомендуемой литературы.

# УЛК 621.822

 $\overline{2}$ 

#### 7845

Калимуллин Р.Ф., Коваленко С.Ю., Цибизов С.Б., Янучков М.Р. Программное обеспечение для автоматизированной системы оценки смазочного процесса / Оренбургский государственный университет

Тип ЭВМ: IBM PC 586; тип и версия ОС: Windows 9\* Программа написана на языке C++ 3.0. Головная часть программы написана с использованием стандартных процедур и функций языка C++, а подпрограммы - на языке Ассемблер для увеличения скорости обращения к УС. Компилирование производилось средствами С++. Файл имеет имя «Замер параметров смазочного процесса». Программа может работать в различных версиях системы MS-DOS, в среде WINDOWS и операционных системах Windows 95/98/XP. Структура работы программы имеет 2 цикла, один из которых - вложенный. Во вложенном цикле производится выполнение процедур INIT и GET(a,b,c) с задержкой чуть большей, чем 0,1 секунда, так как время измерения составляет 0,1 секунду. Во внешнем цикле, который повторяется 1200 раз, происходит подсчет значений Рж. Затем значения частот сигналов СИ и СП, а также параметра Рж записываются в файл (param.dat) и выводятся на экран.

# УДК 372.8: 517.1, 517.2

### 7947

Резник Н.А., Темникова И.С., Ежова Н.М. Серия слайдфильмов «Дифференциальные уравнения 1-го порядка

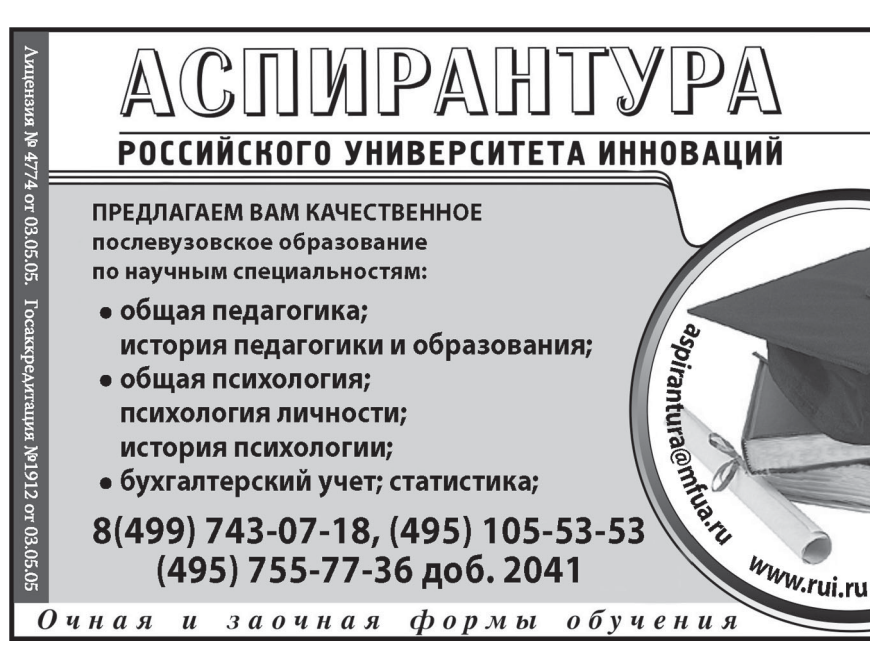

с разделяющимися переменными» коллекции «Начальные представления о дифференциальных уравнениях 1-го порядка с произвольными коэффициентами» для студентов нематематических специализаций вузов Тип ЭВМ: IBM PC; тип и версия ОС: Windows 9\*

Серия «Дифференциальные уравнения 1-го порядка с разделяющимися переменными» (5 фильмов) разработана для формирования начальных представлений о дифференциальных уравнениях 1-го порядка с произвольными коэффициентами и нахождении их решений в случае возможности разделения переменных. Здесь вводятся понятия общего и частного решений уравнений с разделяющимися переменными, раскрывается методика нахождения каждого из них. Комплекс предназначен для аудиторного показа на лекционных и практических занятиях. Каждый из слайд-фильмов можно использовать и при дистанционном обучении. Для использования фильма требуется лишь минимальное умение управлять мышкой. Для запуска - щелчок мышкой на его значке. Для управления - нажатие на графические кнопки назад и вперед, позволяющие переходить или останавливаться на кадрах, требующих специального внимания. Серия разработана членами авторского коллектива «Визуальная школа», имеет формат EXE, не требует установки специальных программ для работы: разрешение экрана  $-$  не менее 600х800.

### УДК 656.2

7848

Карасёв С.В., Осипов Д.В. Программа для расчета параметров сортировочных горок «Спуск-2» / Сибирский государственный университет путей сообщения

Тип ЭВМ: IBM PC; тип и версия ОС: Windows 98/Me/  $2000 / XP$ 

Программа предназначена для выполнения проектных и технологических расчетов при проектировании горок для сортировки вагонов на железных дорогах. Область применения — выполнение комплексных расчетов параметров продольного профиля спускной части сортировочной горки, ее высоты, мощности и размещения тормоз-

> ных средств. Может использоваться проектными организациями в области сооружений и устройств железнодорожного транспорта, научно-исследовательскими организациями и вузами, занимающимися подготовкой специалистов в сфере эксплуатации и управления железнодорожным транспортом.

#### УЛК 69.007 331.108.2 7849

Кравец А.Г., Недзиев С.Н. Автоматизированная система управления кадровой политикой предприятия «Строительство» / Волгоградский государственный технический университет Тип ЭВМ: Pentium IV; тип и версия ОС: Windows XP

Автоматизированная система управления кадровой политикой предприятия «Строительство» предназначена для автоматизации управления персоналом

WWW.OFAP.RU GAZETA@OFAP.RU (495) 1234-6-55

 $\overline{\mathbf{3}}$ 

на строительном предприятии. Основные функции системы: управление БД о сотрудниках предприятия, кадровом резерве, вакансиях и резюме. Наличие базы данных о службах занятости и кадровых агентствах ускоряет процесс поиска и рассмотрения кандидатов. Работа с базой данных учебных заведений региона, имеющих строительные специальности, позволяет планировать набор молодых специалистов и повышение квалификации опытных работников. Система получает данные о новых резюме от кадровых агентств и с Интернет-порталов по трудоустройству в формате XML. Система отправляет данные о вакансиях на сайт строительного предприятия, а также экспортируется в базы данных кадровых агентств в формате XML. Для планирования потребности в кадрах в системе предусмотрен обмен данными об использовании трудовых ресурсов программой MS Project.

#### УДК 378 (075.8) 7850

Панарин А.А., Глухов В.С., Недбаева С.В., Галустов Р.А. Электронное научно-методическое пособие «Некоторые проблемы управления качеством подготовки специалистов в вузах России» / Армавирский государственный педагогический университет

Тип ЭВМ: IBM PC 486; тип и версия ОС: Windows 2000 Электронное научно-методическое пособие (ЭНМП) «Некоторые проблемы управления качеством подготовки специалистов в вузах России» предназначено для специалистов вузов РФ, занимающихся совершенствованием структуры управления качеством подготовки специалистов в высших учебных заведениях, а также для студентов, обучающихся по специальности «Менеджмент организации» и изучающих дисциплину «Управление персоналом». ЭНМП включает: введение, четыре раздела и список рекомендуемой литературы. В разделах рассматриваются вопросы: образование и его качество; некоторые подходы к созданию систем управления качеством образования; основные задачи и принципы при моделировании процессов управления качеством образования в вузе; комплексная система управления качеством подготовки специалистов в вузе и пути ее реализации.

чая программа, рекомендованная Региональным координационным центром проекта «Информатизация системы образования Челябинской области»; теоретические материалы, представляющие собой презентации лекционных выступлений ведущих преподавателей Магнитогорского государственного университета; практикум, включающий методические рекомендации по выполнению практических заданий и варианты практических упражнений; контролирующие мероприятия в виде тестов по каждому теоретическому и практическому блоку; глоссарий; источники; списки литературы, Интернет-ссылки, перечень обучающих, контролирующих компьютерных программ; хрестоматия, включающая материалы, предоставленные Федерацией Интернет Образования; сведения об авторах.

### УДК 621.31 656.25 004.588 7852

Садков Е.В., Черемисин В.В., Аванесов В.М., Ерохин С.В. Обучающий комплекс «Электробезопасность потребителей электрической энергии» / Московский институт энергобезопасности и энергосбережения

Тип ЭВМ: IBM PC; тип и версия OC: Windows XP

Электронная обучающая система «Электробезопасность» разработана для совершенствования подготовки персонала к проверке знаний норм и правил работы в электроустановках. Работники, связанные с проектированием, монтажом и эксплуатацией электроустановок, должны проходить первичную и периодическую (очередную и внеочередную) проверки знаний с присвоением соответствующей группы (II, III, IV, V) по электробезопасности. В Московском институте энергобезопасности и энергосбережения разработаны несколько комплексов обучающих программ, предназначенных для подготовки к экзаменам и проверки знаний электротехнического персонала организаций. Задания для самоконтроля знаний включают в себя и элементы обучения — обучаемому сообщаются правильные ответы, в ряде случаев сопровождаемые комментариями.

ВНИМАНИЕ!

Объявляется подписка на 2-е полугодие 2007 г

на журнал

"Компьютерные учебные программы и инновации"

Зарегистрирован Федеральной службой по надзору за

#### УДК 51.004 (075.8) 7851

Семенов В.П., Корнещук Н.Г., Удотова О.А., Боброва И.И., Сапрыкина Ю.В., Русова Н.А. Информационно-коммуникационные технологии в педагогической деятельности. Базовый уровень / Маг-Соблюдением законодательства в сфере массовых нитогорский государственный коммуникаций и охране культурного наследия: университет

Тип ЭВМ: Pentium IV; тип и версия ОС: Windows XP Учебно-методический комплекс «Информационно-коммуникационные технологии в педагогической деятельности. Базовый уровень» рассчитан на 72-часа и предназначен для учителей-предметников общеобразовательных учебных заведений. В него вошли: рабо-

Журнал распространяется ОАО АГЕНТСТВО "РОСПЕЧАТЬ" Индекс подписки по каталогу ОАО АГЕНТСТВО "РОСПЕЧАТЬ" "Газеты и журналы" - 80213. Переодичность подписки - 12 раз в год. Стоимость подписки на п/г - 720 руб. Журнал содержит: 1. Каталог программного и информационного обеспечения; 2. Статьи: 3. Справочные материалы: 4. Приложение - компакт-лиск с программным и

информационным обеспечением

Журнал издается с 1992года.

Свидетельство ПИ ФС77-22143 от 24 октября 2005г.

MAPT 2007 No. 3 (26)

www.ofap.ru Gazeta@ofap.ru (495) 1234-6-55

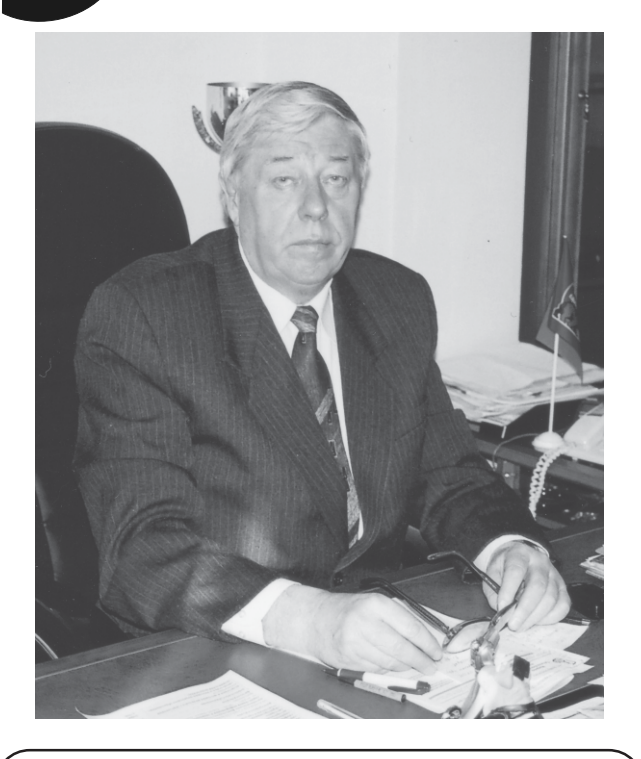

Ректору Армавирского государственного педагогического университета

### СОСНОВСКОМУ ВЛАЛИМИРУ ТИМОФЕЕВИЧУ.

доктору филологических наук, профессору Академии наук педагогического образования, академику Адыгейской Международной академии наук, Заслуженному работнику высшей школы России, почетному работнику высшего профессионального образования Российской Федерации Постановлением главы администрации Краснодарского края А.Н. Ткачева присвоено почетное звание «Заслуженный учитель Кубани».

Сосновский Владимир Тимофеевич более 20 лет возглавляет Армавирский государственный педагогический университет. Вся его трудовая, научная и педагогическая деятельность связана с этим вузом, где он прошел путь от аспиранта кафедра литературы до профессора, ректора. Общий стаж работы в АГПУ - 32 года. Является автором и соавтором около 100 научных работ, в том числе 13 монографий.

В.Т. Сосновский награжден значком «За отличные успехи в высшем образовании», медалью «Ветеран труда». В 2000 и 2003 году Постановлением главы администрации края награжден памятными медалями «За выдающийся вклад в развитие Кубани» соответственно III и I степени. В 2005 году присвоено звание Почетного гражданина Армавира. Является членом редакционного совета журнала «Компьютерные учебные программы и инновации» и газеты «Инновации в науке и образовании».

«Человек на своем месте» - такой высокой награды удостоен ректор за выдающиеся успехи в работе фондом «Ренессанс».

УДК 371.263: 62-78

7853

Садков Е.В., Черемисин В.В., Аванесов В.М., Ерохин С.В. Тестирующий комплекс «Электробезопасность потребителей электрической энергии» / Московский институт энергобезопасности и энергосбережения

Тип ЭВМ: IBM PC: тип и версия ОС: Windows XP

Электронная тестирующая система «Электробезопасность» разработана для автоматизации проверки электротехнического персонала организаций. В соответствии с действующими нормативными документами и в целях повышения достоверности проверки знаний при сокращении затрат рабочего времени проверяемых и проверяющих по решению председателя комиссии для проверки знаний может использоваться ПЭВМ (автоэкзаменатор). Данная тестирующая программа разработана для организаций, имеющих комиссии для проверки знаний персонала. База данных по тестовым заданиям идентична базе вопросов и вариантов ответов тренажерной компьютерной программы.

### $YJJK621.3(03.6)$

7854

Косенков П.В., Гудков В.В., Даценко А.И., Ерохин С.В. Информационно-справочная система «Эксплуатационная документация ответственного за электрохозяйство» / Московский институт энергобезопасности и энергосбережения

#### Тип ЭВМ: IBM PC; тип и версия ОС: Windows XP

Информационно-справочная система «Эксплуатационная документация ответственного за электрохозяйство» содержит в себе все необходимое для разработки требуемой документации: документы о порядке присвоения группы I по электробезопасности, документы по организации инструктажей по мерам безопасности, документация по охране труда, документация по пожарной безопасности, документация ответственного за электрохозяйство, документы о допуске к работе, документация ответственного за переносные электроприемники, документы по учету и хранению средств защиты, протоколы, бланки, ведомости, государственные стандарты Российской Федерации.

### УДК 621.3 (075.8)

#### 7855

Садков Е.В., Черемисин В.В., Балаков Ю.Н., Аванесов В.М., Ерохин С.В. Обучающий комплекс «Электробезопасность электрических станций и сетей РФ» / Московский институт энергобезопасности и энергосбережения Тип ЭВМ: IBM PC: тип и версия ОС: Windows 2000/XP Программный комплекс предназначен для подготовки к проверке знаний требований нормативно-технических документов и Правил для электрических станций и электрических сетей Российской Федерации руководящего состава, электротехнического персонала и специалистов по охране труда, контролирующих электроустановки организаций электроэнергетики, а также персонала организаций, выполняющего работы применительно к этим  $0559872M$ 

УДК 621.3 (075.8)

WWW.OFAP.RU GAZETA@OFAP.RU (495) 1234-6-55

5

### 7856

Садков Е.В., Черемисин В.В., Балаков Ю.Н., Аванесов В.М., Ерохин С.В. Тестирующая система «Электробезопасность станций и сетей РФ» / Московский институт энергобезопасности и энергосбережения

Тип ЭВМ: IBM PC; тип и версия ОС: Windows 2000/XP Программный комплекс предназначен для проверки знаний нормативно-технических локументов и Правил для электрических станций и электрических сетей Российской Федерации руководящего состава, электротехнического персонал и специалистов по охране труда, контролирующих электроустановки, а также персонала организаций, выполняющих работы применительно к этим объектам.

### УДК 93/94 (047.31)

#### 7857

Новоселова Л.Р., Биленкина К.К., Шелекетова И.В. Научно-исследовательский проект по истории российского казачества «Казачество на службе России» / Государственное образовательное учреждение гимназия № 1526 (Москва)

Тип ЭВМ: Celeron; тип и версия ОС: Windows

Мультимедийный научно-исследовательский проект «Казачество на службе России» предназначен для использования на уроках истории Отечества, обществознания и МХК в 9-11 классах. Цель данного исторического исследования — проследить историю формирования казачества как этносоциальной и исторической общности; определить специфику взаимоотношений с государственной властью России во все периоды становления и развития государства; выявить культурные особенности, сохраненные и возрожденные современным казачеством. Представленный материал сопровождается иллюстрациями, историческими картами казачьих земель и схемами, позволяющими наиболее оптимально систематизировать накопленный в ходе исследования материал. В работе присутствует описание современного положения казачества в Российской Федерации, описаны процессы возрождения культурно-духовных ценностей и государственного становления.

### УДК 78 (075.3)

#### 7858

Черемухина И.А., Биленкина К.К., Карасёва Е.О., Семчук И.М., Шелекетова И.В. Исследовательский проект по аудиоэкологии «Музыка на все случаи жизни» / Государственное образовательное учреждение гимназия №  $1526$  (Москва)

Тип ЭВМ: Celeron; тип и версия ОС: Windows

Мультимелийный научно-исследовательский проект «Музыка на все случаи жизни» предназначен для использования на уроках музыки, экологии, междисциплинарного обучения. Целью данного исследования является изучение влияния стилей и направлений музыки на учащихся ГОУ Гимназии № 1526 ЮАО г. Москвы. Основная задача проекта - повысить качество успеваемости с помощью использования музыкальных произведений на уроках. Актуальность работы заключается в составлении рекомендаций для учителей использования музыкальных произведений на уроках, внеклассных мероприятиях с учетом типа личности и восприятия окружающего мира учащимися. Для более эффективного составления рекомендаций в проекте представлены таблицы по использованию музыки во время учебных занятий, схемы влияния музыки на учащегося в зависимости от типа его нервной деятельности, а также диаграммы, составленные по результатам соцопросов учащихся.

### УДК 94 (282.247.412.2) 793.7

7859

Борискина В.К. Игра для учащихся 5 - 7 классов «Что? Где? Когда?», посвященная 860-летию города Москвы / Государственное образовательное учреждение гимназия  $N_2$  1526 (Москва)

Тип ЭВМ: Intel Pentium; тип и версия ОС: Windows XP Цель игры: формирование знаний об истории Москвы и ключевых компетенций учащихся, мотивация познавательной деятельности учащихся, развитие самосознания детей, воспитание качеств лидера, становление гражданской позиции. Область применения: на уроках москвоведения, МХК, истории, литературы, во внеурочной дея-**TATLHOCTM** 

### УДК 91 (532) (075.2)

7860

Рыбакова Е.В., Якименко М.А, Солдатенко А.О. Проект на тему: «Гражданская война в России» / Государственное образовательное учреждение гимназия № 1526 (Москва)

Тип ЭВМ: Intel Pentium; тип и версия ОС: Windows XP Работа содержит материалы по исследованию и практической работе со звуковой и видео информацией для помощи в работе учителей (за пределами учебников). В проекте отражены основные моменты работы над учебными пособиями по разделам информатики (технологии работы со всеми видами информации: графика, текст, звук, видео, программирование) и истории, обществознания, Мировой художественной культуре.

### УДК 004 (075.3) (076.1)

7861

Болдина Т.Г., Габелкова Е.В. Типовые задачи на Бейсике. Символьные переменные и функции / Государственное образовательное учреждение гимназия № 1526 (Москва) Тип ЭВМ: Celeron; тип и версия ОС: Windows

В учебно-методическом пособии представлены 20 типовых задач по теме «Обработка текстовых переменных» и дана теоретическая часть с примерами. Учебный материал закрепляется 35 задачами для самостоятельной работы. Учебно-методическое пособие предназначено для дистанционного обучения учащихся ГОУ гимназия №1526 ЮАО г. Москвы.

## УДК 514 (075.3)

7862

Агапова О.В., Гребенюк А.С., Гусева Н.В., Долгова А.Ю., Торопова В.С. Пособие для обучения школьников по математике по теме «Преобразования плоскости и пространства» / Государственное образовательное учреждение гимназия № 1526 (Москва)

Тип ЭВМ: Pentium IV: тип и версия ОС: Windows 2000 и **BLIIIP** 

Работа содержит обобщенный и систематизированный

6

#### MAPT 2007 No. 3 (26)

WWW.OFAP.RU GAZETA@OFAP.RU (495) 1234-6-55

материал по теме «Преобразования плоскости и пространства» в рамках школьного курса геометрии и за его пределами. Проект снабжён большим количеством чертежей и рисунков. Наличие в работе раздела «Симметрия вокруг нас» позволит повысить интерес учащихся к изучению геометрии. Проект предназначен для помощи в работе учителей, для самообразования и дистанционного обучения учашихся.

#### УДК 371.321.1: 512 7863

Агапова О. В., Черёмушкин Ю.А. Разработка урока по алгебре и началам анализа по теме «Иррациональные неравенства и основные методы их решения» / Государственное образовательное учреждение гимназия № 1526 (Москва)

### Тип ЭВМ: Pentium IV; тип и версия ОС: Windows 2000 и выше

Урок разработан в рамках профильного обучения математике в 11 классе с использованием технологии «Развитие критического мышления через чтение и письмо». Разработка урока содержит: сформулированные цели и задачи урока, описание форм и приёмов деятельности, логическое построение урока, подробное описание всех стадий урока с подбором заданий.

#### УДК 514 (075.3) 7864

Черемухина И.А., Емельянова Л.А. Исследовательский проект по гарбологии «Современные проблемы утилизации твёрдых бытовых отходов» / Государственное образовательное учреждение гимназия № 1526 (Москва)

### Тип ЭВМ: Intel Pentium; тип и версия ОС: Windows

Научно-исследовательский проект «Современные проблемы утилизации твёрдых бытовых отходов» предназначен для использования на уроках экологии. Нелью данного исследования является изучение проблемы утилизации твёрдых бытовых отходов (ТБО) в мире и в городе Москве, знакомство со способами утилизации твёрдых бытовых отходов, изучение качественного и количественного состава твёрлых бытовых отхолов в отлельных московских семьях, на территории ГОУ Гимназии №1526, на участке территории Битцевского лесопарка. При создании этого проекта использовались следующие методы: сбор твёрдых бытовых отходов, их сортировка и анализ полученных данных. Актуальность работы заключается в том, что проблема утилизании ТБО является глобальной и необходимо её решать. Это проект поможет учащимся осознать важность проблемы и узнать о современных способах утилизации ТБО. В приложениях проекта представлены варианты работ учеников одиннадцатого класса ГОУ гимназия №1526, похожие работы могут быть проведены и в дру-**THY HIROTAY** 

ИННОВАЦИИ В НАУКЕ И ОБРАЗОВАНИИ

### УЛК 574 712.01 001.82

### 7865

Емельянова Л.А., Черемухина И.А Исследовательский проект по экологии «Сады и парки в районе». Проектирование «Парка мечты» / Государственное образовательное учреждение гимназия № 1526 (Москва)

Тип ЭВМ: Intel Pentium; тип и версия ОС: Windows Исследовательский проект «Сады и парки в районе. Проектирование "Парка мечты"» предназначен для использования на уроках экологии, краеведения, географии, биологии, истории, мировой художественной культуры. Це-

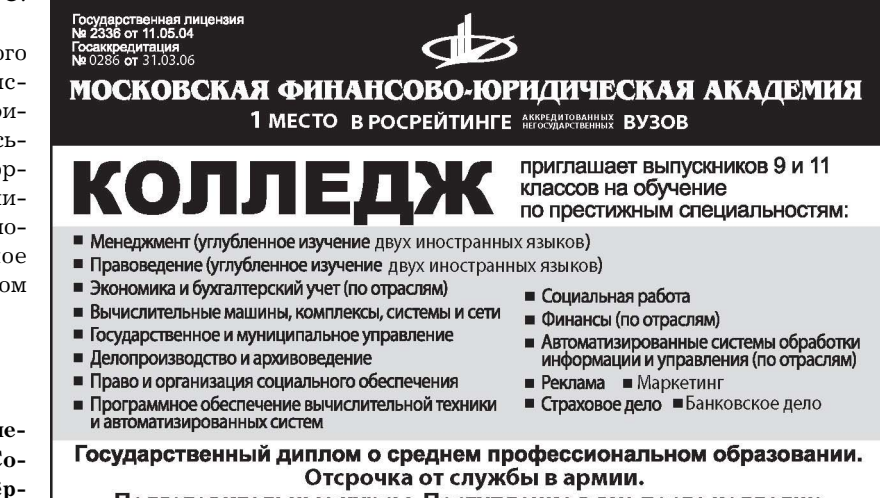

Подготовительные курсы. Поступление в вуз после колледжа без экзаменов на сокращенный срок обучения.

105-53-53, 101-39-00 www.mfua.ru

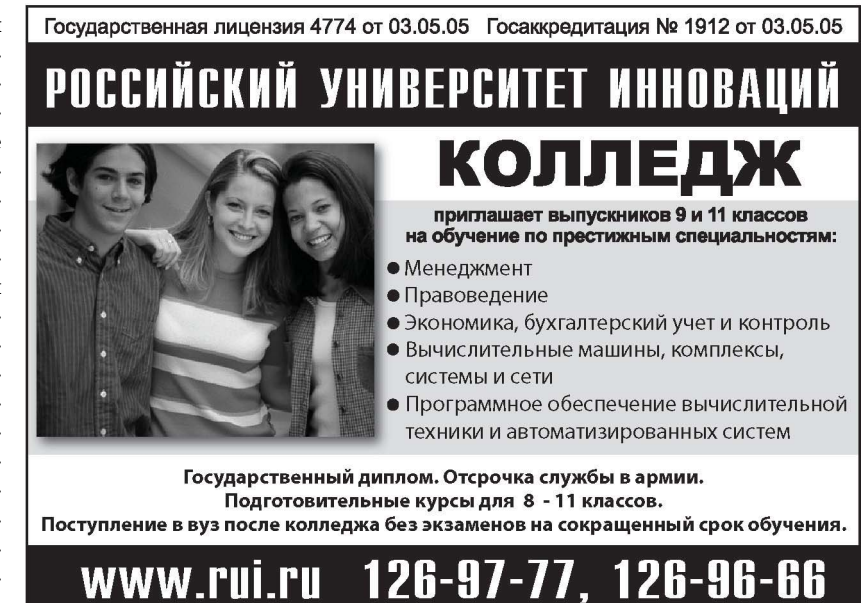

WWW.OFAP.RU GAZETA@OFAP.RU (495) 1234-6-55

лью данного проекта является проектирование парка в районе Чертаново-Южное Южного округа города Москвы. В проекте подробно описан сам процесс проектирования, а также в его приложениях представлены примеры элементов дизайна парка (варианты садовых скамеек, фонарей, оград, мусорных урн), виды деревьев, кустарников и цветов. Подбор растений был осуществлён с учётом климатических условий, состава почвы и экспозиции склона

### УДК 574712.01 001.82

#### 7866

Маковецкая Е.П. Программа «Диалог культур: Россия -Урал - Англия - США» в социокультурном развитии личности / Государственное образовательное учреждение гимназия № 1526 (Москва)

Тип ЭВМ: Intel Pentium; тип и версия ОС: Windows XP Актуальность и педагогическая целесообразность курса: проект призван способствовать внедрению и распространению инновационного опыта обучения и воспитания учащихся в области изучения иноязычной культуры и иностранного языка в диалоге с родной культурой. Перспективная цель программы: подготовка учащихся к эффективной творческой самореализации в условиях современного поликультурного пространства - через диалог российской и англо-американской культур. Цель программы: ранняя социокультурная адаптация учащихся, связанная с развитием информационно-коммуникативных компетенций, компетенций саморазвития личности и вхождением в мир иноязычной культуры.

### УДК 78 (060.51)

### 7867

Маковенкая Е.П. Тематическое занятие «Музыкальное путешествие по странам и континентам» / Государственное образовательное учреждение гимназия № 1526 (Москва)

Тип ЭВМ: Intel Pentium; тип и версия ОС: Windows XP Данная работа представляет программу тематического занятия «Музыкальное путешествие по странам и континентам», имеющего целью способствовать интеграции личности в систему мировой культуры, осознанию многомерности культуры мира в сравнении с культурной традицией своей страны, своего города. Цель занятия достигается через подготовку учащихся к активной и эффективной творческой самореализации в условиях современного поликультурного пространства через диалог культур. Занятие позволяет решить задачи: развитие интереса, любви к музыкальному искусству, к диалогу культур: пробуждение эмониональной отзывчивости (эмпатичности) и творческой активности в процессе совместного музицирования на музыкальном занятии; формирование толерантности (терпимости), коммуникативности и коллективизма как необходимых качеств гражданина мира; формирование творческих способностей: музыкальных, языковых и артистических; развитие вокально-хоровых навыков: дикции, дыхания и звуковедения; развитие интереса к иностранным языкам (на англоязычном песенном материале).

УДК 371.263:004 7868

### Карасева А.К. Проверочные тесты по материальным технологиям / Государственное образовательное учреждение гимназия № 1526 (Москва)

MAPT 2007 No.3 (26)

Тип ЭВМ: Intel Pentium; тип и версия ОС: Windows XP Данные педагогические измерительные материалы можно использовать для проверки знаний и выявлению пробелов в знаниях учащихся. На основе данных тестов и их результатов возможно создание новых проверочных тестов. Созданием новых тестов могут заниматься и преподаватели, и учащиеся. На основе данных тестов и их результатов возможно создание новых проверочных тестов. При создании тестов можно использовать информацию, выходящую за рамки учебников. Кроме этого, в работе отражены основные принципы по разработке учебных пособий по разделам материальных технологий, что может оказаться полезным преподавателям.

#### УДК 910 (450) 7869

Милентенкова М.П., Данилова Н.Н. Мультимедийное пособие к уроку географии по теме «Экономико-географическая характеристика Италии» / Государственное образовательное учреждение гимназия № 1526 (Москва) Тип ЭВМ: Intel Pentium; тип и версия ОС: Windows XP В данной работе подробным образом рассмотрена структура экономико-географического положения (ЭГП) одного из государств южной Европы - Италии. В работе уделено внимание географическому положению страны, природно-ресурсному потенциалу, демографической ситуации, религиозной структуре. Предваряется основное содержание тематическим планом с гиперссылками, удобно организовано управление презентацией при её просмотре. Также подробно, с обилием иллюстрационного материала, схем и таблиц, рассмотрены аспекты ЭГП. Проект выполнен в форме мультимедийной презентации. Он даёт достаточно полную характеристику Италии. Для более удобного изучения экономико-географических особенностей страны вся характеристика разделена на главы: кластеры, таблицы, диаграммы, красочные иллюстрации. Этот проект может использоваться как электронное пособие для дистанционного обучения и самообразования, а также — на уроках географии.

#### УДК 911.3:33 (075.3) 7870

Иванова В.И., Данилова Н.Н. Мультимедийное пособие к уроку географии по теме «Типология стран мира» / Государственное образовательное учреждение гимназия №  $1526$  (Morrea)

Тип ЭВМ: Intel Pentium; тип и версия ОС: Windows XP Мультимелийное пособие к уроку географии по теме «Типология государств мира» является презентацией одного из уроков раздела экономической и социальной географии мира - 10 класс - "География населения мира"». Цель данной работы - познакомить учащихся с новыми терминами и понятиями: классификация стран, типология государств; сформировать представление о ведущих критериях современной типологизации стран мира; познакомить учащихся с основными группами стран мира по уровню их социально-экономического развития: продолжить формирование умения работать с различными источниками географической информации - параграф

WWW.OFAP.RU GAZETA@OFAP.RU (495) 1234-6-55

учебника, визитная карта стран мира, карты атласа, статистические таблицы, диаграммы и графики.

### УДК 911.3:33 (075.3)

#### 7871

Трешина А.А., Данилова Н.Н. Мультимелийное пособие к уроку географии по теме «Формы государства» / Государственное образовательное учреждение гимназия № 1526 (Москва)

Тип ЭВМ: Intel Pentium; тип и версия ОС: Windows XP Мультимедийное пособие к уроку географии по теме «Формы государства» выполнено в виде презентации и предназначено для проведения уроков географии в 10 классе по разделу «Политическая карта мира». Знакомит учащихся с новыми терминами и понятиями, продолжает формировать умения работать с различными источниками географической информации: карты, схемы, таблицы, справочники, формирует представления и знания о современной политической карте мира; раскрывает основные формы правления, территориального устройства, формы государственного режима. Схематичность, наглядность, сжатость представленной информации в презентации позволяет формировать у учащихся навыки краткой записи излагаемого материала, сворачивать текст в информативные таблицы; развивать аналитические умения учащихся, делать сравнения и обобщения. Данное пособие развивает учебно-интеллектуальные, коммуникативные, информационные компетенции учащихся.

УДК 514 371 (075.3) 7879

Чукавина Т.Н. Урок геометрии по теме: «Практическое применение подобия треугольников. Определение высоты предмета» / Государственное образовательное учреждение гимназия № 1526 (Москва)

Тип ЭВМ: Intel Pentium; тип и версия ОС: Windows XP Работа содержит материалы урока и презентацию, сопровождающую урок, выполненную с помощью PowerPoint. Работа используется для помощи в работе учителей геометрии (за пределами учебников). Работа посвящена различным практическим способам определения высоты предмета при помощи простых вещей, часто находящихся под рукой. Вывод формул по практическому определению высоты предмета сопровождается групповой исследовательской работой учащихся в процессе изучения истории, произошедшей с Фалесом в VI веке до нашей эры. Для оценки рациональности предложенных методов решения различных задач и поиска оптимального варианта решения задачи по определению высоты предмета применяются методы ТРИЗ: метод мозгового штурма и метод противоречий. Новизна разработки заключается в неординарности методов решения поставленной задачи урока.

### УДК 91(532)(075.2)

#### 7873

Болдина Т.Г., Аксенова Е.С. Сайт Государственного образовательного учреждения Гимназия № 1526 / Государственное образовательное учреждение гимназия № 1526 (Москва)

Тип ЭВМ: Intel Pentium; тип и версия ОС: Windows XP

Развитие информационных технологий позволяет совершенствовать традиционное образование и формировать новые образовательные модели. Сайт гимназии является связующим звеном между гимназией и внешним миром. На сайте отражены основные направления деятельности гимназии. Сайт был разработан в среде Е-ПАБЛИШ, предназначенной для разработки сайтов. Сайт гимназии является побелителем 2006 г. среди школ ЮАО города

Москвы. При необходимости любой желающий может связаться с администратором сайта, ссылки для связи имеются на каждой странице. Навигация по сайту очень проста, что облегчает поиск необходимой информации.

# УДК 800 (075.2)

7874

Тамарина Е.С., Кузьмина Е.М., Артамохина А.О., Самакова Н.В. Интеграция предметов языкового цикла в начальной школе / Государственное образовательное учреждение Прогимназия № 1706 (Москва)

Тип ЭВМ: Intel Pentium; тип и версия ОС: Windows XP Гуманитаризация современной школы создает условия для развития образовательной области «Филология», включающей в себя изучение русского языка как родного, иностранных языков и литературы. Формирование единого филологического образовательного пространства связано с необходимостью определения путей интеграции дисциплин языкового цикла. Интеграция предметов языкового цикла позволяет преодолеть разобщенность изучения языков в школе, согласовать цели и содержание, скоординировать программы и технологии обучения в их межпредметном содержании. Сопоставительный анализ содержания программ обучения русскому языку, родной словесности, детской риторике и английскому языку позволяет определить интегративные образовательные возможности в формировании языковых навыков и развитии коммуникативно-речевой компетенции учащихся.

#### УДК 811 (075.2)

7875

Тамарина Е.С., Медведева Е.В. Современные информационные технологии в обучении английскому языку на начальном этапе / Государственное образовательное учреждение Прогимназия № 1706 (Москва)

Тип ЭВМ: Intel Pentium; тип и версия ОС: Windows XP Использование мультимедийных средств в обучении английскому языку в начальной школе помогает реализовать личностно-ориентированный подход в обучении, обеспечивает индивидуализацию и дифференциацию обучения с учетом особенностей детей, их уровня обученности, склонностей. Изучение иностранных языков с помощью компьютерных программ вызывает огромный интерес у учащихся. Существующие сегодня обучающие компьютерные программы позволяют выводить на экран информацию в виде текста, звука, видеоизображения, игр. Обучение с помощью компьютера дает возможность организовать самостоятельную работу каждого ученика. Компьютерные программы позволяют осуществлять индивидуальный подход к учащимся, компьютеры занимаются с каждым столько, сколько нужно. Особое внимание можно уделить детям, испытывающим трудности в обучении.

WWW.OFAP.RU GAZETA@OFAP.RU (495) 1234-6-55

УДК 91 (532) (072.2)

#### 7876

Сударенко М.Н. Коммуникативно-ориентированный контроль в обучении английскому языку / Государственное образовательное учреждение гимназия № 1526 (Мос- $KBA$ 

Тип ЭВМ: Intel Pentium: тип и версия ОС: Windows XP Для достижения определенного уровня коммуникативной компетенции у учащихся должны быть сформированы фонетические, лексические, грамматические навыки, а также — виды речевой деятельности: говорение, аудирование, чтение, письмо. Цель работы — выделение способов и приемов коммуникативного контроля уровня сформированности фонетических, лексических, грамматических навыков и основных видов речевой деятельности у учащихся 7 классов, которые обучаются с углуб-

ленным изучением английского языка по УМК под редакцией О.В. Афанасьевой, И.В. Михеевой. Был разработан ряд тестовых и контрольных заданий по разным видам речевой деятельности и систематизирова-

ны материалы устных конт-

рольных заданий УМК.

## УДК 338.2 (072)

7877

Маслов Д.В. Методика оценки и анализа организационных ненностей по системе Р. Барnerra

ТипЭВМ: IBM РС: тип и версия  $OC: Windows*$ 

Учебно-метолическая разработка подготовлена в рамках спецкурса «Диагностические модели самооценки деятельности организации» по специальности «Менеджмент организации». Разработка предназначена для студентов высших учебных заведений, обучающихся по специальностям экономического профиля, а также аспирантов, слушателей курсов повышения квалификации и преполавателей, читающих курсы по лисниплинам «Менелжмент и маркетинг». «Управление персоналом», «Самооценка организаций». Комплексная оценка корпоративных ценностей организации и личных ценностей ее работников по Ричарду Барретту позволяет просто и эффективно измерить и графически отобразить организационную культуру, изучить структуру текущих ценностей и ценностей желаемых, которые, по мнению

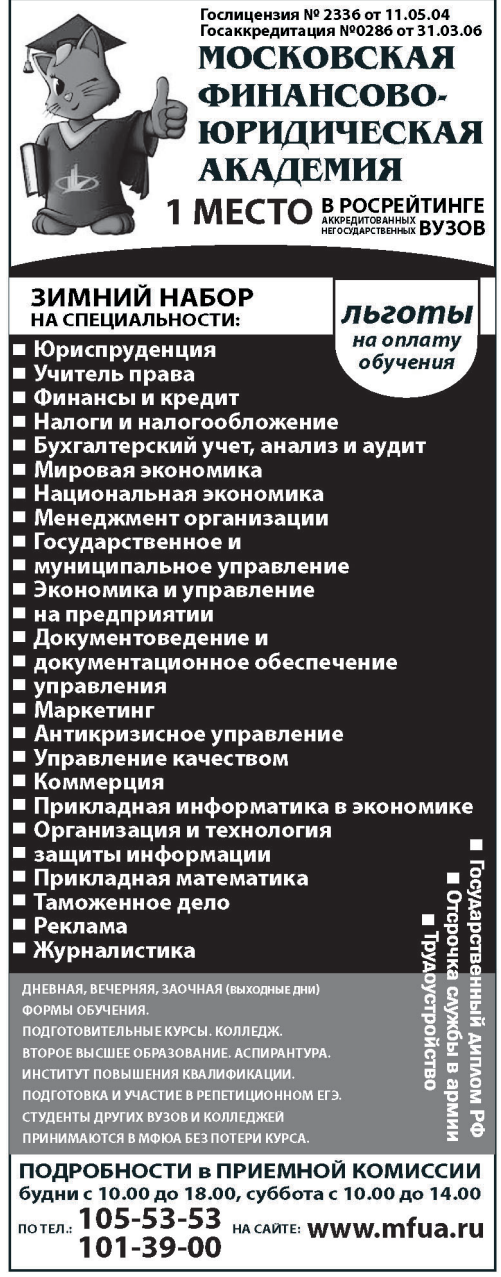

работников, необходимы для развития компании. Ценностный анализ позволяет эффективно реализовать имеющийся в организации потенциал для изменений и планировать программы обучения персонала.

### УЛК 338.2 (072)

### 7878

### Маслов Д.В. Методика изменения корпоративной культуры на основе гармонизации ценностных структур организации

Тип ЭВМ: IBM PC; тип и версия ОС: Windows \*

Учебно-методическая разработка подготовлена в рамках спецкурса «Диагностические модели самооценки деятельности организации» по специальности «Менеджмент организации». Разработка предназначена для студентов высших учебных заведений, обучающихся по специальностям экономического профиля, а также аспирантов,

> слушателей курсов повышения квалификации и преподавателей, читающих курсы по дисциплинам «Менеджмент и маркетинг», «Управление персоналом», «Самооценка организаций». Описаны принципы организационных изменений на основе гармонизаций ценностных структур в организации, приведена поэтапная методика осуществления проекта преобразований корпоративной культуры в организации на основе подхода Ричарда Барретта.

УЛК 519.8:66.0 7870

Влалимиров А.Л. Применение информационных технологий искусственного интеллекта при синтезе силикатных химико-технологических систем

Тип ЭВМ: Intel Pentium; тип и версия OC: Windows 98/2000

Тема, затронутая в программе, относится к теории и практике систем искусственного интеллекта и системного анализа химико-технологических процессов производства силикатных материалов и изделий на их основе. Автором дается анализ методологии системного анализа химико-технологической силикатной системы Химико-технологический процесс рассматривается как непрерывный последовательный ряд структурных преобразований в системе. Впервые вводится понятие оператора структуры материального потока химико-технологической силикатной системы, дается классификация операторов структуры, описываются их физические и химические параметры, влияние на технологические процессы произволства. Описанное выше относится к этапу инженерного творчества конструирования интеллектуальной изобретающей экспертной системы.

9

GAZETA@OFAP.RU (495) 1234-6-55 **MAAAA OFAPRIL** 

УДК 002.53:608.3 (075.8) 7880

10

### Владимиров А.Л. Информационные технологии Internet Тип ЭВМ: Intel Pentium; тип и версия ОС: Windows 98/ 2000

Электронный учебник «Информационные технологии Internet» предназначен для старших школьников, студентов всех форм обучения, а также для лиц, самостоятельно изучающих Internet. Учебник состоит из теоретической и практической части. Теоретическая часть знакомит с историей развития Internet; классификацией компьютерных и вычислительных сетей; структурой сети Internet; протоколами и адресацией в Internet; возможностями Internet: WWW, FTP - системой, E-mail (электронной почтой), IRC, ICQ -системой общения, Новостями (UseNet Newsgroups - система телеконференций), системами поиска информации в Internet. Практическая часть знакомит с приемами и принципами работы в сети Internet.

УЛК 004.383 (072.2)

7881

Звягина Л.А. Алгебра логики. Комплект методических материалов для учителя информатики. / Государственное образовательное учреждение лицей № 1571 (Москва) Тип ЭВМ: Intel Celeron; тип и версия ОС: Windows 2000 Данная работа представляет собой методический материал в виде комплекта из 6 презентаций, являющихся компьютерной поддержкой уроков информатики для общеобразовательных и профильных классов, выполненные автором в ходе работы над темой «Методика обучения школьников основам алгебры логики». Материалы адресованы, в первую очередь, учителям информатики и учашимся профильных классов, а также всем, кто собирается овладеть основами алгебры логики. В комплекте презентаций отражены следующие темы: основные логические операции; перевод высказываний с естественного языка на язык алгебры логики; построение таблиц истинности для логических формул; вывод формул по заданным таблицам истинности; преобразование логических выражений с использованием основных законов и тождеств алгебры логики; решение содержательных логических задач: формы логических функций: логические основы устройства компьютера. В состав комплекта входят самостоятельные и контрольная работы по всем, вышеуказанным темам.

### УЛК 004.383

7889

Звягина Л.А., Чекмарев А.Г. Моделирование физических процессов / Государственное образовательное учреждение лицей № 1571 (Москва)

Тип ЭВМ: Intel Celeron; тип и версия ОС: Windows 2000 Данная работа представляет собой практикум по физике «Моделирование физических процессов», содержащий следующие модели: «Равномерное прямолинейное движение тела», «Равноускоренное прямолинейное движение тела», «Движение математического маятника», «Движение тела, брошенного под углом к горизонту», «Колебания пружинного маятника», «Лвижение тела с учетом сопротивления среды», «Опыт Резерфорда по рассеиванию альфа частиц», «Затухающие колебания в электри-

### ИННОВАЦИИ В НАУКЕ И ОБРАЗОВАНИИ

ческом колебательном контуре». Материалы адресованы, в первую очередь, учителям физики и информатики, а также всем, кто собирается изучить с помощью моделей перечисленные выше физические процессы, либо овладеть способами моделирования. Каждая из 8-ми моделей практикума включает текстовый файл в формате Microsoft Word (теория и задания по выполнению лабораторной работы) и табличный — в формате Microsoft Excel (ввод исходных данных и просмотр результатов моделирования). В комплект документов входят текстовые файлы с описанием построения каждой модели.

### УДК 004.383 004.056.57

7883

Виноградов И.В. Сайт «Защита информации в компьютерах и компьютерных сетях» / Государственное образовательное учреждение лицей № 1571 (Москва) Тип ЭВМ: Intel Celeron; тип и версия ОС: Windows 2000 Данная работа представляет собой web-сайт, посвященный защите компьютеров и компьютерных сетей от вирусов и хакерских атак. На сайте представлена информация по классификации вирусов и способам защиты от них. Сайт может быть использован в качестве компьютерной поддержки уроков информатики для общеобразовательных и профильных классов при изучении темы «Компьютерные вирусы и антивирусные программы». Также данная работа является иллюстрацией создания сайтов с применением технологий: PHP, MySQL, Apache.

#### УДК 65 (045) 7884

### Брилёв И.А. Проблемы коммерциализации инноваций в российской экономике

Тип ЭВМ: Pentium IV: тип и версия ОС: Windows XP В работе приводятся аргументы в пользу положения о том, что сами по себе научные исследования и разработки без коммерциализации и трансфера в экономику страны еще не означают инновационности отечественной экономики. Поэтому необходимо сосредоточить усилия государственных органов в области охраны интеллектуальной и промышленной собственности, а также создания инфраструктуры для продвижения на рынок их объектов. Проблема коммерциализации инноваций на этом фоне становится чрезвычайно актуальной, поскольку научно-технический потенциал страны еще достаточно высок, а перед российскими предприятиями стоят очень серьезные проблемы обеспечения конкурентоспособности как на национальном, так и на международном рынках.

# УДК 658 (045)

7885

### Пономарева Н.А. Венчурное инвестирование как фактор развития наукоемкой экономики в России

Тип ЭВМ: Pentium IV; тип и версия ОС: Windows XP В работе рассматриваются проблемы венчурного инвестирования в современной России. Анализируется практика формирования национальной системы венчурного инвестирования. Делается вывод о том, что венчурное финансирование может стать одним из существенных катализаторов экономического роста в России в целом. Однако в настоящее время существует ряд причин, которые

### ИННОВАНИИ В НАУКЕ И ОБРАЗОВАНИИ

МАРТ 2007 №3 (26)

Программный продукт АРМОС предназначен для авто-

матизированного выбора монтажного крана и расчета

продолжительности и трудоемкости возведения сборного железобетонного здания. Ручной выбор монтажных

кранов и последующий расчет продолжительности уста-

новки элементов каркаса здания требуют значительных затрат времени проектировщика. Разработанная инфор-

мационная технология призвана облегчить труд разра-

ботчиков проектов организации строительства и упрос-

тить выбор рациональных методов производства строи-

тельно-монтажных работ. Непосредственно при выборе

монтажного крана в расчете участвует не только самый

тяжелый и самый удаленный элемент, но и все конст-

рукции, присутствующие в данном здании, что позволя-

ет в конечном счете с высокой степенью точности рас-

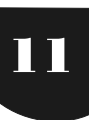

WWW.OFAP.RU GAZETA@OFAP.RU (495) 1234-6-55

сдерживают функционирование венчурного капитала на должном уровне. Поэтому активная государственная поддержка механизма венчурного инвестирования в направлении снижения барьеров позволит привлечь частный капитал в венчурный бизнес, может стать эффективным инструментом развития высокотехнологического инновационного сектора российской экономики.

#### УДК 69.04 697.341 7886

Андриянов Д.И. Программа автоматизации расчетов продолжительности возведения каркасных зданий АР- $MOCv1.0$ 

Тип ЭВМ: IBM PC; тип и версия ОС: Windows 98/2000/  $NT/XP$ 

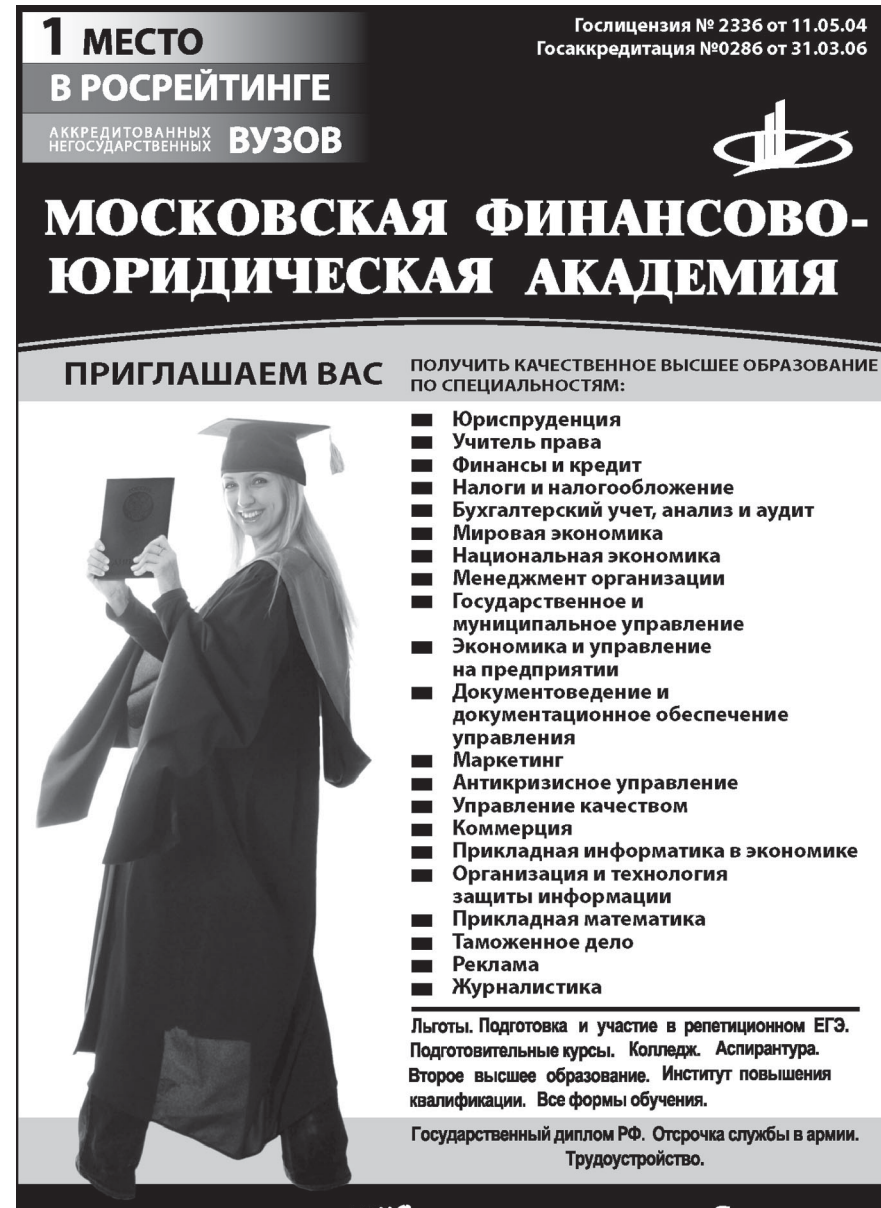

Качество образования, качество работы, качество жизни!

www.mfua.ru 05-53-53 считать продолжительность установки всех элементов здания. Применение в расчете различных вариантов стыков элементов каркаса позволяет оперировать значениями продолжительности ручных операций при монтаже. Программе для работы требуется 256Мb оперативной памяти.

**УДК 551** 7887

Старожилов В.Т. Учебно-методический комплекс «Геология» / Дальневосточный государственный универси-TeT

Тип ЭВМ: IBM PC; тип и версия ОС: Windows<sup>\*</sup>

Учебно-метолический комплекс «Геология» предназначен для специальности 012500-«География», знакомит с основными данными о строении и развитии земли и земной коры. Большое внимание уделяется рассмотрению внутренних и внешних геодинамических процессов, их взаимодействию и роли в формировании земли и земной поверхности. Особое внимание уделяется их роли в формировании географической оболочки в целом. Рассматривается строение и физические свойства Земли, вещественный состав, общее понятие о минералах, горных породах и полезных ископаемых, а также процессы внешней линамики: химическое и физическое выветривание. деятельность ветра, поверхностных и грунтовых вод, деятельность морей и океанов, деятельность ледников и водно-ледниковых потоков, озер и болот, гравитационные процессы. Предлагаются к изучению вопросы, касающиеся эндогенных процессов, магматизма, землетрясений, тектонических движений земной коры и структуры литосферы. Теоретические вопросы сопровождаются лабораторными занятиями по изучению минералов и горных поMAPT 2007 No. 3 (26)

**MAMALOFAPRIL** GAZETA@OFAP.RU (495) 1234-6-55

#### род.

#### УДК 550.4

7888

### Старожилов В.Т. Учебно-методический комплекс «Геохимия ландшафта» / Дальневосточный государственный университет

Тип ЭВМ: IBM PC: тип и версия ОС: Windows \*

Учебно-методический комплекс «Геохимия ландшафта» предназначен для специальности 012500-«География». Он представляет собой завершающий курс в системе физико-географического образования. В учебно-методическом комплексе дана методология геохимии ландшафта, включающая изучение миграции атомов, вещественно-энергетический и информационный подход к исследованиям. Рассмотрена общая теория систем, основной геохимический ландшафт, кларки и миграция, миграционная способность химических элементов, активные и неактивные мигранты, уравнение интенсивности миграции, а также факторы миграции элементов в ландшафте. Проанализированы биологическая, физико-химическая, техногенная, механическая, воздушная миграции. Дана геохимия отдельных элементов, прикладная геохимия ландшафтов и геохимическая классификация ландшафтов. Внимание студентов нацеливается на практическое применение геохимических данных при решении вопросов экологии, охраны окружающей среды и т.д. Имеется банк тестовых заданий.

#### УДК 911

#### 7889

Старожилов В.Т. Учебно-методический комплекс «Ландшафтоведение» / Дальневосточный государственный университет

#### Тип ЭВМ: IBM PC; тип и версия ОС: Windows

Учебно-методический комплекс «Ландшафтоведение» предназначен для специальности 012500-«География». В учебно-методическом комплексе дана характеристика системы понятий, актуальных теоретических вопросов, законов развития и территориального расчленения особой целостной материальной системы географической оболочки земли, качественно отличной от остальной части земного шара. А также раскрывается разнообразие её природных территориальных комплексов (ландшафтов). Проанализированы, обобщены и систематизированы отечественные и зарубежные работы, патентная информация по проблеме ландшафтоведения; выявлена специфика природно-экологических условий исследуемого региона; разработаны методические подходы к исследованию рекреационного природопользования территории, оценено воздействие человека на компоненты природной среды (почва, вода, растительность, воздух); рассмотрены наиболее существенные компоненты и факторы ландшафтов.

### УДК 549

#### 7890

Старожилов В.Т. Учебно-методический комплекс «Минералогия» / Дальневосточный государственный универ-CMTOT

Тип ЭВМ: IBM PC; тип и версия ОС: Windows \*

Учебно-методический комплекс «Минералогия» пред-

### ИННОВАЦИИ В НАУКЕ И ОБРАЗОВАНИИ

назначен для специальности 013000-«Почвоведение». Рассматриваются основы кристаллографии, основы кристаллохимии и их роль в изучении состава, структуры, морфологии и физических свойств минералов. Студенты знакомятся с химическим составом и физическими свойствами, морфологией и происхождением минералов. Дается классификация минералов: самородные элементы, окислы, гидроокислы, галоидные соединения, карбонаты, фосфаты, силикаты и алюмосиликаты. Изучаются агрегаты минералов и их формы. Особое внимание уделено агрегатам минералов, их нахождению в горных породах, петрографии магматических, осадочных и метаморфических горных пород. В конце курса студенты получают практические навыки по макроскопической диагностики минералов и по строению, как отдельных минералов, так и по породам в целом. Теоретический курс сопровождается лабораторными работами по изучению внешних форм кристаллов, элементов симметрии, видов симметрии, простых форм и комбинаций.

### УЛК 528 656 004.42

7801

### Сивченко В.В., Уханов Е.Д. Программа персонального мониторинга «2G System. Client»

Тип ЭВМ: IBM PC; тип и версия ОС: Windows XP Программа «2G System. Client» является частью персональной GPS-GSM системы мониторинга личного автотранспорта (или других подвижных объектов). Основное назначение системы - получить по спутниковому каналу с помощью GPS-приемника (входит в состав бортового терминала автомобиля) его текущие координаты и отправить их по сотовому каналу стандарта GSM на компьютер владельца автомобиля (или другого подвижного объекта) в виде SMS-сообщения. Причем, компьютер (например, ноутбук) получает их через сопряженный с ним сотовый телефон (или GSM-модем). Далее, программа «2G System. Client» идентифицирует выбранный объект, конвертирует принятые от него данные из SMS-формата в формат популярной картографической программы Ozi Explorer с загруженной картой местности и отображает текущее местоположение подвижного объекта на карте в виде пунктирной линии из точек маршрута. Каждая точка имеет следующие параметры: координаты, дату, время, скорость.

#### УДК 32 340 (035.3) 7809

### Костина Е.В. Конфликты в избирательном процессе: теоретические и политико-правовые аспекты

#### Тип ЭВМ: IBM PC; тип и версия ОС: Windows \*

В данной работе исследуется сущность конфликтов в избирательном процессе, дается развернутая классификация, показаны способы разрешения и предупреждения избирательных конфликтов. Также рассматриваются конфликты в современном российском регионе на примере Приморского края. Региональный аспект придает предмету исследования особую значимость. В Приморском крае избирательные конфликты имеют свои региональные особенности возникновения, протекания и урегулирования. Работа предназначена для студентов и аспирантов-политологов, политтехнологов и организаторов выборов, а также других категорий читателей, интересу-

13

WWW.OFAP.RU GAZETA@OFAP.RU (495) 1234-6-55

ющихся вопросами политики.

### УДК 597.2/.5

7803

Говор В.И., Сивченко В.В. Геоинформационная система с поддержкой навигации «ПримаВиста»

Тип ЭВМ: IBM PC; тип и версия ОС: Windows 98/2000/ **XP** 

Геоинформационная система (ГИС) с поддержкой навигации «ПримаВиста» предназначена для использования ее в качестве мобильной навигационной системы, обеспечивающей функции GPS-навигации на цифровых векторных картах Приморского края и его городов (а также, любых других регионов, на которые имеются векторные карты соответствующих форматов). Мобильными средствами, для которых предназначена данная навигационная ГИС, являются автомобили, катера, яхты и пр. Программа ориентирована на работу на IBM-совместимых ПК

Гослицензия №2336 от 11.05.04<br>Госаккредитация №0286 от 31.03.06

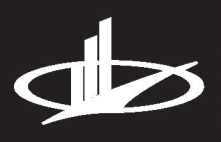

**АСПИРАНТУРА** МОСКОВСКОЙ ФИНАНСОВО-**ЮРИДИЧЕСКОЙ АКАДЕМИИ** 

## ПРИГЛАШАЕМ ВАС

ПОЛУЧИТЬ КАЧЕСТВЕННОЕ ПОСЛЕВУЗОВСКОЕ ОБРАЗОВАНИЕ ПО НАУЧНЫМ СПЕЦИАЛЬНОСТЯМ:

Экономика и управление народным хозяйством

Финансы, денежное обращение и кредит

Математические и инструментальные методы экономики

Теория и история права и государства; история правовых учений

Конституционное право, муниципальное право

Гражданское право, предпринимательское право, семейное право, международное частное право

Административное право, финансовое право, информационное право

Отсрочка от призыва на военную службу. Диссертационный совет по специальности:

"Экономика и управление народным хозяйством"

www.mfua.ru, aspirantura@mfua.ru 8(499) 743-07-18, (495) 105-53-53 (495) 755-77-36 доб. 2041

в операционной среде Windows 98/2000/XP. Это могут быть и ноутбуки, и специальные автомобильные миникомпьютеры типа Car PC, и настольные ПК типа IBM PC. «ПримаВиста» представляет собой программный продукт, объединяющий функции геоинформационных и навигационных систем. ГИС в чистом виде не предназначены для спутниковой навигации, а навигационные программы и карты, как правило, имеют гораздо более простую структуру и не имеют тех достоинств, которыми обладают ГИС.

УДК 623.438.3:378 (075) 7894

Герасимов Д.Ю., Цалко Е.В., Козаченко А.Г., Пепеляев А.В. Заправка топливом танка Т-72 и его модификаций / Омский государственный технический университет Тип ЭВМ: IBM PC; тип и версия ОС: Windows XP Электронное учебное пособие по заправке топливом тан-

> ка Т-72 и его модификаций предназначено для применения в учебном процессе по подготовке офицеров запаса на военных кафедрах вузов, как высококвалифицированного мобилизационного ресурса страны. При работе с программой студенту предлагается выбрать интересующий его вопрос по эксплуатационной документации. После того, как обучаемый определился и выбрал интересующий его раздел по эксплуатационной документации, он знакомится с общим описанием вопроса. Учебный материал, предлагаемый к изучению, выполнен в виде отдельных блоков информации. Данная функция программы может быть использована, как при самостоятельной подготовке студента, так и при проведении групповых и лекционных занятий с применением средств мультимедиа. Разработанная программа позволяет более детально изучать каждый отдельный подвопрос рассматриваемого раздела. Разработка внедрена в учебный процесс.

УДК 004.383 004.738.5 7895

Звягина Л.А., Серебренников И.Е. Сайт «Моделирование физических процессов» / Государственное образовательное учреждение лицей № 1571 (Москва)

Тип ЭВМ: Intel Celeron: тип и версия ОС: Windows 2000

На ланном сайте представлен практикум по физике «Моделирование физических процессов», содержащий 8 моделей: «Равномерное прямолинейное движение тела», «Равноускоренное прямолинейное движение тела», «Движение математического маятника», «Движение тела, брошенного под углом к горизонту», «Колебания пружинного маятника», «Движение тела с учетом сопротивления среды», «Опыт Резерфорда по рассеиванию альфа частиц», «Затухающие колебания в электрическом коле-

WWW.OFAP.RU GAZETA@OFAP.RU (495) 1234-6-55

бательном контуре». Сайт адресован, в первую очередь, учителям физики и информатики, а также всем, кто собирается изучить с помощью моделей перечисленные выше физические процессы, либо овладеть способами моделирования. На сайте представлены теория и задания по выполнению каждой лабораторной работы, а также выложены файлы в формате Microsoft Excel для ввода исходных данных модели и просмотра результатов моделирования. На сайте можно найти текстовые файлы с описанием построения каждой модели.

#### УДК 004.9:004.3 (075/8) 7896

### Шамсутдинова Т.М. Электронный учебник по проектированию документальных информационных систем / Башкирский государственный аграрный университет

Тип ЭВМ: Pentium 200; тип и версия ОС: Windows 98/  $2000 / XP$ 

Данный электронный учебник предназначен для помощи студентам в изучении основ проектирования документальных информационных систем с помощью языка НТМL. Предлагаемый учебник имеет следующую структуру: теоретический раздел, лабораторный практикум с заданиями для самостоятельного выполнения, контрольные вопросы, тесты к главам учебника и итоговый тест, иллюстративный материал в виде презентаций, список литературы, приложение «Основные теги HTML», алфавитный указатель, глоссарий. Общий объем электронного учебника 8,05Мb. При его разработке использовались прикладные программы MS Word, MS FrontPage, MS PowerPoint, языки HTML и JavaScript. Для работы учебника достаточно выполнения следующих требований: процессор Pentium II от 200MGz, OЗУ — 64Mb; операционная система Windows 98/2000/XP с Internet Explorer 4.0 и выше.

### УДК 378.147.88:004 (072)

7807

Шамсутдинова Т.М. Комплект методических указаний по теме «Структурированные типы данных языка программирования Паскаль» / Башкирский государственный аграрный университет

Тип ЭВМ: Pentium: тип и версия ОС: Windows 98/2000/ **XP** 

Представляемый комплект методических указаний по теме «Структурированные типы данных языка программирования Паскаль» предназначен для помощи студентам в изучении принципов реализации массивов данных и строковых выражений средствами языка программирования Паскаль. Использование ланного комплекта позволит пользователям научиться ориентироваться в современных технологиях программирования и применять их для компьютерного моделирования различных информационных и технологических процессов; овладеть компьютерными средствами обработки массивов данных; изучить технологии хранения и обработки строковой информации. Для работы с электронной версией комплекта методических указаний необходимы персональные ЭВМ типа Pentium, Celeron с операционной системой Windows  $98/2000$ /XP и с оперативной памятью от 64Mb. Для выполнения заданий лабораторных работ предполагается наличие на ЭВМ среды программирования Borland

ИННОВАЦИИ В НАУКЕ И ОБРАЗОВАНИИ

Pascal 7.0.

УДК 004.7 (035) 7898

Шамсутдинова Т.М., Гарипов Р.А. Электронный справочник по сельскохозяйственным машинам / Башкирский государственный аграрный университет

Тип ЭВМ: Pentium III: тип и версия ОС: Windows XP Электронный справочник предназначен для помощи студентам аграрных вузов при изучении устройств и правил эксплуатации различных сельскохозяйственных машин. Справочник содержит описание и технические характеристики большого количества агрегатов сельскохозяйственного назначения; теоретический материал справочника иллюстрирован разнообразными фото и видео материалами. При создании справочника использовались редакторы MS FrontPage и MS Word. Общий объем электронного справочника - около 680 Мбайт. Для его работы необходим компьютер Pentium III и выше с операционной системой Windows XP и оперативной памятью от  $956Mh$ 

#### УЛК 371.134 (045)

7899

Исполатова Т.В., Кирсанова А.И. Профессиональные стандарты национальных квалификаций в проекте макета ГОС третьего поколения

Тип ЭВМ: Pentium IV; тип и версия ОС: Windows XP В данной работе раскрываются позитивные тенденции интеграции высшей школы и работодателей, что явилось результатом подготовки государственного образовательного стандарта 3-го поколения совместной деятельности Министерства образования и науки и Национального агентства профессионального стандарта при РСПП. Происходящие изменения в современном российском обществе требуют адекватной модернизации системы образования для удовлетворения потребности общества и государства в подготовке профессионалов нового поколения, готовых полноценно жить и трудиться в 21 веке. Новая система образования, соответствующая современному уровню развития общества, характеризуется разнообразием научных школ, развитием инновационных педагогических проектов, многообразием новых технологий воплощения педагогических идей.

# УДК 621.3(075.3) (075.8) 371.263

7000

### Мухортова Е.И., Мастюков К.Ю. Электронное учебное пособие «Монтаж систем электрообогрева»

Тип ЭВМ: IBM PC 586; тип и версия ОС: Windows 9\* Структура ИКБЗ включает: блок нормативного обеспечения; информационный блок; блок методического обеспечения; блок контроля знаний студентов. Блок нормативного обеспечения содержит основные термины и определения по тематике раздела, а также основные нормативные требования к монтажу систем электрообогрева. Блок информационного обеспечения включает следующие модули: классификацию систем электрообогрева по назначению: основные типы электронагревательных кабелей, теплоизоляционных материалов и электрооборудования, используемых в системах электрообогрева; монтаж систем электрообогрева. Блок методического обес-

 $\mathbf{14}$ 

### ИННОВАНИИ В НАУКЕ И ОБРАЗОВАНИИ

МАРТ 2007 №3 (26)

WWW.OFAP.RU GAZETA@OFAP.RU (495) 1234-6-55

15

печения содержит методику и программу расчета параметров систем электрообогрева для жилых, бытовых и производственных помещений, а также алгоритм технологии монтажа систем электрообогрева теплиц. Рассмотрен пример расчета энергопотребления в теплице фермерского хозяйства. В блоке контроля знаний представлены 50 предметных тестов для автоматизированного тестового контроля знаний студентов.

# УДК 531.2 (075.8)

7901

Кузнецова М.В. Общая теория статистики. Экономическая статистика / Магнитогорский государственный университет

Тип ЭВМ: Pentium IV; тип и версия ОС: Windows XP Данный ЭУМК разработан для студентов факультета информатики, обучающихся по специальности 080801-«При-

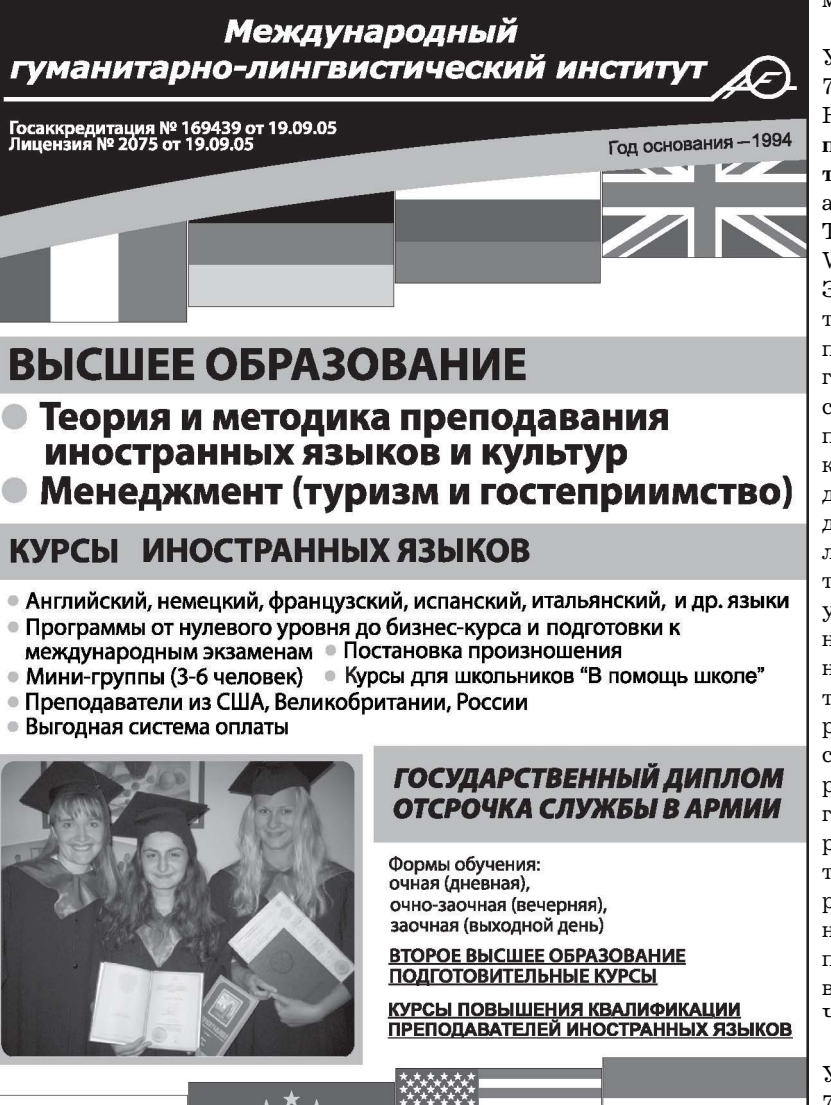

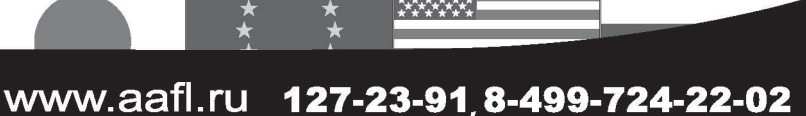

кладная информатика (в экономике)». ЭУМК включает в себя следующие компоненты: рабочую программу учебной дисциплины, тексты лекций, практикум, тестовый материал, словарь терминов, приложение, где представлено более широкое изложение изучаемого материала. ЭУМК дает возможность будущему специалисту получить представление о содержании статистики как научной дисциплины, познакомить с ее основными понятиями, методологией и методиками расчета важнейших статистических аналитических показателей. Комплекс обеспечивает умение студентов разрабатывать программу статистического наблюдения, правильно выбирать группировочный признак, составлять и анализировать статистическую отчетность путем нахождения соответствующих статистических показателей, осуществлять поиск необходимой информации для анализа социальноэкономической ситуации, применять методы статистики

> для решения практических задач в экономике

### УЛК 377.011(072)

## 7002

Нелбаева С.В. Электронное методическое пособие «Самостоятельная работа студентов по психологии» / Армавирский социально-экономический институт

Тип ЭВМ: Pentium IV; тип и версия ОС: Windows XP

Электронное учебное пособие «Самостоятельная работа студентов по психологии» предназначено для студентов вузов очного и заочного обучения психологических спениальностей, так же может быть использовано студентами не психологических вузов. В электронном учебном пособии дается система заданий и контроля за ходом их выполнения по теме курса «Психология. Часть I», вынесенной на самостоятельное изучение. Она включает перечень узловых вопросов, систему основных понятий, вопросы и задания для упражнений и самоконтроля. В пособии по каждой теме представлен перечень узловых вопросов, система основных понятий, вопросы и задания для упражнений и самоконтроля. Ко всем темам подобраны психологические задачи, предложены возможные рефераты по изученной литературе, аннотирование и конспектирование литературы. Электронное пособие включает оригинальные разработки автора, рекомендации по выполнению заданий, вопросы к коллоквиуму и экзамену по курсу «Психология. Часть I».

### УЛК 347(072)

### 7903

Недбаева С.В., Забгаева Т.В. Электронное метолическое пособие «Научно-исслеловательская работа студентов» / Армавирский государственный педагогический университет

### MAPT 2007 No. 3 (26)

WWW.OFAP.RU GAZETA@OFAP.RU (495) 1234-6-55

### Тип ЭВМ: Pentium IV; тип и версия ОС: Windows XP

Электронное пособие «Научно-исследовательская работа студентов» предназначено для студентов вузов очного и заочного обучения, может быть полезно аспирантам и преподавателям. В электронном пособии содержатся основные требования и методические рекомендации по организации и проведению научно-исследовательской работы со студентами в аудиторной и внеаудиторной деятельности. В пособии рассмотрены вопросы по подготовке и написанию реферата, контрольной работы, курсовой работы, эссе, выпускной квалификационной работы. Данное пособие содержит основные формы научно-исследовательской работы, выполняемых во внеучебное время: студенческое научное сообщество, студенческое конструкторское бюро, научно-исследовательская лаборатория, научно-исследовательский сектор, студенческие учебно-исследовательские группы. Электронное ме-

тодическое пособие выполнено в текстовом редакторе Microsoft Word. Необходимыми техническими и программными средствами являются: компьютер типа Pentium IV, тип и версия OC: Windows  $2000$ /XP.

#### УДК 65.011.56 7904

16

### Мокрозуб В.Г., Малыгин Е.Н. Автоматизированная система составления плана выпуска готовой продукции химическими предприятиями

Тип ЭВМ: IBM PC; тип и версия ОС: Windows 2000

Система прелназначена лля автоматизации составления плана выпуска готовой продукции производственными подразделениями химических предприятий. имеющих многоассортиментную малотоннажную номенклатуру. Исходные данные: план продаж, остатки на складе, нормативный запас.

### УДК 519.217.2:004.4 7905

Яркова О.Н., Пономарев Д.В., Константинов В.Н. Автоматизированный программный комплекс для исследования цепей Маркова и систем массового обслуживания / Оренбургский государственный VHMRADCMTAT

Тип ЭВМ: IBM PC 686; тип и версия ОС: Windows  $9*$ 

Программное средство предназначено для исследования и анализа Марковских процессов, а также обучения студентов, изучающих дисциплину «Теория случайных процессов». Данное ПС охватывает следующие разделы теории случайных процессов: однородные Марковские процессы с дискретным множеством состояний и дискретным временем: неоднородные Марковские процессы с дискретным множеством состояний и дискретным временем;

### ИННОВАЦИИ В НАУКЕ И ОБРАЗОВАНИИ

однородные Марковские процессы с дискретным множеством состояний и непрерывным временем; неоднородные Марковские процессы с дискретным множеством состояний и непрерывным временем; системы массового обслуживания. В АПК предусмотрены три режима работы: счет. контроль. обучение. ПС оснашено удобной поисково-справочной системой, охватывающей теоретический материал по соответствующим разделам. Для более подробного анализа исследуемых задач информация предоставляется как в графическом, так и в аналитическом виде, и может быть использована для дальнейшей обработки.

#### УДК 625.745.1:624.15 7906

Еремин В.Г., Андреев А.В. Программа определения постоянных и временных нагрузок на опору мостового

# Лицензия № 4774 от 03.05.05. Госаккредитация №1912 от 03.05.05 РОССИЙСКИЙ УНИВЕРСИТЕТ **MHHOBAUMM** MTb SOBAHME CONCROLLATION AND TRANSITION AS ДНЕВНАЯ, ВЕЧЕРНЯЯ, ЗАОЧНАЯ (ВЫХОДНЫЕ ДНИ) ФОРМЫ ОБУЧЕНИЯ. ПРИГЛАШАЕМ ВАС ПОЛУЧИТЬ КАЧЕСТВЕННОЕ ВЫСШЕЕ ОБРАЗОВАНИЕ ПО СПЕЦИАЛЬНОСТЯМ: • Дизайн  $\bullet$  Реклама • ПСИХОЛОГИЯ • ПОЛИТОЛОГИЯ • Финансы и кредит • Менеджмент организации • Юриспруденция • Перевод и переводоведение • Прикладная информатика в экономике • Экономика и управление НА ПРЕДПРИЯТИИ • Государственное и муниципальное управление • Бухгалтерский учет, анализ и аудит

Колледж. Подготовительные курсы. Второе высшее и параллельное образование. Магистратура. Аспирантура. – Студенты других вузов и колледжей<br>принимаются в РУИ без потери курса.

www.rui.ru 126-97-77, 126-96-66

### MAPT 2007 No.3 (26)

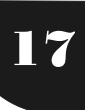

WWW.OFAP.RU GAZETA@OFAP.RU (495) 1234-6-55

перехода «Сбор нагрузок» / Воронежский государственный архитектурно-строительный университет

Тип ЭВМ: IBM PC; тип и версия ОС: Windows

Программа предназначена для определения постоянных и временных нагрузок, действующих на опору мостового перехода или путепровода с целью дальнейшего проектирования и расчета фундаментов промежуточных опор. Ланная программа позволяет привести все нагрузки в зависимости от сочетания к центру обреза фундамента на вертикальную и горизонтальную оси, а также определить сумму возникающих от нагрузок моментов вдоль и поперёк мостового перехода (путепровода).

### УДК 531.01(075.2)

#### 7907

### Говорова И.Е., Гренадеров О.А. Электронное учебно-методическое пособие «Техническая механика» / ФГОУ СПО «Волгоградский технологический колледж»

Тип ЭВМ: IBM PC; тип и версия ОС: Windows 9\* и выше Электронное учебно-методическое пособие «Техническая механика» предназначено для студентов средних специальных учебных заведений. Оно может быть использовано студентами ссузов и вузов. Пособие содержит курс лекций по двум разделам - «Теоретическая механика» и «Сопротивление материалов». Материал представлен в виде лекций, темы которых соответствуют примерной программе дисциплины «Техническая механика». Каждая тема содержит теоретический материал, примеры решения задач, а также контрольные вопросы и тестовые задания для закрепления изученного материала. Возможна работа в локальном и в сетевом режиме.

# УДК 517(075.8)

7908

### Попова Н.В., Родионова И.В. Электронное учебно-метолическое пособие «Математические метолы» / ФГОУ СПО «Волгоградский технологический колледж»

Тип ЭВМ: IBM PC; тип и версия ОС: Windows 9\* и выше Электронное учебное пособие по дисциплине «Математические методы» предназначено для студентов третьих и четвертых курсов специальности «Программное обеспечение вычислительной техники и автоматизированных систем». Учебный материал электронного пособия состоит из пяти глав, которые объединены в три раздела: основы моделирования, детерминированные задачи, задачи в условиях неопределенности. С электронным учебным пособием возможна работа на локальном ПК или в сетевом режиме.

### УЛК 622.673.622.002 7909

Корняков М.В. Математическая модель шахтной подъемной установки для изучения динамических нагрузок в тяговом канате при нестандартных режимах движения подъемного сосуда в стволе / Иркутский государственный технический университет

Тип ЭВМ: IBM PC; тип и версия ОС: Windows 98/2000/ **XF** 

Программа используется для выполнения научно-исследовательских работ и в учебном процессе для студентов по специальности «Электротехника, электромеханика, электротехнологии» Горного факультета ИрГТУ. Особых условий для установки и эксплуатации не требуется. Программа позволяет исследовать динамические нагрузки в тяговом канате при возникновении аварийных ситуаций во время движения подъемного сосуда в шахтном стволе. Для моделирования конкретной ситуации необходимо задать начальные условия и выбрать вид аварийной ситуации. Результаты исследования позволяют выбрать оптимальный тип и размер подъемного каната в зависимости от конструктивных особенностей и режима работы конкретной подъемной установки. Работает в сети.

УДК 622.673, 622.002 7010

Корняков М.В. Математическая модель выбора режима предохранительного торможения, при нарушении нормального режима движения подъемного сосуда с учетом критериев оптимизации / Иркутский государственный технический университет

Тип ЭВМ: IBM PC; тип и версия ОС: Windows 98/2000/ **XP** 

Программа используется для выполнения научно-исследовательских работ и в учебном процессе для студентов по специальности «Электротехника, электромеханика, электротехнологии» Горного факультета ИрГТУ. Особых условий для установки и эксплуатации не требуется. Программа позволяет в зависимости от вида возникшей аварийной ситуации выбрать оптимальный режим предохранительного торможения с целью обеспечения минимальных динамических нагрузок в подъемном канате. Для выбора оптимального режима предохранительного торможения необходимо задать начальные условия, выбрать вид аварийной ситуации, задать оценочные показатели и приоритеты альтернативных вариантов. Результаты исследования позволяют выбрать оптимальный режим предохранительного торможения подъемных машин шахтных и рудничных подъемных установок в зависимости от вида аварийной ситуации и начальных условий при ее возникновении. Работает в сети.

#### УДК 004.9.001.18(075.8) 7911

Погорелов Г.З., Левин Л.А. Прогнозирование данных на ЭВМ / Красноярский государственный торгово-экономический институт

Тип ЭВМ: Celeron; тип и версия ОС: Windows \*

Электронное учебное пособие «Прогнозирование данных на ЭВМ» представляет собой электронный гипертекстовый учебник с диалоговыми функциями для обучения студентов 3-го курса торгово-технологических специальностей ГОУ ВПО КГТЭИ, занимающихся как по тралиционной, так и по дистанционной технологии. Может использоваться самостоятельно или в составе комплекса обучающих материалов. Включает в себя теоретический материал, разбор практических примеров, задания для самоконтроля и контроля, необходимые дополнительные и сервисные средства. Рекомендуемый вариант функционирования - в локальной сети или в системе дистанционного образования. Пособие состоит из введения, 7 глав и заданий для контрольной работы, общим объемом 160 страниц. В пособии изучается: методы прогнозирования торговых процессов. Для работы с пособием требуется ПК начиная с класса Pentium IV. С данным пособием мож-

WWW.OFAP.RU GAZETA@OFAP.RU (495) 1234-6-55

но работать на отдельном ПК, в локальной сети и сетях Интернет.

# УДК 519.615.5:544.4

### 7019

18

Байтимерова А.И., Мустафина С.А. Жесткие системы обыкновенных дифференциальных уравнений / Стерлитамакская государственная педагогическая академия Тип ЭВМ: Intel Pentium; тип и версия ОС: Windows \*

Решение прямой задачи химической кинетики сводится к решению жестких систем обыкновенных дифференциальных уравнений с заданными начальными условиями, что требует использование специальных численных методов. Стандартные методы численного интегрирования, такие как явные методы Рунге-Кутта, обеспечивают устойчивость решения жесткой системы при сильном ограничении на шаг интегрирования. Применение неявных численных методов снимает это ограничение и обеспечивает устойчивость решения. В библиотеке программ реализованы явные (методы Эйлера, Эйлера-Коши, предсказания и коррекции, Рунге-Кутта) и неявные методы (методы Эйлера, Милна, дифференцирования назад, Рунге-Кутта) решения систем обыкновенных дифференциальных уравнений. Библиотека программ может применяться в задачах химической технологии. Модули, входящие в библиотеку, разработаны на языке Pascal в среде Borland Delphi 7. Программная документация распространяется свободно, сама программа - на договорных условиях.

### УДК 004.55 (031.021.4) (571.12) 7013

### Деревнина А.Ю., Семикин В.А., Кошелев М.Б. Электронная версия Большой Тюменской энциклопедии

Тип ЭВМ: Pentium 400; тип и версия ОС: Windows Современный этап развития издательской деятельности в области энциклопедий характеризуется расширением сферы применения информационных технологий. В частности, наиболее актуальными и востребованными на рынке изданий являются электронные энциклопедии. Электронная версия Большой Тюменской энциклопедии, удовлетворяющей следующим содержательно-техническим требованиям: содержит всю текстовую и графическую информацию, представленную в печатной версии энциклопедии; содержит дополнения и исправления, учитывающие ошибки, обнаруженные в печатной версии энциклопедии, обладает удобной в использовании системой поиска информации; имеет простой и эргономичный пользовательский интерфейс.

#### УДК 004.55 (075.8) 7914

### Деревнина А.Ю., Семикин В.А., Кошелев М.Б. Муниципальное право Российской Федерации

Тип ЭВМ: Pentium 400; тип и версия ОС: Windows Учебник включает в себя курс лекций, раскрывающих содержание основных институтов муниципального права и основные направления грядущей муниципально-правовой реформы. В структуру учебника включены иллюстративные материалы (фотографии, видеосюжеты, анимированные схемы, таблицы), позволяющие обучающемуся более качественно усваивать предлагаемый материал. Достоинством учебника является наличие необходимых нормативно-правовых актов и литературы по учебному курсу. Для желающих оценить свои знания по истории разработана программа тестирования. Кроме традиционного тестирования с выбором правильного варианта ответа из нескольких предложенных, реализовано тестирование, предполагающее поиск соответствий. Благодаря поисковой системе и возможности делать закладки, работа с программой будет удобной и быстрой. Кроме того, учебник можно использовать для проведения семинарских занятий в учебных аудиториях, оснащенных локальной сетью.

### УДК 004.55 (031.021.4) (571.121) 7915

### Деревнина А.Ю., Семикин В.А., Кошелев М.Б. Электронная энциклопедия ЯНАО

Тип ЭВМ: Pentium 400; тип и версия ОС: Windows Современный этап развития издательской деятельности в области энциклопедий характеризуется расширением сферы применения информационных технологий. Электронная версия Энциклопедии Ямало-Ненецкого автономного округа удовлетворяет следующим содержательно-техническим требованиям: содержит всю текстовую и графическую информацию, представленную в печатной версии энциклопедии; содержит дополнения и исправления, учитывающие ошибки, обнаруженные в печатной версии энциклопедии; обладает удобной в использовании системой поиска информации; имеет простой и эргономичный пользовательский интерфейс; распространяется на компакт-дисках формата CD-ROM; может использоваться в персональных компьютерах, оснащенных операционной системой Windows 98/2000/XP.

### УДК 004.85 371.214

#### 7916

Ковалев И.В., Полянский К.В., Царев Р.Ю., Богданова О.В., Алексеев Н.А. Планировщик расписаний (Программная система «Scheduling planing system ver.1.0»)

Тип ЭВМ: Pentium IV; тип и версия ОС: Windows XP Программная система «Scheduling planing system ver.1.0» предназначена для составления расписания занятий в средних общеобразовательных учреждениях. Программная система позволяет составлять проекты расписания занятий по двум направлениям: для учителей и для классов, с возможностью переключения между этими режимами в процессе составления расписания. Пользователю системы «Scheduling planing system ver.1.0» при составлении расписания предоставляется возможность просмотра / редактирования информации по четырем категориям: учителя, классы, предметы, кабинеты, Программная система «Scheduling planing system ver.1.0» позволяет отслеживать конфликтные ситуации в случае занятости учителей или классов и классных комнат, а также выводить информацию о том, какие часы еще не заняты. Данная программная система может служить инструментом для составления школьных расписаний в средних общеобразовательных учреждениях, предоставляя возможность настройки индивидуальных для каждой школы параметров.

УДК 004.85

WWW.OFAP.RU GAZETA@OFAP.RU (495) 1234-6-55

### 7917

Ковалев И.В., Полянский К.В., Царев Р.Ю., Огнерубов С.С., Карасева М.В., Лохмаков П.М. Мультилингвистический переводчик по системному анализу (Программная система «Multi-Lingvo ver.1.0»)

Тип ЭВМ: Pentium IV: тип и версия ОС: Windows XP Программная система «Multi-Lingvo ver.1.0» предназначена для мультиязычного перевода текстов по системному анализу. Данная система предоставляет возможности электронного словаря по терминам предметной области. Программная система позволяет переводить тексты и отдельные слова по шести направлениям перевода (англо-русский, русско-английский, немецко-русский, русско-немецкий, англо-немецкий, немецко-английский). При переводе слов предоставляется возможность интеллектуального поиска слов по первым введенным буквам, что ускоряет процесс поиска нужного слова в словаре. «Multi-Lingvo ver.1.0» позволяет пользователю наращивать базу слов, а также создавать новые языки и направления перевода, предоставляет возможности быстрого перевода текстов, вывода переведенных текстов в нескольких вариантах на печать принтера. Программная система «Multi-Lingvo ver.1.0» может служить инструментом для перевода текстов по системному анализу, а при расширении словарной базы и для перевода текстов общеупотребительного характера.

### УДК 004.4'242

7918

### Романчук В.А. EVECOM - Эмулятор векторных команд нейропроцессора NM6403

Тип ЭВМ: Celeron; тип и версия ОС: Windows XP

Эмулятор векторных команд нейропроцессора NM6403 предназначен для отладки программ путем генерации кода каждой команды, получения помощи при разработке программы, обучения языку нейроассемблера, который применяется в процессоре NM 6403/04, а также просто как специализированный текстовый редактор с возможностью компиляции кода. Программа может применяться в вузах для обучения студентов по дисциплинам

«Микропроцессорные системы», «Системы искусственного интеллекта». а также в фирмах — разработчиках программного обеспечения для процессора NM6403. В программе поддерживается русский и английский язык. Программа может быть установлена на любом компьютере с операционной системой Windows. Для использования возможности компилянии кола «не покилая окна программы» требуется установка базового программного обеспечения. разработанного НТЦ «Модуль».

УДК 332.87, 332.812.1, 69.003, 004.9, 004.6, 004.4

### 7919

Корнеев А.Д., Плохих А.Н., Томилов А.Л., Маракушин М.В. Программа учета проводимых ремонтных работ жилых зданий в управляющей организации Тип ЭВМ: IBM PC; тип и версия ОС:

#### Windows

Данная программа является компонентным модулем «Информационной системы управления жилищным фондом города». Она позволяет формировать периодическую производственную программу по содержанию, текущему и капитальному ремонтам жилых зданий, а также ведет учет наименований и количества затрачиваемых материалов. Также она позволяет в специально разработанной форме импортировать данные из таких сметных программ, как Гранд-Смета и др. и производить экспорт во множество офисных форматов. Программа имеет сетевую архитектуру, что дает возможность удаленно вести учет и управлять данными.

#### УЛК 004.31

7920

### Пантелеев Е.Р., Кроль Т.Я., Куликов Д.А., Иванов Д.В. Конфигуратор бизнес-логики интегрированной среды проектирования (КБЛ ИСП)

Тип ЭВМ: Pentium IV; тип и версия ОС: Windows XP Конфигуратор бизнес-логики интегрированной среды проектирования (КБЛ ИСП) — это инструментальное средство, предназначенное для построения объектно-логической модели сценариев, позволяющей проектировщику задавать правила выполнения операций проектирования. Инструментальный комплекс КБЛ ИСП содержит в себе набор средств, при помощи которых непрограммирующий пользователь (проектировщик, эксплуатационник) может настроить правила и ограничения, обеспечивающие целостность и непротиворечивость данных об энергетическом объекте, а также определить реакцию системы на действия пользователей в процессе проектирования и эксплуатации. КБЛ ИСП содержит инструменты визуального построения: пользовательских бизнес-функций, системных функций, ограничений уникальности полей объектов, команд пользовательского меню.

 $V$  TK 687 02:004 9 7921

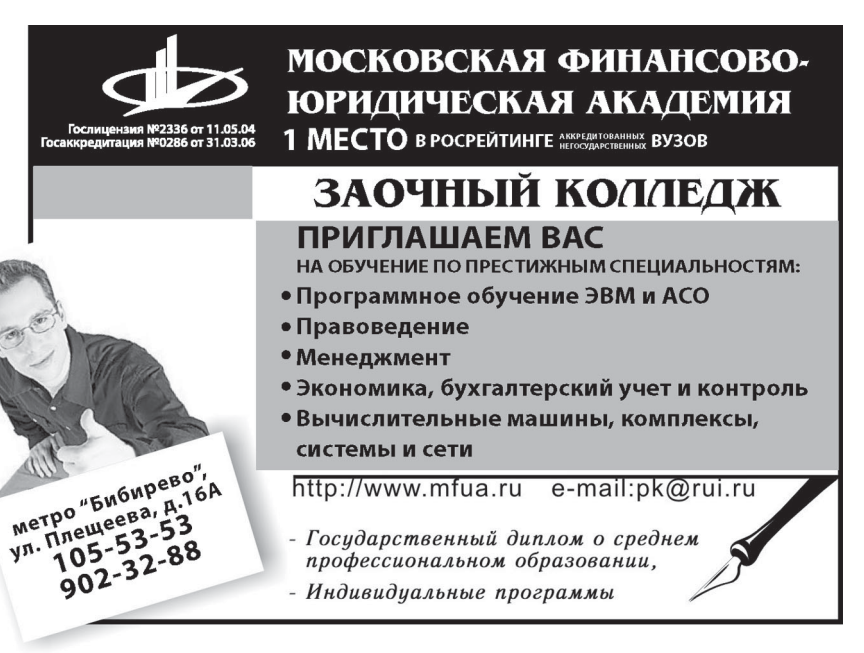

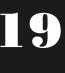

### ИННОВАЦИИ В НАУКЕ И ОБРАЗОВАНИИ

MAPT 2007 No. 3 (26)

20

WWW.OFAP.RU GAZETA@OFAP.RU (495) 1234-6-55

Корнилова Н.Л., Матюнина О.Е., Гниденко А.В., Новикова А.А., Максимова О.Е., Половьян Т.Д. Электронный учебник «САПР Julivi: автоматизация процессов конструкторско-технологической подготовки производства»

Тип ЭВМ: Intel Pentium II; тип и версия ОС: Windows 2000

В учебнике рассматривается работа в основных подсистемах «Julivi»: Лизайн. Раскладчик. Технологическая последовательность, Схема разделения труда, Расчет ниток, Заказы и Планирование заказа. Теоретический материал в данном пособии сопровождается видео демонстрационным материалом, с помощью которого можно наглядно увидеть основные способы, приемы и методы работы в программе. Представленный учебник предназначен для применения в швейном производстве, а также в учебном процессе вузов. С помощью разработанного пособия студенты и другие начинающие пользователи САПР «Julivi» имеют возможность получать практические навыки работы в САПР. Использование данной разработки позволит ускорить процесс освоения программ при внедрении их на предприятии, а в вузе - совершенствовать качество подготовки студентов. Системные требования: Intel Pentium II, Windows 2000, оперативная память 16Mb, программное обеспечение - Internet Explorer. Тип носителя для распространения программы — диск CD-R, CD-RW объемом 700Mb.

### УДК 330 (075.8)

#### 7922

Костин Ю.Н., Стерликов Ф.Ф., Смагина И.А., Гуськова М.Ф., Стерликов П.Ф., Мальцев В.Н., Крылов В.М., Мельников Ю.Н., Смагин С.В. Учебно-методический комплекс «Экономика» / Институт информационных технологий, экономики и менеджмента

Тип ЭВМ: IBM PC 486; тип и версия ОС: Windows 98/  $2000/XP$ 

Учебно-методический комплекс «Экономика» представляет собой дидактический, программный и технический интерактивный комплекс для обучения студентов по дистанционным (кейсовым) информационно-образовательным технологиям. Главной особенностью УМК является многократное увеличение дополнительной информации для самостоятельного изучения дисциплины, а также наличие положительной обратной связи, позволяющей студентам оценивать достигнутый уровень освоения дисциплины «Экономика». Для применения УМК «Экономика» необходимы: ОС MS Windows 98/2000/XP; процессор, совместимый с IBM PC AT 486 или Pentium с тактовой частотой более 500MGz.

# УЛК 51-3004

### 7923

Кричевский А.М. Исследование фрактальных рядов / Санкт-Петербургский государственный университет аэрокосмического приборостроения

Тип ЭВМ: Intel Pentium; тип и версия ОС: Windows XP Программа генерирует фрактальный ряд, используя алгоритм Фрактального Броуновского Движения (ФБД), по заданным начальным характеристикам (количество точек. скейлинг. параметр Херста) и позволяет исследовать полученный ряд. Программа выводит ряд в виде графика и в виде пар «аргумент-значение». Результаты сохраняются в файл на жестком диске компьютера для дальнейшего анализа.

### УДК 65+004.55 (075.8) 7024

Богатенков С.А., Богатенков М.С. Мультимелийный учебник по дисциплине «Информационные системы в экономике» / Челябинский институт (филиал) Российского государственного торгово-экономического университета Тип ЭВМ: Celeron; тип и версия ОС: Windows XP

Мультимедийный учебник предназначен для самостоятельной подготовки студентов экономических специальностей по дисциплине «Информационные системы в экономике». Учебник включает дидактические материалы по изучению дисциплины: требования ГОС, конспект лекций и контрольно-измерительный материал. Использование мультимедийных и гипертекстовых технологий в изучении лекций и при контроле знаний способствует повышению эффективности и уменьшению сроков усвоения материала дисциплины.

#### УДК 17.022.1 (075.8) 7925

Бекетова Е.А. Учебное пособие «Основы имиджелогии, самопрезентация» / Армавирский государственный педагогический университет

Тип ЭВМ: IBM PC 486; тип и версия ОС: Windows 2000 Учебное пособие предназначено для изучения спецкурса «Имиджелогия». Причинами безработицы выпускников российских вузов являются: недостаточная сформированность навыков самопрезентации, излишний конфор-

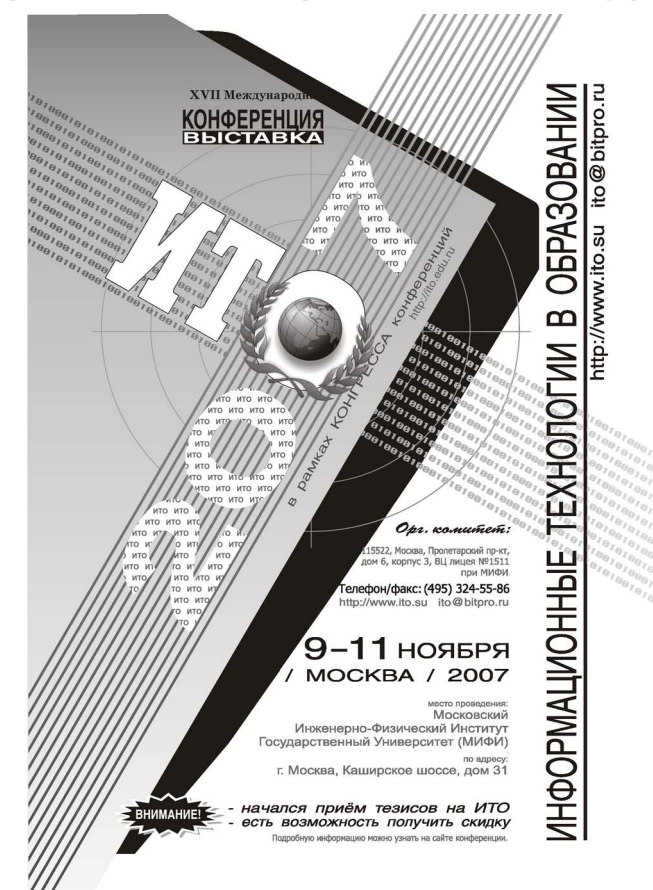

### ИННОВАНИИ В НАУКЕ И ОБРАЗОВАНИИ

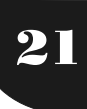

мизм, низкая целеустремленность, неспособность действовать без внешней подсказки и управления. Для решения проблемы необходимо усовершенствовать психолого-педагогическую подготовку молодых специалистов, формировать яркую целеустремленную личность, умеющую презентовать свои личностные и деловые качества, обладающую высокой адекватной самооценкой, гибкостью поведения, настроенную на профессиональный успех. Учебное пособие «Основы имиджелогии, самопрезентация» содержит систематическое изложение основ имиджелогии, раскрывает перспективы построения презентабельной личности, принципы и приемы создания позитивного имиджа, рассматривает его отдельные элементы. Оно может быть полезно любому заинтересованному специалисту, желающему повысить свой авторитет и презентабельность.

УДК 378 338.486.4 (035.3) 7926

Симоненко В.Д., Сосновский В.Т., Дикой А.А., Глухов В.С. Компьютеризация подготовки будущих учителей технологии и предпринимательства / Армавирский государственный педагогический университет

Тип ЭВМ: IBM PC 486; тип и версия ОС: Windows 2000/ **XP** 

Электронная монография «Компьютеризация подготовки будущих учителей технологии и предпринимательства» предназначена для преподавателей и студентов очного и заочного обучения факультетов технологии и предпринимательства педагогических вузов. В монографии раскрывается роль компьютерных технологий обучения в повышении качества подготовки учителей технологии в педагогических вузах, рассматриваются технологии и принципиальные подходы к учебному компьютерному мультимедийному моделированию технологических процессов производства и обработки металла. Электронная монография выполнена в текстовом редакторе Microsoft Word. Объем памяти  $-10$ Mb.

УДК 347 (075.3) 7927

Точилин В.В. Право оперативного управления и право хозяйственного ведения: особенности законодательного регулирования / Армавирский государственный педагогический университет

Тип ЭВМ: IBM PC 486; тип и версия ОС: Windows 2000/ **YD** 

«Право оперативного управления и право хозяйственного ведения: особенности законодательного регулирования» предназначена для преподавателей, студентов и аспирантов юридических специальностей, и всех лиц. интересующихся проблемами гражданского права РФ. В работе показана история создания названных категорий, содержание этих прав в действующем законодательстве РФ и проблемы, связанные с наличием этих феноменов в действующем праве РФ. Электронная монография выполнена в текстовом редакторе Microsoft Word. Объем памяти –  $1093Kb$ .

### УДК 378 338.486.4 (075.8) 7928

Дикой А.А., Глухов В.С. Электронный учебно-методи-

WWW.OFAP.RU GAZETA@OFAP.RU (495) 1234-6-55

ческий комплекс спецкурса «Основы компьютерной 3х мерной графики, анимации и моделирования объектов» / Армавирский государственный педагогический университет

МАРТ 2007 №3 (26)

Тип ЭВМ: Pentium IV; тип и версия ОС: Windows 2000/ **YP** 

Электронный учебно-методический комплекс (ЭУМК) спецкурса «Основы компьютерной 3-х мерной графики. анимации и моделирования объектов» предназначен для студентов очного и заочного обучения по специальности 030600-«Технология и предпринимательство» (квалификация - учитель технологии и предпринимательства) факультетов технологии и предпринимательства педагогических вузов. Структура ЭУМК включает: программу спецкурса; лабораторный практикум спецкурса; примерный перечень тем для самостоятельной работы студентов; практические работы для самостоятельного выполнения; примерная тематика курсовых работ с использованием компьютерных технологий; примерная тематика квалификационных работ с использованием компьютерных технологий по технологическим дисциплинам; список литературы. ЭУМК выполнен в текстовом редакторе Microsoft Word. Объем памяти  $3$ УМК - 4.8Мb.

УДК 712:635.9 (075.8)

7929

Дикая И.В. Электронный программно-методический комплекс курса «Основы декоративного древоводства» / Армавирский государственный педагогический университет

Тип ЭВМ: IBM PC 486; тип и версия ОС: Windows 2000/ **YP** 

Электронный программно-методический комплекс (ЭПМК) курса «Основы декоративного древоводства» предназначен для студентов, обучающихся по специальности 030500.04-«Профессиональное обучение (дизайн)» и специализирующихся по направлению «Ландшафтный дизайн». ЭПМК структурно состоит из пояснительной записки, тематического плана, содержания курса (программы), примерного перечня тем семинарских и практических занятий, примерного перечня вопросов для самостоятельной работы студентов, примерного перечня вопросов к экзаменам и списка рекомендуемой литературы. ЭПМК курса «Основы декоративного древоводства» выполнен в текстовом редакторе Microsoft Word. Объем памяти - 120Кb.

### УДК 712:635.9 (075.8)

7930

Ликая И.В. Электронный программно-методический комплекс курса «Основы декоративного цветоводства» / Армавирский государственный педагогический университет

Тип ЭВМ: IBM PC 486; тип и версия ОС: Windows XP Электронный программно-методический комплекс (ЭПМК) курса «Основы декоративного цветоводства» предназначен для студентов очного и заочного обучения по специальности 030500.04-«Профессиональное обучение (дизайн)» и специализирующихся по направлению «Ландшафтный дизайн» (квалификация - педагог профессионального обучения). В ЭПМК представлен комплекс тем, направленный на изучение истории развитие

WWW.OFAP.RU GAZETA@OFAP.RU (495) 1234-6-55

цветоводства, морфологических особенностей цветовых культур, условий выращивания декоративных цветочных растений, основ агротехники цветочных культур, декоративных культур открытого и защищенного грунта. ЭПМК курса «Основы декоративного цветоводства» выполнен в текстовом редакторе Microsoft Word.

### УДК 374 (075.8)

### 7931

Эпоева К.В. Электронный программно-методический комплекс «Основы теории и методики формирования трудовой мотивации сельских школьников» / Армавирский государственный педагогический университет

Тип ЭВМ: IBM PC 486; тип и версия ОС: Windows XP Электронный программно-методический комплекс (ЭПМК) курса «Основы теории и методики формирования трудовой мотивации сельских школьников» предназначен для подготовки учителей технологии и предпринимательства. ЭПМК курса «Основы теории и методики формирования трудовой мотивации сельских школьников» структурно состоит из учебной программы курса, примерного перечня тем семинарских занятий, рекомендаций по организации самостоятельной работы студентов по курсу «Основы теории и методики формирования трудовой мотивации сельских школьников», примерного перечня тем рефератов для подготовки к зачету и списка рекомендуемой литературы. Электронный программно-методический комплекс курса «Основы теории и методики формирования трудовой мотивации сельских школьников» выполнен в текстовом редакторе Microsoft Word с использованием типа IBM PC 486.

#### УДК 747.012 (075.8) 7932

Дикая И.В. Электронный программно-методический комплекс курса «Основы ландшафтной композиции» / Армавирский государственный педагогический универ-CMTeT

Тип ЭВМ: IBM PC 486; тип и версия ОС: Windows 2000/ **XP** 

Электронный программно-методический комплекс (ЭПМК) курса «Основы ландшафтной композиции» предназначен для студентов очного и заочного обучения в педагогических вузах по специальности 030500.04-«Профессиональное обучение (дизайн») и специализирующихся по направлению «Ландшафтный дизайн» (квалификация - педагог профессионального обучения). ЭПМК состоит из пояснительной записки, тематического плана курса, содержания (программы) курса, примерной тематики практических занятий, примерной тематики самостоятельной работы студентов над содержанием курса, примерного перечня вопросов для подготовки к зачёту и списка литературы. ЭПМК курса «Основы ландшафтной композиции» выполнен в текстовом редакторе Microsoft Word. Объем памяти ОПМК составляет 110Kb.

#### УДК 631.4(075.8) 7933

Дикая И.В. Электронный программно-методический комплекс курса «Почвоведение» / Армавирский государственный педагогический университет

Тип ЭВМ: IBM PC 486; тип и версия ОС: Windows 2000/

#### **XP**

Электронный программно-методический комплекс (ЭПМК) курса «Почвоведение» предназначен для студентов очного и заочного обучения по специальности 030500.04-«Профессиональное обучение (дизайн)» и специализирующихся по направлению 030513.04-«Ландшафтный дизайн». ЭПМК состоит из пояснительной записки, тематического плана курса «Почвоведение», содержание учебного курса (программы), примерного перечня тем практических работ, примерного перечня тем для самостоятельной работы студентов, перечня вопросов для подготовки к экзаменам, рекомендуемой литературы по курсу «Почвоведение». Электронный программно-методический комплекс курса «Почвоведение» выполнен в текстовом редакторе Microsoft Word. Объём памяти ЭПМК  $-70Kb.$ 

### УЛК 657.004

#### 7034

Зайцев В.П., Зайцева О.Б. Программа учета домашних финансов «Домашняя бухгалтерия» / Армавирский государственный педагогический университет

Тип ЭВМ: Pentium IV; тип и версия ОС: Windows 2000/ **YP** 

Программа учета домашних финансов (ПУДФ) «Домашняя бухгалтерия» предназначена для индивидуальных пользователей персональных компьютеров (ПК). Она позволяет вести учет доходов, осуществлять контроль за расходами, реализовывать графический анализ данных. ПУДФ «Домашняя бухгалтерия» состоит из основной программы-оболочки, динамически подключаемых модулей, форм отчетности, а также — из дополнительных информационных файлов. Для хранения информационных баз используются файлы CVS и файлы баз данных. ПУДФ «Домашняя бухгалтерия» выполнена в среде разработки Borland Delphi 7. Объем памяти -  $10Mb$ .

### УДК 514.116.2 (075.8)

7935

Андрусенко Б.Р., Зайцева О.Б., Дендеберя Н.Г. Электронное учебно-методическое пособие «Раздел "Тригонометрия" в курсе элементарной математики» / Армавирский государственный педагогический университет Тип ЭВМ: Pentium IV; тип и версия ОС: Windows XP Электронное учебно-методическое пособие «Раздел "Тригонометрия" в курсе элементарной математики» предназначено для студентов очной и заочной форм обучения по специальностям: 050201-«Математика» с дополнительной специальностью «Информатика» (квалификация — «Учитель математики и информатики) и 030100-«Информатика» с дополнительной специальностью «Математика» (квалификация — «Учитель информатики и математики») и изучающих курс «Элементарная математика». Он является обязательным курсом для всех студентов математических факультетов педагогических вузов. Электронное учебно-методическое пособие состоит из введения, двух глав: «Тригонометрические функции», «Обратные тригонометрические функции», списка рекомендуемой литературы. Выполнено в текстовом редакторе Microsoft Word. Объем памяти 3865Kb.

УДК 512.13 (075.8)

МАРТ 2007 №3 (26) WWW.OFAP.RU GAZETA@OFAP.RU (495) 1234-6-55 23

#### 7936

Андрусенко Б.Р., Зайцева О.Б. Электронное учебно-методическое пособие «Рациональные выражения, уравнения и неравенства» / Армавирский государственный педагогический университет

Тип ЭВМ: Pentium IV; тип и версия ОС: Windows 2000/ **XP** 

Электронное учебно-методическое пособие (ЭУМП) «Рациональные выражения, уравнения и неравенства» предназначено для студентов очной и заочной форм обучения по специальностям: 050201-«Математика» с дополнительной специальностью «Информатика» (квалификация — «Учитель математики и информатики) и 030100-«Информатика» с дополнительной специальностью «Математика» (квалификация — «Учитель информатики и математики») и изучающих курс «Элементарная математика». Он является обязательным курсом для всех студентов математических факультетов педагогических вузов. Электронное учебно-методическое пособие состоит из введения, трех глав: «Тождественные преобразования рациональных выражений», «Уравнения», «Неравенства», списка рекомендуемой литературы. Выполнено в текстовом редакторе Microsoft Word. Объем памяти 2867Kb.

УДК 651.4:004, 651.5:004 7937

Беспалов П.В., Гуленков Г.А., Демидов Ф.Д., Каньшев В.В., Котов Н.М. Программный комплекс «Система электронного документооборота ДОКМЕНЕДЖЕР» / Российская академия государственной службы при Президенте Российской Федерации

Тип ЭВМ: RAID; тип и версия ОС: Windows XP/2000/  $2003$  Server

Программный комплекс «Система электронного документооборота (СЭД) ДОКМЕНЕДЖЕР» предназначен для компьютеризации процессов прохождения и контроля исполнения документов, их архивации, а также контроля исполнения поручений и решений в организации. Программное обеспечение СЭД выполнено с использованием сетевых технологий. Это обеспечивает реализацию функций СЭД в режиме удаленного доступа пользователей с использованием сети Internet, что позволяет организовать локументооборот, как в локальной сети организации, так и в ее филиалах и представительствах, территориально удаленных от центрального офиса. ПК может использоваться в сетях Intranet и Internet.

#### УДК 004.588, 004.65, 004.9 7938

Беспалов П.В., Губанов А.А., Гуленков Г.А., Демидов Ф.Д., Каньшев В.В. Программный комплекс «ТЕСТУНИВЕР-САЛ-С» (Программный комплекс для аттестации слушателей в области информационных технологий «ТЕС-ТУНИВЕРСАЛ-С») / Российская академия государственной службы при Президенте Российской Федерании

Тип ЭВМ: Intel Pentium III; тип и версия ОС: Windows XP/2000/2003/Server

Программный комплекс (ПК) для аттестации слушателей в области информационных технологий ТЕСТУНИ-ВЕРСАЛ-С является частью системы сертификации слушателей в области информационных технологий. ПК

включает базу тестовых заданий и базу практических заданий, позволяя слушателям в режимах Самоконтроль и Тренажер закрепить знания, умения и навыки, полученные в процессе обучения. Учебное учреждение, используя в ПК режим Контроль по теме, может организовать поэтапный контроль успеваемости слушателей в течение всего периода их обучения, а используя режим Экзамен, организовать аттестацию слушателей по любому из следующих компьютерных продуктов Microsoft Office: Microsoft Word 2003, Microsoft Excel 2003, Microsoft PowerPoint 2003, Microsoft Windows XP, Microsoft Outlook 2003 и Internet. ПК обеспечивает мониторинг процесса тестирования слушателей в режиме реального времени, протоколирование и архивацию результатов контроля. Он может использоваться в сетях Internet и Intranet или на локальном компьютере.

#### УДК 004.588, 004.65, 004.9 7939

Бабанов А.Б., Бакушев В.В., Беспалов П.В., Гонтарева Д.Н., Губанов А.А., Гуленков Г.А., Демидов Ф.Д., Зеленцова Т.Б., Игнатов В.Г., Игнатова Т.В., Канышев В.В., Кислицкая Н.А., Кривошлыков В.Н., Крутова С.Г., Котов Н.М., Кюрджиев С.П., Овакимян М.А., Смольников В.Д. Электронный учебнометодический комплекс «Стратегия экономического развития территории муниципальных образований» / Российская академия государственной службы при Президенте Российской Федерации

Тип ЭВМ: Intel Pentium II; тип и версия ОС: Windows 2000/2003/XP

Программный комплекс (ПК) «Стратегия экономического развития территории муниципальных образований» предназначен для профессиональной переподготовки или повышения квалификации слушателей. Самолостаточность ПК обеспечивает возможность реализации дистанционных технологий обучения. ПК включает: обучающую подсистему, подсистему контроля знаний и аналитическую информационно-поисковую подсистему. Интерактивность ПК обеспечивает высокую эффективность самоподготовки слушателя, режим самоконтроля, а промежуточного и итогового контроля знаний в режиме моделирования экзаменационной ситуации. Аналитическая информационно-поисковая подсистема облегчает слушателю процесс подготовки к зачетам, экзаменам, написанию письменных работ. ПК пригоден для использования в сетях Internet, Intranet или на локальном компьютере.

# УДК 004.588, 004.65, 004.9

7040

Бакушев В.В., Беспалов П.В., Губанов А.А., Гуленков Г.А., Демилов Ф.Д., Зеленцова Т.Б., Канышев В.В., Котов Н.М., Мельников С.Б., Николаев В.А., Смольников В.Д. Электронный учебно-методический комплекс «Управление развитием территории муниципальных образований» / Российская академия государственной службы при Президенте Российской Федерации

Тип ЭВМ: Intel Pentium II; тип и версия ОС: Windows 2000/2003/XP

Программный комплекс (ПК) «Управление развитием территории муниципальных образований» предназначен для профессиональной переподготовки или повышения квалификации слушателей. Самодостаточность ПК обес-

WWW.OFAP.RU GAZETA@OFAP.RU (495) 1234-6-55

печивает возможность реализации дистанционных технологий обучения. ПК включает: обучающую подсистему, подсистему контроля знаний и аналитическую информационно-поисковую подсистему. Интерактивность ПК обеспечивает высокую эффективность самоподготовки слушателя, режим самоконтроля, а промежуточного и итогового контроля знаний в режиме моделирования экзаменационной ситуации. Аналитическая информационно-поисковая подсистема облегчает слушателю процесс подготовки к зачетам, экзаменам, написанию письменных работ. ПК пригоден для использования в сетях Internet, Intranet или на локальном компьютере.

### УДК 655.3.026.41, 802.0 (075)

### 7041

 $24$ 

### Минина О.Г. Английский язык для студентов-политологов «English for political science students» / Сыктывкарский государственный университет

Тип ЭВМ: Intel Pentium; тип и версия ОС: Windows XP Программа предназначена для обучения английскому языку студентов-политологов 1-2 курсов. Она включает в себя текстовые материалы с упражнениями, иллюстративный материал в виде фотографий, карт и диаграмм, презентации и проекты студентов, мультимедийные тесты. Основной носитель, используемый для записи и распространения программы — CD-диск.

#### УДК 596 (075.8)

#### 7942

Бознак Э.И., Голикова Е.А. Учебное пособие «Список видов позвоночных животных Биостанции СыктГУ и её окрестностей» / Сыктывкарский государственный уни-**Bencurer** 

Тип ЭВМ: Celeron 366; тип и версия ОС; Windows 2000 В учебном пособии приведен перечень видов позвоночных животных, обитающих на территории Биостанции СыктГУ и её окрестностей. Список включает 200 видов круглоротых, рыб, амфибий, рептилий, птиц и млекопитающих. Латинские названия приведены в соответствии с современными изменениями в зоологической номенклатуре. Учебное пособие подготовлено для студентов 1-2 курсов, обучающихся по специальностям «Биология» и «Экология». В электронном пособии использован файл в формате \*.doc, что позволяет студентам работать с данным пособием как в компьютерных аудиториях университета или на домашнем компьютере, так и (после распечатки данного файла) в условиях недоступности компьютера. Небольшой размер файла позволяет разместить данное пособие в сети Internet на сайте вуза, в локальной CeTM

### УДК 168.521 (072) 7943

Тонкова Е.Г. Концепции современного естествознания: методические указания по подготовке к практическим занятиям для студентов факультета психологии и социальной работы / Сыктывкарский государственный университет

Тип ЭВМ: Intel Pentium; тип и версия ОС: Windows 2000 Методические указания предназначены для организации подготовки и проведения практических занятий по дисциплине «Концепции современного естествознания» и ориентированы на студентов очного и заочного обучения специальности «Психология» и «Социальная работа». Основными задачами методических указаний являются: ознакомление студентов с последовательностью тем и проблем, освещаемых в рамках курса «Концепции современного естествознания», акцентирование внимания студентов на проблемах и вопросах, требующих своего освещения и обсуждения на практических занятиях, предоставление необходимой библиографической информации, а также упорядочение самостоятельной работы студентов по названному курсу. Методические указания включают в себя: план лекционного курса, планы семинарских занятий с вопросами для анализа и со списками литературы по темам, вопросы для самостоятельной работы, перечень примерных вопросов к зачету и экзамену, примерные темы контрольных работ.

#### УЛК 532.135 004.42 7944

Осипова В.В., Беляева Н.А. Формирование цилиндрического изделия в ходе объемного отверждения / Сыктывкарский государственный университет

Тип ЭВМ: IBM PC; тип и версия ОС: Windows XP

Представлена программа расчета температурного и конверсионного полей, напряженного состояния в ходе процесса отверждения (полимеризации). Температурное и конверсионное поля рассчитываются на основе макрокинетической модели, напряженное состояние - с помощью метода интегрального уравнения. Описание вязкоупругого поведения материала основано на использовании двух моделей вязкоупругого тела: нормального и стандартного. Представлены графические результаты численного эксперимента.

### УЛК 532.135

7945

Смолев Л.В., Беляева Н.А. Экструзия с заданным усилием на плунжере / Сыктывкарский государственный университет

Тип ЭВМ: IBM PC; тип и версия ОС: Windows XP

Рассматривается процесс твердофазной экструзии (выдавливания) вязкоупругой структурированной системы из цилиндрической камеры в направляющий калибр меньшего радиуса. Область течения разбивается на две области: камера и калибр. Для описания вязкоупругих свойств материала используется обобщенная модель Максвелла. Тензор напряжений имеет одну ненулевую компоненту, которая является функцией времени в камере и равна нулю в калибре. Уплотнение материала, изменение степени структурирования движущейся смеси происходит лишь в камере. Выдавленный в калибр стержень движется как жесткое тело. Составлена программа расчета параметров течения (плотность, скорость, степень структуризации) на языке Delphi 7. Для иллюстрации динамического характера процесса экструзии создано анимационное изображение процесса выдавливания с использованием библиотеки OpenGL.

### УЛК 532.135

7946

Беляева Н.А. Твердофазная экструзия с условием постоянства скорости плунжера пресса / Сыктывкарский

### ИННОВАНИИ В НАУКЕ И ОБРАЗОВАНИИ

# MAPT 2007 No.3 (26)

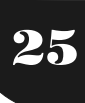

WWW.OFAP.RU GAZETA@OFAP.RU (495) 1234-6-55

#### государственный университет

Тип ЭВМ: IBM PC: тип и версия ОС: Windows XP

Представлена программа расчета параметров течения в ходе экструзии вязкоупругого структурированного материала из цилиндрической камеры в направляющий калибр. Задано условие постоянства плунжера пресса. Для расчета использованы лагранжевые (массовые) координаты. В ходе выдавливания рассчитывается динамика распределения плотности материала, скорости течения, напряжения, степени структурирования (возникновения дополнительных сшивок). Для учета вязкоупругого поведения материала используется обобщенная модель Максвелла. При расчете течения возникает необходимость многократного решения трансцендентного уравнения относительно некоторой функции времени. Поэтому в качестве среды программирования выбран математический пакет Maple 7.0. Представлены некоторые графические результаты работы программы.

#### УДК 122/129 (075.8) 7047

Тонкова Е.Г. Философия: учебно-методический комплекс для студентов гуманитарных факультетов / Сыктывкарский государственный университет

Тип ЭВМ: Intel Pentium; тип и версия ОС: Windows XP Учебно-методический комплекс (УМК) по дисциплине «Философия» предназначен для организации аудиторной и внеаудиторной работы студентов очного и заочного обучения гуманитарных специальностей. Цель УМК ознакомить студентов с содержанием курса «Философия» и указать необходимые ресурсы для самостоятельного изучения дисциплины; помочь студентам в подготовке к практическим занятиям по дисциплине, сориентировать их в материале первоисточников, учебных изданий, справочников; предоставить темы и задания для написания самостоятельных работ по философской проблематике с целью дать студентам возможность проявить аналитические критические мыслительные способности. УМК включает: программу курса, планы семинарских занятий с методическими указаниями к их подготовке и со списком литературы по темам, задания для самостоятельных письменных работ, перечень примерных тем контрольных работ, перечень примерных вопросов к экзамену.

#### УДК 82.09 (035.3) 7048

### Лыткина Л.В. Коми-зырянская литературная критика XIX-XX веков

Тип ЭВМ: Intel Celeron; тип и версия ОС: Windows XP В монографии впервые исследуется жанровое своеобразие коми-зырянской литературной критики XIX-XX вв. В 1-ой главе раскрываются взгляды на критику коми поэтов XIX в. 2-ая глава характеризует литературные дискуссии и жанровое своеобразие (рецензия, агитационная и проблемная статьи, обозрение, литературный портрет, глоссарий) зырянской критики 1920-х гг. В 3-ей главе дан анализ национальной критики 1930-х гг. (усиление роли агитационной статьи, ее связь с проблемной статьей; жанровые модификации рецензии: критическая монография). 4-ая глава рассматривает достижения коми критики 1940-50-х гг.: совершенствование содержания и структуры проблемной статьи и ее влияние на рецензию, обозрение, портрет; появление статьи-консультации и сборника статей. В 5-ой главе представлена коми критика 1960-80-х гг. (критическая монография, ее виды; сборники статей; журнальная критика; рецензия, годовой обзор, проблемная статья): творческие индивидуальности коми критиков.

## УДК 316.4.05 (072.8)

### 7949

Чабанова С.С. Социальные девиации: превентивно-коррекционная работа / Сыктывкарский государственный университет

Тип ЭВМ: IBM PC; тип и версия ОС: Windows XP

Курс состоит из двух разделов: «Теория социальных отклонений в системе научного знания» и «Организация превентивно-коррекционной работы с различными формами девиантного поведения». Первый раздел имеет теоретико-концептуальное значение: дается введение в общую теорию девиантного поведения, рассматриваются основные понятия, основные направления исследования социальных девиаций, проанализированы механизмы формирования социальных девиаций, дается характеристика динамики и тенденций развития девиантности в России, этнокультурные, гендерные и возрастные особенности девиантного поведения. Второй раздел включает в себя анализ сущности, основных причин, механизмов формирования различных форм и типов отклоняющегося поведения, а также — основные направления, формы и методы превентивно-коррекционной работы со всеми рассмотренными вариантами девиантного поведения

#### УДК 574.61 (470.13) (075.8) 7050

Глушкова Л.И. Учебно-методический комплекс «Экология и здоровье населения Республики Коми» / Сыктывкарский государственный университет

Тип ЭВМ: IBM PC; тип и версия ОС: Windows \*

Учебно-методический комплекс составлен в соответствии с примерной программой дисциплины «Экология и здоровье населения Республики Коми», введенной для студентов, обучающихся по специальности «Психология» с целью обучения основам экологических знаний в рамках реализации программы экологического образования. Дисциплина реализуется за счет учебных часов национально-регионального компонента. Данный учебно-методический комплекс нацелен на оказание помощи обучаемым, понимание сущности процесса подготовки по изучаемой лисциплине, разработан в качестве лилактического материала к авторскому курсу «Экология и здоровье населения Республики Коми». Курс рассчитан на 80 учебных часов. Учебно-методический комплекс может быть использован в системе высшего профессионального образования гуманитарного вуза при изучении студентами основ экологических знаний.

#### УДК 611 (075.8) 7951

Голикова Е.А. Учебно-методический комплекс «Анатомия человека» / Сыктывкарский государственный университет

Тип ЭВМ: Celeron 466; тип и версия ОС; Windows 2000

### ИННОВАЦИИ В НАУКЕ И ОБРАЗОВАНИИ

### МАРТ 2007 №3 (26)

WWW.OFAP.RU GAZETA@OFAP.RU (495) 1234-6-55

В электронном учебно-методическом пособии приводится подробное описание содержания тем лекций с указанием целей и задач. Темы лабораторных занятий включают список необходимого оборудования, к семинарским занятиям подготовлены контрольные вопросы. Пособие содержит вопросы к зачету и экзамену. Пособие подготовлено для студентов специальности «Физическая культура и спорт», может быть использована студентами дневной и заочной форм обучения. Файл электронного пособия сделан в формате \*doc, что позволяет студентам работать с данной программой как в компьютерных аудиториях университета и на домашнем компьютере, так и (после распечатки данного файла) в условиях недоступности компьютера. Небольшой размер файла позволяет легко разместить данное пособие в сети Internet на сайт вуза или в локальной сети.

# УДК 681.3.068

### 7952

26

### Ананченко И.В., Богданова Н.Е. Комплект РНР скриптов информационно-поисковой интернет системы обслуживания библиотечного каталога

Тип ЭВМ: IBM PC; тип и версия ОС: Windows \*

Разработанная система обеспечивает обработку запросов пользователей, поиск книг в базе данных и представление найденной информации клиенту. Поиск осуществляется по четырем полям: автор, год издания, ISBN, ключевые слова. Существует возможность получения списка терминов словаря с последующим поиском по выбранным спискам. Может служить альтернативой использования Web-ИРБИС электронной системы автоматизации библиотек ИРБИС. Необходимость разработки была обусловлена потребностью создать простой в настройке инструмент, обеспечивающий возможность доступа к библиотечным каталогам с помощью сети Интернет, поддерживающий возможность свободного распространения базы данных с информацией о научной и учебно-методической литературе, хранящейся в библиотеке СПбГТИ (TV) на CD и DVD дисках.

### УДК 681.586 (076.5)

#### 7953

Белозубов Е.М., Васильев В.А. Измайлов Д.С. Электронная лабораторная работа «Исследование влияния температурных полей мембран на выходной сигнал тензорезисторных датчиков давления» / Пензенский государственный университет

Тип ЭВМ: IBM PC; тип и версия ОС: Windows

Электронная лабораторная работа является программным продуктом, позволяющим изучать и исследовать температурные поля мембран при резком воздействии на мембрану температуры измеряемой среды (при термоударе). С её помощью представляется возможным рассчитывать и строить послойно зависимости температур от радиуса мембраны, зависимость выходного сигнала мостовой измерительной цепи из тензорезисторов, установленных на мембране, от времени (с момента начала действия термоудара). Электронная лабораторная работа разработана в среде программирования Borland Delphi 7.0 в виде законченного приложения, работающего под управлением операционных систем Windows 95/98/Me/ **XP** 

#### УДК 37.01.007

7954

### Гаврилов Н.А., Парамзина В.В. Сетевой курс «Методология обобщения педагогического опыта»

Тип ЭВМ: IBM PC 486: тип и версия ОС: Windows 98 Сетевой курс «Методология обобщения педагогического опыта» — программный модуль АИС «Областной банк педагогической информации» реализован с использованием языков HTML, Java Script, PHP. Основной задачей курса является практическая подготовка различных категорий работников образования для участия в процессе создания информации для наполнения АИС «Областной банк педагогической информации», используемой в процессе повышения квалификации учителей. Объем образовательной программы - 24 часа. Структура сетевого курса представлена 3 модулями: «Информационное наполнение Банка педагогической информации»; «Методы сбора и обработки материалов педагогического опыта для АИС "Областной банк педагогической информации"»; «Дидактические возможности использования Банка педагогической информации в системе повышения квалификации работников образования». Каждый модуль составляет отдельный этап в изучении курса. Для удобства самостоятельной работы обучающихся с материалами сетевого курса каждый модуль четко структурирован.

### УДК 681.3.016

#### 7055

Козлов А.А., Сергеев М.Б., Соловьев Н.В. Улучшение различимости фрагментов изображения / Санкт-Петербургский государственный университет аэрокосмического приборостроения

Тип ЭВМ: Intel Pentium; тип и версия ОС: Windows 2000 Программа улучшения различимости фрагментов растровых монохромных изображений путем увеличения контрастности, резкости и масштаба. Программа предназначена для подбора эффективных методов повышения различимости фрагментов на изображениях различных типов. Формат изображения — bmp, максимальный размер - 1000х1000 пикселей. Пользователю предлагаются различные методы обработки, в том числе и адаптивные, с возможностью настройки параметров. Предусмотрено наглядное представление исходного и обработанного изображения, различных статистических характеристик. Программа разработана в среде Delphi 6.0 в форме Windows-приложения и функционирует в операционной среде Windows 2000 и выше на IBM PC-совместимых персональных ЭВМ. Программа проста в обращении и не требует длительного обучения пользователя.

### УДК 004.42 (076.5)

#### 7956

### Абрамова И.А. Электронный практикум по дисциплине «Анализ данных на ЭВМ»

Тип ЭВМ: Celeron 700; тип и версия ОС: Windows 98 Электронный практикум предназначен для студентов, обучающихся по специальностям 110301-«Механизация сельского хозяйства» и 110304-«Технология обслуживания и ремонта машин в АПК», успешно освоивших дисциплину «Информатика» и изучающих дисциплину «Ана-

### ИННОВАНИИ В НАУКЕ И ОБРАЗОВАНИИ

MAPT 2007 No.3 (26)

**MMM OFAPRIL GAZETA@OFAPRIL (495) 1234-6-55** 

лиз данных на ЭВМ», а также для преподавателей, и лиц, самостоятельно изучающих прикладные средства анализа данных. Электронный практикум содержит необходимые сведения о проведении анализа данных в программах Microsoft Excel, Microsoft Access и MathCad. Для использования пособия необходимо разместить его на ПК путем копирования с лискового накопителя объемом не менее 6Мb. Следует отметить небольшой размер места. занимаемого пособием на жестком диске, 5Мb и невысокие требования к процессору: Celeron 700 и выше, оперативная память - от 128Mb. Установки специальных программных средств для использования электронного практикума на ПК не требуется.

#### УДК 622.4 (075.8) 7957

### Васильев А.В., Синопальников К.Г. Комплект программ по определению оптимальной длины лавы по газовым и технологическим факторам «DV16», «DV17», «DV18» Тип ЭВМ: IBM PC; тип и версия ОС: MS DOS

Комплект программ включает следующие исполняемые модули: расчет максимально допустимой нагрузки на лаву по фактору выделения метана на выемочном участке с учетом газовых свойств угля, схемы проветривания выемочного участка, опасности местных скоплений метана (программа DV16); определение длины лавы по фактору совместности нагрузки на очистной забой по газовому фактору и технологическим возможностям добычного оборудования (программа DV17); определение оптимальной длины лавы по минимуму затрат на амортизацию постоянных и переменных составных частей очистного механизированного комплекса и затрат на проведение участковых подготовительных выработок (программа DV18). Комплект программ носит исследовательский характер, базируется на промышленных методиках расчета показателей горных работ в угольных шахтах. Он может быть использован в учебном процессе при подготовке магистров по направлению «Горное дело».

### УДК 622.4 (075.8)

#### 7958

### Васильев А.В., Синопальников К.Г. Комплект программ по расчету расхода воздуха для проветривания выемочных блоков в рудниках «DV05», «DV06» Тип ЭВМ: IBM PC; тип и версия ОС: MS DOS

Комплект программ включает следующие исполняемые модули: расчет расхода воздуха при системах разработки с обрушением руды и вмещающих пород (программа DV05), расчет расхода воздуха для проветривания камер свободными турбулентными струями (программа DV06). Выходные параметры программ расчета в зависимости от решаемой задачи: условная газоносность ВВ при массовом взрыве; расход воздуха после массового взрыва; условная газоносность ВВ при вторичном дроблении негабарита; расход воздуха для проветривания выработок горизонта выпуска руды; коэффициент турбулентной диффузии свободной струи воздуха при проветривании тупиковой выработки вентилятором местного проветривания и при проветривании свободной струей воздуха; максимальная дальнобойность свободной струи воздуха: условный проветриваемый объем камеры; расход воздуха для проветривания камеры. Комплект программ может быть использован в учебном процессе при подготовке студентов горных специальностей.

### УДК 681.518(04), 004.4

7050

### Зуев А.С. Программа для сбора статистических данных о параметрах работы пользователей с графическими интерфейсами FW2

Тип ЭВМ: Intel Pentium; тип и версия ОС: Windows \* Программа FW2 является моделью интерфейса текстового редактора MS Word, не имеющей предусмотренных в нем функциональных возможностей, но обеспечивающей учет значений параметров, позволяющих оценить влияние на работу пользователей с графическим интерфейсов таких факторов как размер и разрешающая способность монитора, а также вид используемого средства манипулирования. Работа пользователя с моделью заключается в выполнении наборов заданий, каждое из которых состоит из контролируемой программно последовательности воздействий, выполняемых при работе с текстовым редактором MS Word. В результате достигается однотипность шаблонов отчетов о работе испытуемых, что позволяет в дальнейшем проводить статистическую обработку получаемых данных и выявлять различные зависимости. Программа FW2 ориентирована на применение специалистами в области проектирования графических интерфейсов для сбора исходных данных об особенностях человеко-компьютерного взаимодействия.

#### УДК 681.518 (04), 004.4 7960

### Зуев А.С. Программа автоматизации разработки интерфейсов компьютерных программ «Components»

Тип ЭВМ: Intel Pentium: тип и версия ОС: Windows \* Представленная программа Components является прототипом средств проектирования графических интерфейсов компьютерных программ и средой работы специалистов по их разработке, а также дополнением к современным средам объектно-ориентированного визуального программирования. Реализована ее совместимость с интегрированной средой разработки компьютерных программ Delphi. Основное назначение программы — представление графических интерфейсов программ, разработанных в среде Delphi, отдельно от их функциональных возможностей и выполнение геометрической оптимизации размещения элементов графического интерфейса. Данная программа предназначена для использования на локальной ЭВМ, может распространяться на дискете.

# УЛК 53.05

### 7961

### Левченко Е.Ю. Программное обеспечение универсального цифрового измерителя / Курганский государственный университет

Тип ЭВМ: Intel Pentium; тип и версия ОС: Windows XP Разработан комплекс программ, позволяющих реализовать универсальный алгоритм измерения с использованием аппаратных возможностей микроконтроллеров АТтеда8. Программы позволяют реализовать измерительный прибор, который может совместно использовать с разными датчиками и измерительными преобразователями, а следовательно, использоваться в различных от-

WWW.OFAP.RU GAZETA@OFAP.RU (495) 1234-6-55

раслях науки и техники. Экономическую эффективность разработки определяет невысокая стоимость комплектующих.

#### УЛК 677.075.3 7062

28

Колесникова Е.Н., Ермохина Т.Е., Козловский А.Н. База ланных плосковязального оборудования «Flat machine search» / Московский государственный текстильный университет имени А.Н. Косыгина

Тип ЭВМ: Pentium IV; тип и версия ОС: Windows XP База данных плосковязального оборудования «Flat machine search» предназначена для поиска необходимого оборудования по заданным параметрам, а также для ознакомления с современным парком плосковязального оборудования ведущих фирм-производителей. Поиск оборудования возможно осуществлять по различным технологическим параметрам. В базе данных содержится информация приблизительно о 120 моделях плосковязальных машин, а также ознакомительная информация о способах выработки изделий, конструктивных и технологических особенностях современного вязального оборудования. Программа работает в среде Windows XP в приложении Microsoft PowerPoint, не требуя специального программного обеспечения. Для распространения программы подходит любой тип современного носителя информации.

УДК 658.5; 658.152/.153; 338.512; 658.155; 657; 311.216; 7063

Зайцева Н.А., Ларионова А.А., Копылов Ю.В., Малышева А.Д. Финансовый менеджмент в индустрии туризма и гостеприимства / Институт туризма и гостеприимства (филиал) Московского государственного университета сервиса

Тип ЭВМ: Intel Pentium: тип и версия ОС: Windows Электронное издание предназначено для повышения эффективности самостоятельной работы студентов и слушателей по изучению дисциплины «Финансовый менеджмент в индустрии туризма и гостеприимства» и более качественной подготовки к итоговому контролю. Теоретический материал разбит в соответствии с программой на 6 тем. Тестирование выполнено в виде компьютерной программы, позволяющей в автоматическом режиме определять правильность предлагаемого обучаемым ответа и отразить динамику тестирования в специальном генерируемом программном файле статистики, который может являться основанием для промежуточной аттестации. Программный комплекс (ЭУМК) «Финансовый менеджмент в индустрии туризма и гостеприимства» выполнен в виде отдельного исполняемого модуля и набора баз данных в специально разработанном формате

#### УДК 004.42:622.235 7964

хранения.

Волков М.А., Соловьев Д.В., Белина Л.А., Пимонов А.Г. XML-хранилище для изучения физико-механических свойств горных пород на разных этапах разрушения / Кузбасский государственный технический университет Тип ЭВМ: Intel Pentium; тип и версия ОС: Windows XP В настоящее время уделяется большое внимание разработке и совершенствованию бесконтактных методов контроля и прогноза динамических форм проявления горного давления. Одним из таких методов является метод регистрации электромагнитного излучения (ЭМИ). На основании экспериментальных данных по разрушению горных пород, полученных в научно-исследовательской лаборатории кафедры разработки месторождений полезных ископаемых ГУ КузГТУ, было спроектировано и разработано XML-хранилище для изучения физико-механических свойств горных пород. Разработанная информационная структура XML-хранилища является универсальной и легко адаптируемой к измененяемым методам исследования разрушаемых образцов горных город.

### УЛК 633.2:633.3

7965

Кузнецов И.Ю., Надежкин С.Н. Электронное учебное пособие «Козлятник восточный» / Башкирский государственный аграрный университет

Тип ЭВМ: Pentium 200; тип и версия ОС: MS DOS Электронное учебное пособие «Козлятник восточный» предназначено для специалистов сельского хозяйства, научных сотрудников, аспирантов и студентов вузов и сельскохозяйственных техникумов, получающих профессиональную подготовку и занимающихся (или планирующих заниматься) разработкой и (или) использованием интенсивных технологий возделывания сельскохозяйственных культур. Электронное учебное пособие является гипертекстовой системой, включающей достаточно обширные сведения о культуре козлятника восточного, поясняющие рисунки и таблицы, позволяющие изучить возможности культуры, основные принципы и приемы разработки технологии возделывания козлятника восточного применительно к конкретным условиям. Для работы с программой необходимо иметь персональный компьютер типа Pentium и операционной системой Windows 32 и оперативной памятью от 64Mb.

#### УЛК 654.6:632.1

7966

### Фархутдинов К.Д. Электронное учебное пособие «Кролиководство» / Башкирский государственный аграрный университет

Тип ЭВМ: Pentium 200; тип и версия ОС: MS DOS

Электронное учебное пособие «Кролиководство» предназначено для специалистов сельского хозяйства, научных сотрудников, аспирантов и студентов вузов и сельскохозяйственных техникумов, получающих профессиональную подготовку и занимающихся (или планирующих заниматься) разработкой и (или) организацией зоотехнической работы. Электронное учебное пособие является гипертекстовой системой, включающей достаточно обширные сведения по кролиководству, поясняющие рисунки и таблицы, позволяющие изучить возможности разведения кроликов, основные принципы и приемы разработки технологии содержания кроликов применительно к конкретным условиям (ферма, приусадебный участок и т.д.). Для работы с программой необходимо иметь персональный компьютер типа Pentium и операционной системой Windows 32 и оперативной памятью от 64Mb.

УДК 654.6:628.1

### ИННОВАЦИИ В НАУКЕ И ОБРАЗОВАНИИ

 $\mathbf{P}_{\mathbf{H}}$ 

#### WWW.OFAP.RU GAZETA@OFAP.RU (495) 1234-6-55

#### 7967

Идиатуллина В.В., Фархутдинов К.Д. Электронное учебное пособие «Коневодство» / Башкирский государственный аграрный университет

Тип ЭВМ: Pentium 200; тип и версия ОС: MS DOS

Электронное учебное пособие «Коневодство» предназначено для специалистов сельского хозяйства, научных сотрудников, аспирантов и студентов вузов и сельскохозяйственных техникумов, получающих профессиональную подготовку и занимающихся (или планирующих заниматься) разработкой и (или) организацией зоотехнической работы. Электронное учебное пособие является гипертекстовой системой, включающей достаточно обширные сведения по коневодству. Представлены материалы по конституции и экстерьеру лошадей, масти и отметины, приведены основные породы лошадей, определения возраста лошадей по зубам, конный спорт, составление плана случки кобыл, учет и оценка молочной продуктивности кобыл, бонитировка лошадей, составление и анализ родословных, особенности кормления лошадей. Кроме того, в пособие включена информация по ипподромам и ипподромным испытаниям. В качестве дополнительного материала в учебное пособие включено: информация по мини лошадям, разработчик и список рекомендуемой литературы. Для работы с программой необходимо иметь персональный компьютер типа Pentium и операционной системой Windows 32 и оперативной памятью от 64Mb.

#### УДК 004.6(075.8)

#### 7968

Фандрова Л.П. Комплекс методических указаний по дисциплине «Базы данных» / Башкирский государственный аграрный университет

Тип ЭВМ: Intel Pentium; тип и версия ОС: Windows \* Ланная разработка является комплексом методических указаний, предназначенных для проведения лабораторных работ и самостоятельного изучения материала по дисциплинам «Базы данных» и «Управление базами данных» студентами специальностей 080801-«Прикладная информатика (в экономике)» и 060800-«Экономика и управление на предприятии» (в аграрном производстве). Комплект охватывает перечень тем, относящихся к проектированию и реализации фактографических БД, состоит из 4 методических указаний общим объемом 8,13 печатных листов и рассчитан на 16 часов лабораторных занятий. Для работы с методическим комплексом необходимы персональные ЭВМ типа Pentium, Celeron с операционной системой Windows 98 и выше с оперативной памятью от 64Mb и следующим программным обеспечением: Design/IDEF 3.5, MS Access 97, MvSQL-5.0.12-beta $win-32$ 

#### УДК 004:552.1 (075.8) 7969

### Фандрова Л.П., Вахитов Ф.Р. Электронное пособие по минералам / Башкирский государственный аграрный университет

Тип ЭВМ: Intel Pentium II; тип и версия ОС: Windows 98 Ланная разработка представляет собой электронное пособие по минералам, разработанное в виде web-сайта. Пособие создано на основе методических указаний для

выполнения лабораторно-практических занятий по разделу «Основы минералогии» курса «Почвоведение с основами геологии» для студентов факультета «Землеустройство и лесное хозяйство» по специальности 260400-«Лесное и лесопарковое хозяйство». Теоретический материал представлен по минералам, входящим в следующую классификацию: самородные элементы, сульфиды, галогенилы, оксилы и гилроксилы, карбонаты, сульфаты, фосфаты, силикаты и алюмосиликаты. Тексты разделов сопровождаются соответствующими тематическими изображениями. Для работы с электронным пособием необходимы персональные ЭВМ типа Pentium, Celeron с операционной системой Windows 98 и выше с оперативной памятью от 128Мb и любой Интернет - браузер.

# УДК 631.4004 (0.75.8)

7970

Фандрова Л.П., Вахитов Ф.Р. Электронный учебник «Почвоведение» / Башкирский государственный аграрный университет

ТипЭВМ: Intel Pentium II; тип и версия ОС: Windows XP Данная разработка представляет собой электронный учебник «Почвоведение», разработанный в виде web-сайта. Теоретический материал разбит на главы, каждая из которых представлена на отдельной web-странице. Webузел предоставляет доступ к большому числу графических файлов, которые содержат фотографии основоположников рассматриваемой науки, таблицы, а также большое число иллюстраций с ландшафтами почвы, живыми обитателями почв, схемами и структурами почвы. Для большей эргономичности сайт был скомпилирован в файл справки программой Chm4You!. Полный объем скомпилированного файла составляет 2.16Мb. Для работы с электронным учебником необходимы персональные ЭВМ типа Pentium, Celeron с операционной системой Windows 98 и выше с оперативной памятью от 128Мb и любой Интернет - браузер.

#### УЛК 541.138.2

7971

Вострикова Н.М., Васина Г.И. Обучающая программа «Коррозия металлов» / Институт цветных металлов и золота ФГОУ ВПО «Сибирский федеральный универси-Tery

Тип ЭВМ: Intel Pentium; тип и версия ОС: Windows 98 и **BLIIIP** 

Обучающая программа «Коррозия металлов» представляет собой один из разделов курса химии «Основы электрохимии» программы любого вуза, а также школьной программы. Программа включает тренажер, позволяюший эффективно формировать практические навыки учащегося при составлении уравнений процессов окисления, восстановления и суммарного уравнения реакций, протекающих при электрохимической коррозии металлов в кислой среде и во влажном воздухе. Возможны различные сочетания из 17 химических элементов, расположенных в порядке увеличения их электродного потенциала. Применяемая в программе анимация позволяет более наглядно понять химическую сущность наблюдаемых процессов электрохимической коррозии выбранных металлов. Для установки тренажера требуется не более 55Mb дискового пространства, ОС Windows 98 и выше,

30

МАРТ 2007 №3 (26)

WWW.OFAP.RU GAZETA@OFAP.RU (495) 1234-6-55

компьютер типа Pentium.

### УДК 541.136

### 7079

Вострикова Н.М., Васина Г.И. Программа-тренажер «Гальванический элемент» / Институт цветных металлов и золота ФГОУ ВПО «Сибирский федеральный универси-**TAT** 

Тип ЭВМ: Intel Pentium; тип и версия ОС: Windows 98 и **BLIIIIA** 

Программа-тренажер «Гальванический элемент» предназначена для студентов высших учебных заведений при изучении дисциплины «Общая и неорганическая химия», а также для учащихся средней школы с углубленным изучением курса химии. Тренажер позволяет сформировать навыки в выборе металла для катода и анода, а также в составлении электрохимической схемы, окислительно-восстановительных процессов, протекающих на электродах при работе гальванического элемента. Тренажером можно воспользоваться в рамках обучения и контроля. Для установки тренажера требуется 15Mb дискового пространства, ОС Windows 98 и выше,  $RAM - 16Mb$  $\mu$  больше

#### УДК 541.45/.459 7973

Вострикова Н.М., Васина Г.И. Программа-тренажер «Классы неорганических соединений» / Институт цветных металлов и золота ФГОУ ВПО «Сибирский федеральный университет»

Тип ЭВМ: Intel Pentium; тип и версия ОС: Windows 98 и **PLITTO** 

Программа-тренажер «Классы неорганических соединений» предназначена для студентов высших учебных заведений всех специальностей при изучении дисциплины «Общая и неорганическая химия», а также для учащихся средней школы с углубленным изучением курса химии. Программа направлена на формирование навыков в составлении формул соединений, номенклатуры основных классов неорганических соединений, а также в умении доказывать кислотно-основный характер оксидов и гидроксидов составлением соответствующих реакций. Лля установки программы-тренажера требуется 31.6Мb дискового пространства, ОС Widows 98 и выше.

### УДК 541.135

#### 7074

Вострикова Н.М., Васина Г.И. Обучающая программа «Электролиз» / Институт цветных металлов и золота ФГОУ ВПО «Сибирский федеральный университет» Тип ЭВМ: Intel Pentium: тип и версия ОС: Windows 98 и

#### **BLITTE**

Обучающая программа «Электролиз» предназначена для студентов высших учебных заведений всех специальностей при изучении дисциплины «Общая и неорганическая химия», а также для учащихся средней школы с углубленным изучением курса химии. Материал темы структурирован посредством головного меню, включающего разделы: «Основные понятия», «Электролиз расплава». «Правила разрядки на электродах в водных растворах», «Электролиз раствора», «Тесты». Программа направлена на формирование навыков в составлении

### ИННОВАЦИИ В НАУКЕ И ОБРАЗОВАНИИ

уравнений химических реакций на электродах, протекающих при электролизе расплава и раствора с инертными электродами и с активным анодом. Для установки программы требуется 30Mb дискового пространства, ОС Widows 98 и выше.

### УЛК 534:537.86(076)

#### 7975

Машукова А.Е., Вершинина Н.И., Каргапольцева О.А. Программа-тренажер «Колебания и волны» / Институт цветных металлов и золота ФГОУ ВПО «Сибирский федеральный университет»

Тип ЭВМ: Intel Pentium; тип и версия ОС: Windows 98 и **BLIIIE** 

Программа-тренажер «Колебания и волны» предназначена для самостоятельной работы студентов технических вузов и позволяет подготовиться в режиме самоконтроля к сдаче теоретического материала, а также - к практическим занятиям по темам раздела «Колебания и волны», в частности: механические свободные затухающие и незатухающие колебания, упругие волны. Разнообразие графиков, полученных рандомизацией, по которым следует определить характеристики, выполнить математическое описание колебательного или волнового процесса, позволяет сделать задание для студента индивидуальным и побудить студента к самостоятельной работе. В режиме тренажера имеются подсказки. В режиме контроля с таймером, без подсказок, фиксируется число правильных ответов и общее число заданных вопросов. Для установки программы требуется 1Mb дискового пространства, ОС Widows 98 и выше, ОЗУ 32Mb и выше, видеоадаптер SVGA.

### УДК 530.1(083.4)

#### 7976

Вершинина Н.И., Машукова А.Е. Мультимелийный курс лекций «Опорный конспект по курсу физики» / Институт цветных металлов и золота ФГОУ ВПО «Сибирский федеральный университет»

Тип ЭВМ: Intel Pentium; тип и версия ОС: Windows 98 и выше

Опорный конспект в виде слайд-презентаций с использованием редактора MS PowerPoint предназначен для преподавателей технических вузов, читающих лекции по курсу физики с компьютерным сопровождением. Содержит основную информацию по курсу, не привязан к какому-либо учебнику. Разработано четыре типа слайдов: для конспектирования, обратной связи, релаксации, слайды-демонстрации. Анимация рисунков умеренна и функциональна, учтены психолого-физиологические особенности восприятия информации с экрана (цветовая схема, тип шрифта), использовано логико-графическое структурирование материала для свертывания текстовой информации. Имеются гиперссылки для удобства навигации по курсу и для перехода к демонстрационным компьютерным моделям. Авторы обобщили многолетний опыт чтения лекций с компьютерным сопровождением и дают рекомендации по методике чтения в заметках к слайлам. Конспект может пополняться пользователем. Содержит 860 слайдов по всему курсу физики.

УДК 539.1(07)

### 7977

Машукова А.Е., Юрченко О.А. **Комплект программ «Ком пьютерные тренажеры по оптике»** / Институт цветных металлов и золота ФГОУ ВПО «Сибирский федеральный университет»

Тип ЭВМ: Intel Pentium; тип и версия ОС: Windows 98 и выше

Комплект программ «Компьютерные тренажеры по оптике» предназначен для студентов технических вузов и позволяет подготовиться к практическим занятиям по решению задач по трем темам оптики как раздела обще# го курса физики: геометрическая оптика, интерференция света, дифракция света. Обращено внимание на клю# чевые понятия: оптическая разность хода лучей, зоны Френеля. Многообразие ситуаций позволяет понять, а не просто запомнить и воспроизвести учебный материал. Программы работают в двух режимах: тренажера и кон# троля. В режиме тренажера студент может просмотреть все варианты, выборочно отвечать, выйти из задания в любой момент. Режим контроля отличается необходимостью регистрации (ФИО), ограничением ответа по времени, сохранением результатов ответов в отдельный файл. Для установки комплекта программ требуется 13,3Мb дискового пространства, ОС Windows 98 и выше, RAM 32Mb и выше, видеоадаптер SVGA.

### УДК 537: 537.2:537.8(07)

#### 7978

Машукова А.Е., Юрченко О.А. **Комплект программ «Ком пьютерные тренажеры по электричеству и магнетизму, ч.1»** / Институт цветных металлов и золота ФГОУ ВПО «Сибирский федеральный университет»

Тип ЭВМ: Intel Pentium; тип и версия ОС: Windows 98 и выше

Комплект программ предназначен для самостоятельной работы студентов вузов при подготовке теоретического материала, а также к практическим занятиям по темам: принцип суперпозиции для электростатического поля, закон Био-Савара-Лапласа и его применение для расчета магнитной индукции полей прямых и круговых проводников с токами, принцип суперпозиции для магнитного поля, силы Лоренца и Ампера, электромагнитная индукция. Вырабатывает умение применять принцип суперпозиции для электростатического и магнитного полей; применять правило правого винта для определения направления силовых линий; разбираться в формулах, необходимых при решении задач на принцип суперпозиции. Позволяет научиться определять направления сил Ампера и Лоренца, вид траектории заряженной частицы в магнитном поле, направление поворота рамки в магнитном поле, направление индукционного тока с помощью правила Ленца. Для установки необходимо 13,3Мb дискового пространства, ОС Widows 98 и выше, а также Flash Player 6 АХ и плеер Flash Player 6.

УДК 530.1 37.026 (084.12)

7979

Рожкова Г.И., Зыков К.Б. **Дидактические материалы к урокам физики (комплект слайдов)** / Государственное образовательное учреждение средняя общеобразовательная школа № 547

Тип ЭВМ: Pentium; тип и версия ОС: Windows

WWW.OFAP.RU GAZETA@OFAP.RU (495) 1234-6-55

Общепризнано, что физика является одним из сложных предметов школьного курса. Акцентируя внимание учащихся на том или ином физическом явлении, учитель обращается к зрительной памяти детей как наиболее важной составляющей процесса усвоения материала. Учитывая уровень компьютерной грамотности современных учеников, наиболее приемлемо внедрение в процессе обучения слайд-шоу для визуализации объясняемых физических явлений и процессов информационных технологий. Это делает урок интереснее, познавательнее, за урок ученик получает намного больше информации по теме, чем при обычном изложении материала. В помощь учителю разработан комплект слайдов, базирующийся на принципе наибольшей акцентуализации для включения процессов восприятия и запоминания учащихся различных возрастных групп. Авторы будут благодарны за лю# бую информацию по использованию предложенного материала.

#### УДК 53.05

#### 7980

### Левченко Е.Ю. **Программное обеспечение демонстраци онного измерительного прибора** / Курганский государственный университет

Тип ЭВМ: Intel Pentium; тип и версия ОС: Windows XP Разработано программное обеспечение работы измерительного прибора на базе микроконтроллера ATmega16 (ATmega32). Прибор имеет светодиодную индикацию и предназначен для проведения демонстрационных изме# рений в учебном физическом эксперименте. Программа предназначена для эффективного управления измерительной периферией микроконтроллера. Программное обеспечение имеет вид исходного кода и файла прошивки.

### УДК 681.3

#### 7981

Чунаков Д.В. **Описание устройства для преобразования чисел представленных в формате с фиксированной за пятой в обыкновенные несократимые дроби «VHDL»** Тип ЭВМ: IBM PC; тип и версия ОС: Windows XP

Программный продукт представляет собой VHDL описа# ние устройства для преобразования чисел, представленных в формате с фиксированной запятой с точностью десять двоичных разрядов после запятой, в обыкновенные несократимые дроби (дроби Фарея порядка  $N=2^{**}10$ ). VHDL описание устройства может быть использовано при проектировании устройств, использующих методы и алгоритмы безошибочных вычислений, на базе ПЛИС фирмы Xilinx в системах связи и обработки информации. Области применения программной разработки: цифровая обработка сигналов, вычислительные устройства, использующие методы безошибочных вычисле# ний, помехоустойчивое кодирование. Для использования разработанного VHDL описания требуются компьютер с минимальной конфигурацией Pentium III, операционная система Windows XP, пакет программ Xilinx ISE v.5.7. Опе# ративной памяти на персональной ЭВМ должно быть не менее 128 Мбайт.

УДК 811.161.1 (75.8) 7982

### ИННОВАЦИИ В НАУКЕ И ОБРАЗОВАНИИ

МАРТ 2007 №3 (26)

WWW.OFAP.RU GAZETA@OFAP.RU (495) 1234-6-55

Грязнова В.М., Желябова И.В., Новохачёва Н.Ю. Русский язык и культура речи / Ставропольский государственный университет

### Тип ЭВМ: Intel Pentium; тип и версия ОС: Windows Программный продукт предназначен для студентов нефилологических специальностей (очного, заочного отделений, экстерната) с целью повышения речевой культуры, формирования и развития коммуникативной компетенции будущего специалиста в области русского языка. Электронный учебник «Русский язык и культура речи» содержит: программу курса, лекционный материал, практикум, контрольные тестовые задания по всему курсу, глоссарий, словарь наиболее распространенных иноязычных слов, используемых в официально-деловой и газетно-публицистической сферах деятельности, список основной и дополнительной литературы, а также список нормативных лингвистических словарей разных типов. Структурная схема программы предусматривает конфигуратор системы: MS FrontPage и оболочка Регионального центра информатизации при Ставропольском государственном университете.

#### УЛК 550.3

32

7083

Простяков С.И. Электронный программный продукт для изучения темы «Структура атмосферы» курса «Физики» / Ставропольский государственный университет Тип ЭВМ: Intel Pentium; тип и версия ОС: Windows Программа рассчитана для студентов, обучающихся по специальности «геофизика», и всех, кто интересуется данной наукой. Она помогает изучению и запоминанию слоев атмосферы, дает наглядное представление о распределении температуры в атмосфере. Программа позволяет просчитать температуру на определенной высоте. Программный продукт «Стратификация атмосферы» создан в среде Delphi 7. Интерфейс электронного учебного пособия отличается дружественностью и предельно прост в эксплуатации, даже для начинающего пользователя ЭВМ. Каждая клавиша подписана и направлена на выполнение одной определенной команды или действия. Несмотря на столь серьезную среду разработки, данная программа может работать на всех компьютерах, начиная с Pentium II. Программа не требовательна к ресур-

#### УДК 654.9. (075.8) 7094

ca<sub>M</sub>

Лепешкин О.М., Тимошкин А.И., Лесняков В.С., Покидов К.В., Казначеев Е.В., Скубицкий А.В., Харечкин В.П. Электронный учебник «Системы охранной, пожарной и охраннопожарной сигнализации» / Ставропольский государственный университет

Тип ЭВМ: Intel Pentium; тип и версия ОС: Windows 2000 Электронный учебник «Системы охранной, пожарной и охранно-пожарной сигнализации» предназначен для студентов специальностей 075200-«Компьютерная безопасность», 075300-«Организация и технология защиты информации» очного и заочного обучения. Разработан для изучения устройства, основных принципов, подходов к построению систем пожарно-охранной безопасности, как одного из важнейших элементов при построении систем безопасности и разработке политик безопасности организаций различных форм собственности. Учитывая то, что учебник предназначен для усвоения студентом не только теоретического материала, но и практического углубленного изучения структуры и состава технических средств, структура учебника включает в себя программу, дополнительные практические обучающие материалы, задания на самостоятельную контролируемую рабо-TV.

#### $YIJK$  37(075.8) + 37.01(075)

7985

Дендерина В.И., Первякова С.В., Симонян М.Г., Барабаш И.О. Электронный учебник «Теория обучения детей младшего школьного возраста (ЮНИТА)» / Ставропольский государственный университет

Тип ЭВМ: Pentium IV; тип и версия ОС: Windows XP Предлагаемый электронный учебник «Теория обучения детей младшего школьного возраста» представлен модулями-юнитами. Каждая юнита обеспечена единым структурным содержательным и оформительским цензом в использовании учебной информации: темой, целью, задачами, тезаурусом; планом, теоретико-методическим содержанием темы, заданием для самостоятельной работы, глоссарием, тестовым контролем, литературой. Единый оформительский ценз юнит представлен гиперссылками на Flash-презентации PowerPoint; всплывающими подсказками на литературные источники и т.д. Это обеспечивает визуальное восприятие, запоминание материала в щадящем индивидуальном режиме и выполняет свою цель — самостоятельно освоить будущим специалистам содержание курса. Учебник создан в среде FrontPage и работает под управлением программной оболочки написанной на языке Delphi 7.0. Минимальные требования: Pentium II, SVGA 1Mb, Windows XP, IE5.0, CymecTBVeT возможность использования программы в сети.

### УДК 681.3

7086

Чунаков Д.В. Описание устройства для реализации операции масштабирования чисел представленных в многомодульной системе остаточных классов «VHDL» Тип ЭВМ: Pentium III; тип и версия ОС: Windows XP Программный продукт представляет собой VHDL описание устройства для реализации операции масштабирования чисел, представленных в многомодульной системе остаточных классов (СОК), когда коэффициент масштабирования равен одному из модулей СОК. VHDL описание устройства может быть использовано при проектировании устройств, использующих метолы и алгоритмы вычислений в СОК, на базе ПЛИС фирмы Xilinx в системах связи и обработки информации. Области применения программной разработки: цифровая обработка сигналов, высокоскоростные цифровые фильтры в СОК, помехоустойчивое кодирование. Для использования разработанного VHDL описания требуются компьютер с минимальной конфигурацией Pentium III, операционная система Windows XP, пакет программ Xilinx ISE v.5.7. Оперативной памяти на персональной ЭВМ должно быть не менее 128 Мбайт.

УДК 577.1 (075.8) 7987

WWW.OFAP.RU GAZETA@OFAP.RU (495) 1234-6-55

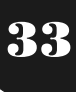

### Курдуманова О.И. Курс мультимедийных лекций «Биологическая химия». Версия 1 / Омский государственный педагогический университет

Тип ЭВМ: Pentium 200; тип и версия ОС: Windows 95

Курс мультимедийных лекций «Биологическая химия» предназначен для преподавателей и студентов химикобиологического факультета педагогических вузов, может использоваться и в других вузах, где изучается биохимия. Рекомендуется для чтения лекций преподавателями, самостоятельного изучения материала студентами, может использоваться в дистанционном обучении. В курсе в мультимедийной форме представлены материалы по следующим темам: «Белки и их обмен», «Ферменты», «Витамины», «Обмен веществ и энергии», «Биологическое окисление», «Нуклеиновые кислоты и их обмен», «Липиды и их обмен», «Углеводы и их обмен», «Гормоны», «Экзогенные биорегуляторы».

#### УДК 681.586 (076.5)

#### 7988

Белозубов Е.М., Васильев В.А, Чернов П.С. Электронная лабораторная работа «Исследование деформаций мембран тонкоплёночных датчиков давления» / Пензенский государственный университет

Тип ЭВМ: IBM PC; тип и версия ОС: Windows

Электронная лабораторная работа является программным продуктом, позволяющим изучать и исследовать тангенциальные и радиальные деформации мембран с жёстким центром. С её помощью представляется возможным строить зависимости деформаций мембраны от действующего давления, а также зависимости выходного сигнала тонкоплёночного тензорезисторного датчика от давления при различном расположении тензорезисторов на мембране. Электронная лабораторная работа разработана в среде программирования Borland Delphi 7.0 в виде законченного приложения, работающего под управлением операционных систем Windows 95/98/Me/XP.

#### УЛК 004: 371.263

7989

Погодаев В.П., Куянов С.С., Лепешинский И.Ю., Цалко Е.В. Редактор тестов / Омский государственный технический университет

Тип ЭВМ: IBM PC; тип и версия ОС: Windows \*

Оболочка «Редактор тестов», позволяет создавать программы для проведения аттестации в форме компьютерного тестирования. Система предназначена для подготовки тестов и проведения тестового контроля знаний по любым дисциплинам. Она отличается простым интерфейсом. Вопросы и варианты ответов могут содержать как текст, так и графические изображения. Вопросы допускают один вариант ответа. Разработка не относится к числу слишком «навороченных» программ с громоздким интерфейсом и в то же время обладает достаточной степенью универсальности. Система внедрена в учебный про-Hecc.

### УЛК 621.531

### 7000

Стихановский Б.Н., Пастухова Е.И. Тестовый комплекс «Механика. Раздел 1. Статика» / Омский государственный технический университет

Тип ЭВМ: Pentium; тип и версия ОС: Windows 98 и выше Электронный тестовый комплекс «Механика. Раздел 1. Статика» может быть использован как студентами очной и заочной формы обучения для самостоятельного контроля знаний, так и преподавателями - для проведения объективного поэтапного и итогового контроля, а так же для последующего анализа результатов в целях оптимизации учебного процесса.

МАРТ 2007 №3 (26)

### УДК 811.111 (075.8)

7001

#### Парникова Г.М. Электронное пособие «Деловой английский язык» / Якутский государственный университет

Тип ЭВМ: Pentium 300; тип и версия ОС: Windows XP Программа обучения деловому языку создана, чтобы привить человеку навыки делового общения, расширить его словарный запас, совершенствовать грамматику и улучшить навыки разговорной речи. При обучении на этом курсе серьезное внимание уделяется изучению деловой лексики, отработке специфического словарного запаса, дискуссиям и обсуждениям, имитирующим реальные ситуации ведения бизнеса. Данное электронное пособие предназначено для студентов вузов, изучающих предмет «Деловой иностранный» и продолжающих изучать английский язык в 3-4 семестрах. Пособие также может быть использовано слушателями специальных курсов по английскому языку данного профиля.

### УДК 549.211

7002

### Григорьев Ю.М., Наумов В.В., Муксунов И.Х., Сивцев В.И., Слободчиков П.А. Моделирование внутренних дефектов природного алмаза / Якутский государственный университет

Тип ЭВМ: Pentium 450; тип и версия ОС: Windows XP С целью разработки обучающего и тренировочного программного продукта разработан метод определения истинных координат дефекта по их видимым положениям. При этом трещины, облака и отрицательные вершины моделируются оконтуриванием (расположением нескольких дефектов по контуру). Алгоритм нахождения истинного положения дефекта по его видимым изображениям через грани, реализован в виде отдельного модуля, работающего в интерактивном режиме с оператором, сравнивающим расположение видимых изображений дефекта на экране компьютера с тем, что он видит на реальном кристалле.

### УДК 159.9:316.6:376 (083.9)

7003

Григорьева Г.Г., Максимов В.В. Листанционное обучение детей с ограниченными возможностями здоровья как фактор социальной адаптации и интеграции в социум / Якутский государственный университет

Тип ЭВМ: Pentium 350; тип и версия ОС: Windows 2000 и **BLIIIP** 

Актуальность программы эксперимента «Дистанционное обучение детей с ограниченными возможностями здоровья как фактор социальной адаптации и интеграции в социум» определяется целесообразностью вовлечения «особых» детей в обучение дистанционными методами с целью оказания помощи в получении ими качественного

WWW.OFAP.RU GAZETA@OFAP.RU (495) 1234-6-55

образования, успешной социальной адаптации и интеграции в социум. Целью эксперимента является организация и внедрение в Республике Саха (Якутия) технологии дистанционного образования для детей с ограниченными возможностями здоровья. В условиях низкого материального благосостояния значительной части населения, удаленно проживающего от г. Якутска, организация и внедрение в республике дистанционного обучения позволит детям с ограниченными возможностями получить специализированную психологическую помощь. Дистанционное обучение позволит вовлечь в образовательный процесс сравнительно большое количество нуждающихся, а также предоставит возможность индивидуализации образовательного процесса.

#### УДК 51-74, 004.02 7994

34

Кузнецов Л.А., Домашнев П.А. Условная оптимизация функции многих переменных градиентными методами / Липецкий государственный технический университет Тип ЭВМ: Athlon 2500+; тип и версия ОС: Windows XP Программа предназначена для исследования эффективности использования градиентных методов условной оптимизации для нахождения условного минимума различных классов скалярных функций векторного аргумента. Программный продукт предназначен для использования в операционных средах Microsoft Windows  $9*/Me/2000/$ ХР. Для устойчивой работы программы достаточно персонального компьютера с процессором Intel Celeron 466 с объемом оперативной памяти не менее 64Mb.

УДК 51-74, 004.02

### 7005

Кузнецов Л.А., Домашнев П.А. Синтез и обучение искусственных слоистых нейронных сетей / Липецкий государственный технический университет

Тип ЭВМ: Athlon 2500+; тип и версия ОС: Windows XP Программа предназначена для практического изучения основ проектирования слоистых нейронных сетей и исследования эффективности использования различных методов обучения созданных нейросетевых моделей. Программный продукт предназначен для использования в операционных средах Microsoft Windows 9\*/Me/2000/ ХР. Для устойчивой работы программы достаточно персонального компьютера с процессором Intel Celeron 466 с объемом оперативной памяти не менее 64Mb.

### УДК 537.2; 621.317.329; 372.853 7996

Ставский Ю.В., Терин Д.В., Тарасова Н.А. Программный WEB - ориентированный комплекс «Лабораторная работа. Оптика и атомная физика. Определение постоянной Стефана-Больцмана» / Энгельсский технологический институт (филиал) Саратовского государственного технического университета

Тип ЭВМ: IBM PC; тип и версия ОС: Windows \*

Представленная разработка является частью методического комплекса, неделимо и неразрывно связанного с лабораторным физическим практикумом Энгельсского технологического института (филиала) Саратовского государственного технического университета. Программный WEB - ориентированный комплекс «Лабораторная работа. Оптика и атомная физика. Определение постоянной Стефана-Больцмана» состоит из двух блоков - ОБУЧЕ-НИЕ и ТЕСТИРОВАНИЕ. Оба блока используют единый банк заданий. Предполагается, что перед тем как, приступить к решению задач, соответствующий теоретический материал изучен на лекциях или по учебнику.

### УДК 537.2: 621.317.329: 372.853

### 7997

Ставский Ю.В., Картамышев В.М., Тарасова Н.А., Овсянкина Е.Н., Терин Д.В. Программный WEB - ориентированный комплекс «Лабораторная работа. Оптика и атомная физика. Дифракционная решетка» / Энгельсский технологический институт (филиал) Саратовского государственного технического университета

Тип ЭВМ: IBM PC; тип и версия ОС: Windows \*

Представленная разработка является частью методического комплекса, неделимо и неразрывно связанного с лабораторным физическим практикумом Энгельсского технологического института (филиала) Саратовского государственного технического университета. Программный WEB - ориентированный комплекс «Лабораторная работа. Оптика и атомная физика. Дифракционная решетка» состоит из двух блоков - ОБУЧЕНИЕ и ТЕСТИРОВА-НИЕ. Оба блока используют единый банк заданий. Предполагается, что перед тем как, приступить к решению задач, соответствующий теоретический материал изучен на лекциях или по учебнику.

#### УДК 537.2; 621.317.329; 372.853 7008

Ставский Ю.В., Картамышев В.М., Тарасова Н.А., Овсянкина Е.Н., Терин Д.В. Программный WEB - ориентированный комплекс «Лабораторная работа. Оптика и атомная физика. Интерференция на 2-х щелях» / Энгельсский технологический институт (филиал) Саратовского государственного технического университета

Тип ЭВМ: IBM PC; тип и версия ОС: Windows \*

Представленная разработка является частью методического комплекса, неделимо и неразрывно связанного с лабораторным физическим практикумом Энгельсского технологического института (филиала) Саратовского государственного технического университета. Программный WEB - ориентированный комплекс «Лабораторная работа. Оптика и атомная физика. Интерференция на 2-х щелях» состоит из двух блоков - ОБУЧЕНИЕ и ТЕСТИ-РОВАНИЕ. Оба блока используют единый банк заданий. Предполагается, что перед тем как, приступить к решению задач, соответствующий теоретический материал изучен на лекциях или по учебнику.

### УДК 537.2; 621.317.329; 372.853

#### 7999

Ставский Ю.В., Картамышев В.М., Тарасова Н.А., Овсянкина Е.Н., Терин Д.В. Программный WEB - ориентированный комплекс «Лабораторная работа. Оптика и атомная физика. Кольца Ньютона» / Энгельсский технологический институт (филиал) Саратовского государственного технического университета

Тип ЭВМ: IBM PC: тип и версия ОС: Windows \*

Представленная разработка является частью методического комплекса, неделимо и неразрывно связанного с ла-

### ИННОВАЦИИ В НАУКЕ И ОБРАЗОВАНИИ

### ИННОВАНИИ В НАУКЕ И ОБРАЗОВАНИИ

WWW.OFAP.RU GAZETA@OFAP.RU (495) 1234-6-55

МАРТ 2007 №3 (26)

бораторным физическим практикумом Энгельсского технологического института (филиала) Саратовского государственного технического университета. Программный WEB - ориентированный комплекс «Лабораторная работа. Оптика и атомная физика. Кольца Ньютона» состоит из двух блоков — ОБУЧЕНИЕ и ТЕСТИРОВАНИЕ. Оба блока используют единый банк заданий. Предполагается, что перед тем как, приступить к решению задач, соответствующий теоретический материал изучен на лекциях или по учебнику.

#### УДК 537.2; 621.317.329; 372.853 8000

Ставский Ю.В., Давидович М.Н., Тарасова Н.А., Овсянкина Е.Н., Терин Д.В. Программный WEB - ориентированный комплекс «Лабораторная работа. Оптика и атомная физика. Оптическая скамья» / Энгельсский технологический институт (филиал) Саратовского государственного технического университета

Тип ЭВМ: IBM PC; тип и версия ОС: Windows \*

Представленная разработка является частью методического комплекса, неделимо и неразрывно связанного с лабораторным физическим практикумом Энгельсского технологического института (филиала) Саратовского государственного технического университета. Программный WEB - ориентированный комплекс «Лабораторная работа. Оптика и атомная физика. Оптическая скамья состоит из двух блоков — ОБУЧЕНИЕ и ТЕСТИРОВАНИЕ. Оба блока используют единый банк заданий. Предполагается, что перед тем как, приступить к решению задач, соответствующий теоретический материал изучен на лекциях или по учебнику.

# УДК 537.2: 621.317.329: 372.853

8001

Ставский Ю.В., Картамышев В.М., Овсянкина Е.Н., Тарасова Н.А., Терин Д.В. Программный WEB - ориентированный комплекс «Лабораторная работа. Оптика и атомная физика. Измерение показателя преломления» / Энгельсский технологический институт (филиал) Саратовского государственного технического университета Тип ЭВМ: IBM PC; тип и версия ОС: Windows \*

Представленная разработка является частью методического комплекса, неделимо и неразрывно связанного с лабораторным физическим практикумом Энгельсского технологического института (филиала) Саратовского государственного технического университета. Программный WEB - ориентированный комплекс «Лабораторная работа. Оптика и атомная физика. Измерение показателя преломления» состоит из двух блоков — ОБУЧЕНИЕ и ТЕ-СТИРОВАНИЕ. Оба блока используют единый банк заданий. Предполагается, что перед тем как, приступить к решению задач, соответствующий теоретический материал изучен на лекциях или по учебнику.

#### УДК 537.2; 621.317.329; 372.853 8002

Ставский Ю.В., Тарасова Н.А., Овсянкина Е.Н., Терин Д.В. Программный WEB - ориентированный комплекс «Лабораторная работа. Оптика и атомная физика. Проверка закона Столетова» / Энгельсский технологический институт (филиал) Саратовского государственного техни-

### ческого университета

Тип ЭВМ: IBM PC; тип и версия ОС: Windows \*

Представленная разработка является частью методического комплекса, неделимо и неразрывно связанного с лабораторным физическим практикумом Энгельсского технологического института (филиала) Саратовского государственного технического университета. Программный WEB-ориентированный комплекс «Лабораторная работа. Оптика и атомная физика. Проверка закона Столетова» состоит из двух блоков — ОБУЧЕНИЕ и ТЕСТИРО-ВАНИЕ. Оба блока используют единый банк заданий. Предполагается, что перед тем как, приступить к решению задач, соответствующий теоретический материал изучен на лекциях или по учебнику.

### УДК 519.62

8003

Аматов М.А., Кузнецова И.С., Чеканов Н.А. Интегрирование дифференциальных уравнений с отклоняющимся аргументом / Белгородский государственный универси-TAT

Тип ЭВМ: Intel Pentium II; тип и версия ОС: Windows 98 Предлагаемый программный продукт предназначен для интегрирования дифференциальных уравнений с отклоняющимся аргументом (при постоянном запаздывании) методом шагов в среде Maple 8. На входе программы необходимо задать дифференциальное уравнение запаздывающего или нейтрального типа, которое пользователь желает проинтегрировать, количество шагов и вид, в котором программа должна выдать решение. На выходе программа выдаст представление решения либо в виде формулы, либо в виде его численного значения при заданном значении аргумента, или же в виде графика решения или траектории, в зависимости от введённых параметров. В случае графического представления решения возможен вывод графика интегральной кривой или траектории в заданное фазовое пространство, а также их окраска на каждом шаге в свой цвет. Программа может быть использована при исследовании асимптотических свойств решений в зависимости от значений параметров, входящих в уравнение или в начальные функции.

#### УДК 519.62

#### 8004

Седых А.П., Лангнер А.Н., Багана Ж. Электронная версия учебно-методического комплекса «Русско-французский словарь профессиональной и обыденной коммуникации» / Белгородский государственный универ-CMTeT

Тип ЭВМ: Intel Pentium II; тип и версия ОС: Windows XP Ланный продукт является словарём. Словарь предназначен для преподавателей, школьников, студентов, изучающих французский язык, переводчиков и специалистов, использующих иностранный язык в процессе профессионального общения. Словарь построен по тематическому принципу и состоит из двух разделов и приложений. Первая часть содержит наиболее частотную терминологию из различных областей профессиональной деятельности: бизнеса, маркетинга, строительства, страхования, информатики, животноводства и пр. Вторая часть, наряду с общеэкономическими понятиями, отражает национально-культурную специфику речево36

### МАРТ 2007 №3 (26)

WWW.OFAP.RU GAZETA@OFAP.RU (495) 1234-6-55

го поведения русских и французов. Содержание данной части строится с учётом принципа позитивных / негативных коммуникативных стратегий. Здесь же представлены наиболее употребительные пословицы и поговорки, которые входят в активный коммуникативный багаж представителей русского и французского языковых со- $05$ III $\rho$ CTR

#### УДК 378.016:51 8005

Королева В.В. Образовательная программа интегрированного курса (математика, информатика, статистика) Магнитогорский государственный технический университет им. Г.И. Носова

Тип ЭВМ: Celeron 700; тип и версия ОС: Windows XP

Образовательная программа интегрированного курса (математика, информатика, статистика) составлена на основании Государственных образовательных стандартов высшего профессионального образования по направлениям подготовки дипломированных специалистов: 080300-«Экономика», 080301-«Коммерция (торговое дело)», 080100-«Маркетинг». Цель программы: создание образовательно-содержательного единого пространства по общим математическим, естественнонаучным и профессиональным дисциплинам. Задачи: обеспечение взаимопроникновения предметов: математика, информатика и статистика; корректировка программы к каждому блоку (общие математические и естественно-научные, общепрофессиональные дисциплины); разработка методического обеспечения к комплексной программе для студентов первого курса. Образовательная программа интегрированного курса (математика, информатика, статистика) включает в себя рабочие программы по дисциплинам математика, информатика, статистика и соответствующее им программно-методическое обеспечение.

#### УДК 378.016:51

8006

### Королева В.В. Учебно-методический тренажер «Элементы линейной алгебры и аналитической геометрии» / Магнитогорский государственный технический университет им. Г.И. Носова

Тип ЭВМ: Celeron 700: тип и версия ОС: Windows XP Учебно-методический тренажер «Элементы линейной алгебры и аналитической геометрии» предназначен для студентов первого курса нематематических специальностей. УМТ содержит теоретический материал и соответствующие тестовые задания, включающие в себя входной, промежуточный и итоговый контроль усвоения программного материала. УМТ «Элементы линейной алгебры и аналитической геометрии» создан на базе автоматизированной обучающей системы «Обучение и Тестирование» (зарегистрирован в ОФАП №6491). УМТ позволяет выполнять следующие функции: просмотр, изучение и усвоение учебного материала по выбранному разделу; проведение входного тестирования; проведение тестирования по выбранному разделу; контроль степени усвоения учебного материала с автоматическим выставлением оценки (итоговый контроль) и занесением результатов в базу данных: многократное использование обучающей системы с накоплением в базу данных. УМТ рассчитан, как на обучение в пределах вуза любого уровня, так и на самостоятельное обучение в домашних условиях.

### УДК 519.718.2

#### 8007

8008

Шорников Ю.В., Новиков Е.А., Солодовникова М.В. Программа исследования областей устойчивости численных методов «RStable» / Новосибирский государственный технический университет

Тип ЭВМ: Athlon 2500+; тип и версия ОС: Windows XP Приложение RStable предназначено для исследования областей устойчивости численных методов. По заданным параметрам (число стадий, порядок точности и уровень) вычисляет полином устойчивости, интервал устойчивости и экстремальные точки полинома. Также RStable отображает функцию устойчивости и область устойчивости.

#### УДК 808.5 81'271.2(075.3)

Кабанова Т.Н., Кабилов М.Ф. Электронное пособие по культуре речи

### Тип ЭВМ: IBM PC; тип и версия ОС: Windows\*

Электронное учебно-методическое пособие «Русский язык и культура речи» предназначено для студентовнефилологов 1 курса дневного отделения, а также для преподавателей курса «Культура речи и русский язык». Пособие имеет структуру гипертекста, что облегчает поиск нужного фрагмента и доступ к нему, позволяет использовать его на электронных носителях, размещать в сети Интернет (пособие размещено на сайте http://www.cspu.ru/rus-site/). Принципиальное отличие подобного рода пособий от традиционных (книжных) в том, что мультимелийные технологии позволяют использовать материал в презентациях, аудио- и видеоформате. Новизна пособия — использование мультимелийных средств в учебном процессе — позволяет качественно улучшить формирование речевой компетенции студентов нефилологической специализации.

#### УДК 94 069 (02) (072)

8009

### Горбунов В.С. Школьное музееведение: методические материалы в помощь руководителям школьных музе- $_{\rm eB}$

Тип ЭВМ: Pentium IV; тип и версия ОС: Windows XP Сборник «Школьное музееведение: методические материалы в помощь руководителям школьных музеев» составлен в ходе организационно-методической работы по развитию сети школьных музеев в городе Кемерово. В него вошли материалы, разработанные автором в 1999-2004 годах. Сборник предназначен для руководителей образовательных учреждений, руководителей и актива школьных музеев. Сборник содержит нормативные документы, программы, методические рекомендации. Сборник является своеобразным методическим комплексом, способствующим повышению профессионального и методического уровня руководителей школьных музеев, качественному обучению актива музея.

#### УДК 37.011.3 (073) 8010

Горбунов В.С. Примерная программа воспитательной работы классного руководителя 5-11 классов

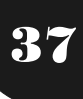

WWW.OFAP.RU GAZETA@OFAP.RU (495) 1234-6-55

Тип ЭВМ: Pentium IV; тип и версия ОС: Windows XP «Примерная программа воспитательной работы классного руководителя 5-11 классов» разработана на основе многолетнего опыта работы автора и апробирована с несколькими поколениями воспитанников. Представленная программа носит комплексный характер. Осуществлена попытка создать благоприятные условия для становления личности во внеурочное время, удалось отразить многообразные виды деятельности учащихся, реальное участие в которых способствует формированию их гражданской позиции, патриотического видения мира. Программа предполагает активную роль учащихся в её реализации. Программа построена по возрастному принципу: для каждого класса разработана система работы по определённому направлению.

### УДК 37.017.4 (073) (571.17)

8011

### Горбунов В.С. Комплексная программа патриотического воспитания «Я - Кемеровчанин»

Тип ЭВМ: Pentium IV; тип и версия ОС: Windows XP Комплексная программа патриотического воспитания «Я - Кемеровчанин» предназначена руководителям образовательных учреждений, заместителям руководителей, курирующим вопросы воспитания, классным руководителям, а также педагогическим работникам, интересующимся данными вопросами для организации работы с обучающимися 5-11 классов. Целью программы является создание в городе системы патриотического воспитания и развитие сети школьных музеев. Программа «Я -Кемеровчанин» состоит из двух частей: программы патриотического воспитания «Чтоб Родина любимая жила» и программы поисково-краеведческой экспедиции школьных музеев «Я — Кемеровчанин». Использование материалов данной программы способствует развитию у подрастающего поколения умения работать с первоисточниками, архивными материалами, развивает навыки научно-исследовательской, лекторской деятельности, расширяет кругозор, прививает любовь к малой родине.

### УДК 530.1 004.42 531.566 (075.8) 8012

### Супрунюк П.Е. Интерактивная презентация проведения виртуальных опытов по теме «Колебательные процессы»

Тип ЭВМ: IBM PC; тип и версия ОС: Windows \*

«Колебательные процессы» — интерактивная презентация, предназначенная для проведения виртуальных опытов по данному разделу физики с использованием проектора. Данная программа подходит как для опытных пользователей, так и для начинающих. Основное отличие от других подобный материалов состоит в том, что программа обладает простым интерфейсом, сочетает в себе быстроту и удобство, предоставляю пользователю максимум возможностей для эффективной работы. Специально для демонстрации через проектор презентация имеет минимум лишнего оформления, сосредотачивая внимание на учебном материале.

# УЛК 339.1

#### 8013

Синицына О.Н. Электронный учебно-методический ком-

плекс по курсу «Маркетинг» / Магнитогорский государственный университет

Тип ЭВМ: Pentium IV; тип и версия ОС: Windows XP Курс «Маркетинг» является одним из обязательных цикла специальных дисциплин. В курсе раскрываются сущность, содержание, цели, задачи, виды, принципы, функции, концепции маркетинга, методология и технология осуществления маркетинговой деятельности и основы управления маркетинговой деятельностью на предприятии. Данный ЭУМК нацелен на помощь обучаемым в изучении «Маркетинга», на формирование знаний по основам курса и практических умений в реализации маркетинговых задач. При работе с настоящим ЭУМК особое внимание следует обратить на изложение теоретического материала, представленного в виде схем и таблиц, дополненных краткими пояснениями. Курс «Маркетинг» целесообразно изучать последовательно по разделам, руководствуясь учебной программой и методическими рекомендациями. Процесс изучения дисциплины включает следующие виды занятий: лекции, семинары, практические занятия и самостоятельную работу студентов. На занятиях возможно использование технических средств обучения.

#### УДК 629.7.001.66 8014

Сатаров А.В., Иванова Т.А. Виртуальный альбом конструкций / Тульский государственный университет

Тип ЭВМ: Intel Pentium; тип и версия ОС: Windows 2000  $Pro$ 

Виртуальный альбом конструкций предназначен для автоматизации проектных работ на ранних стадиях проектирования. Целью создания виртуального альбома конструкций летательных аппаратов (ВАК ЛА) было систематизировать и наглядно представить информацию о комплексах, типичных компоновочных схемах, узлах и механизмах ракет, а также методах их сборки и крепления. Виртуальный альбом конструкций летательных аппаратов реализован в Macromedia Dreamweaver MX 2004 v7.0, что позволило сформировать интуитивно-понятный, иллюстрированный интерфейс, который довольно серьезно упрощает поиск и работу с необходимой графической и текстовой информацией. При создании виртуального альбома конструкций летательных аппаратов используются графический редактор CorelDRAW, редактор создания Web-сайтов на языке HTML Macromedia Dreamweaver, программа Microsoft FrontPage, редактор векторной графики Macromedia Flash MX и оцифрованные видеофильмы.

### УДК 521(075.8) 371.8

8015

Федорчук Р.С., Ковалевский О.В., Зюзин С.В. Учебно-методический комплекс: курс лекций и учебный практикум математического моделирования систем дифференциальных уравнений с программным обеспечением Маткад Диффур через трансформер 3,4ехе / Московский государственный университет леса

Тип ЭВМ: Pentium IV; тип и версия ОС: Windows XP Пакет Лиффур 2.0 предназначен для математического моделирования динамики технических объектов, находящихся под контролем цифровой системы управления.

WWW.OFAP.RU GAZETA@OFAP.RU (495) 1234-6-55

Поддерживает модели линейных и нелинейных технических систем, в том числе имеющих коммутирующие контуры, поддерживает механизм синхронизации в окрестностях точек разрыва первого рода (моменты коммутации, переключение существенных нелинейностей в правых частях дифференциальных уравнений и т.д.). Программа может быть использована в компьютерных аудиториях для выполнения лабораторных работ, а также на производственных предприятиях. Для работы с программой необходимо иметь Pentium IV с Win 32 и оперативной памятью от 512Мб.

# УДК 371.263:004

### 8016

38

Сотников А.А. Измерительные педагогические материалы по базовому курсу «Информатика» для общеобразовательной школы в плане подготовки к ЕГЭ: перевод чисел из 10-ой системы счисления в 2-ую систему счиспения

Тип ЭВМ: Celeron 700; тип и версия ОС: Windows XP Программа предназначена для проверки знаний по переводу чисел из 10-ой системы счисления в 2-ую систему счисления в базовом курсе «Информатики». Особенно, следует отметить актуальность компьютерного теста в плане подготовки к ЕГЭ по информатике. Компьютерный тест может использоваться для самостоятельной подготовки в системе дистанционного образования. Данный тест представляет собой демонстрацию презентации (файл с расширением \*.PPS), в которой используют макросы - инструкции на языке программирования Visual Basic for Application (VBA). Тест имеет продуманный лаконичный пользовательский интерфейс, дающий возможность учащемуся самостоятельно выбрать планку успеха контроля знаний. Для использования данной компьютерной программы подойдет ЭВМ, на которой должна быть установлена операционная система Windows Me/2000/XP и MS Office 2003: процессор Celeron 700 или другой более мощный, оперативная память объемом от 128 Мбайт. Тест может распространяться на договорных условиях (объём файла - 109 Кбайт).

### УДК 004.85

### 8017

### Чикизов А.А., Ковалев И.В., Царев Р.Ю., Волков В.А. Компонентный мультиверсионный программный комплекс (Программная система «NVP Simulator ver.1.0»)

Тип ЭВМ: Athlon 2500+; тип и версия ОС: Windows XP Компонентный мультиверсионный программный комплекс «NVP Simulator ver.1.0» предназначен для использования в процессе проектирования распределенной архитектуры реального мультиверсионного программного обеспечения с требуемыми параметрами надежности, а также для анализа уже существующих систем с целью определения необходимости их модернизации и повышения показателей надежности. Мультиверсионный комплекс «NVP Simulator ver.1.0» позволяет исследовать программную отказоустойчивость, используя основные принципы мультиверсионных систем управления. В программной системе реализован метод анализа распределенного программного обеспечения мультиверсионной архитектуры, основанный на использовании N-вариантной модели с восстановительным блоком, который позволяет рассчитывать показатели надежности для любого программного обеспечения мультиверсионной архитектуры. В результате работы программной системы «NVP Simulator ver.1.0» пользователь получает зависимость отказов и сбоев от числа модулей в системе.

### УЛК 338.2

#### 8018

Маслов Д.В., Вылгина Ю.В., Крупнова Ю.В. Методика оценки качества деятельности вуза на основе результатов обследования заинтересованных сторон / Ивановский государственный энергетический университет имени В.И. Ленина

Тип ЭВМ: IBM PC; тип и версия ОС: Windows \*

Методический комплекс предназначен для оценки качества деятельности вуза на основе результатов обследования методом анкетирования трех его основных групп заинтересованных сторон: 1. Студенты (старшекурсники и/или выпускники); 2. Работодатели; 3. Работники. Приведены варианты опросных листов. Описана методика анализа данных, полученных в результате обследования. Представлены формы аналитических таблиц и графиков для наглядного представления оценки качества различных аспектов деятельности вуза.

### УДК 519.2,311,614.446.3

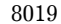

Савенко Д.В., Халафян А.А., Городин В.Н. Программа для верификации состояния больных лептоспирозом / Кубанский государственный университет

Тип ЭВМ: Pentium IV; тип и версия ОС: Windows XP По параметрам измерений для каждого больного лептоспирозом в первые три недели заболевания (клубочковая фильтрация, концентрационный индекс, канальцевая реабсорбция, среднемолекулярные пептиды, индекс интоксикации Гринева, эффективная концентрация альбумина и т.д.) программа позволяет врачу определить форму течения болезни. В зависимости от этой формы выбирают оптимальную тактику лечения больного. Контроль над течением болезни осуществляют на каждой неделе, корректируя лечение. Программа может быть использована в любой больнице, снабженной компьютером с соответствующим программным обеспечением (Statistica 6.0).

### УДК 371.263

#### 8020

Лебедева Т.В. Тестовый модуль для контроля знаний по предмету «Документационное обеспечение управления. Часть 1. Исходные понятия ДОУ и общие нормы и правила оформления документов» / НОУ ВПО Заокский христианский гуманитарно-экономический институт Тип ЭВМ: Pentium IV; тип и версия ОС: Windows XP Тестовый модуль предназначен для обучения и тестирования студентов вузов и колледжей по дисциплине «Документационное обеспечение управления» с использованием средств информационных технологий в учебном процессе. Модуль включает 150 тестовых заданий по исходным понятиям делопроизводства и общим нормам и правилам оформления документов. В режиме тестирования возможно задать такие параметры, как количество вопросов, отводимое для тестирования время, шкалу отметок. Вопросы охватывают следующие темы: докумен-

39 WWW.OFAP.RU GAZETA@OFAP.RU (495) 1234-6-55

тационное обеспечение управления и его становление в России; документ и его функции; нормативно-правовая база ДОУ, унификация и стандартизация в делопроизводстве; классификация деловой документации; размеры бумаги, применяемые в делопроизводстве; размеры полей деловых документов; способы оформления дат в документах; сокращения слов и словосочетаний в тексте, оформление в документах написания чисел, написание в документах физических величин, написание в документах математических формул, таблиц и выводов.

#### УДК 94(4)» 375/1492» (075.8) 8021

### Колесник В.И. Западная Европа в раннее средневековье (V - первая половина XI в.) / Калмыцкий государственный университет

Тип ЭВМ: Celeron; тип и версия ОС: Windows XP

Учебное пособие «Западная Европа в раннее средневековье (V - первая половина XI в.) относится к научной дисциплине «История средних веков» и адресовано студентам заочной формы обучения, обучающимся в высших учебных заведениях по специальности «История». В пособии описан предмет данной научной дисциплины и порядок ее изучения, а также охарактеризованы основные черты феодального строя, названы и объяснены главные события и процессы, имевшие место в первый из трех периодов истории западноевропейского феодализма. Материал для пособия отобран в соответствии с установками программы общего университетского курса по названной дисциплине и изложен в максимально краткой форме. Пособие предназначено помочь студентам-заочникам в их самостоятельной работе с учебниками и облегчить им понимание и усвоение наиболее сложных вопросов данного курса.

#### УДК 37.01:007

 $8022$ 

#### Галеев И.Х., Храмов Д.Л. Компьютерная система тестирования знаний TestMaker v.2.0a

Тип ЭВМ: Pentium 100; тип и версия ОС: Windows 95 и выше

Разработана компьютерная система тестирования знаний (КСТЗ) обучаемых TestMaker, ориентирована на конечного пользователя — педагога, не обладающего профессиональными знаниями в области информационных технологий, и поддерживает технологию визуального проектирования контролирующих тестов по различным учебным дисциплинам. Наряду с высокой «дружественностью» к конечному пользователю КСТЗ TestMaker обладает свойствами многофункциональности и гибкости. Предусмотрено использование всех базовых типов тестовых заданий (закрытые с альтернативным выбором, закрытые с множественным выбором, на соответствие и открытые (с конструируемым ответом)), а также обработка описок в конструируемых ответах, и возможность задания классов (фреймов) эталонных ответов, что существенно повышает надёжность анализа конструируемых ответов. В процессе тестирования осуществляется поддержка информационной строки, отражающей: время, прошедшее с начала тестирования, общее количество вопросов в тесте, номер текущего вопроса.

#### УДК 517, 519 8023

### Романова Е.Г. Пакет программ решения гиперсингулярных интегральных уравнений

Тип ЭВМ: Pentium 500; тип и версия ОС: Windows XP Данный пакет программ разработан при частичной финансовой поддержке Федерального агентства по образованию (2005 г., регистрационный номер 0120, 0502705) и реализует часть алгоритмов кандидатской диссертации автора по техническим наукам «Приближенные методы решения гиперсингулярных интегральных уравнений и их применение к задачам электродинамики». Пакет состоит из 3 программ, реализующих следующие методы: 1. Численный метод решения линейного двумерного гиперсингулярного интегрального уравнения; 2. Численный метод решения линейного и нелинейного интегродифференциальных уравнений крыла; 3. Численный метод решения нелинейного гиперсингулярного уравнения Пранлтля.

# УЛК 76 (075.3)

8024

Сидорова Е.А. Гипертекстовое учебное пособие «Основы работы в программах PhotoShop и Corel Draw» / Муниципальное общеобразовательное учреждение Сосново-Борская средняя общеобразовательная школа Тип ЭВМ: Pentium IV; тип и версия ОС: Windows XP Гипертекстовое учебное пособие является интерактивным ресурсом, содержащим в себе основы работы с такими мощными графическими пакетами, как Adobe Photoshop и Corel Draw. В гипертекстовом учебнике собраны базовые сведения о компьютерной графике, а также пошаговые инструкции по созданию графических изображений различной степени сложности. В пособии рассматриваются две основные программы, каждая из которых изучается по шагам, начиная с элементарного знакомства с панелью инструментов и заканчивая рисованием работы средней сложности. В пособии присутствует справочная система, содержащая в себе информацию о видах компьютерной графики, список используемых терминов, а также интерактивный тест для проверки усвоения изученного материала.

### УДК 004.75 8025

### Явтухович А.Г. Имитационная модель распределенной системы распознавания автомобильных номеров на кпп

Тип ЭВМ: Pentium IV: тип и версия ОС: Windows XP Программа предназначена для имитационного моделирования распределенной системы распознавания автомобильных номеров на КПП. При помощи программы реализован алгоритм работы системы, а также методы решения отдельных подзадач. Входными данными являются кадры видео потока в формате ВМР, выходнымисимволы распознанного номера. В качестве подсистемы распознавания символов использована свободно распространяемая программа GOCR версии 043. Интерфейс программы построен таким образом, что есть возможность получить результаты промежуточных этапов работы алгоритма, а также некоторых результатов обработки изображений для анализа. Программа может работать как в

MAPT 2007 No. 3 (26)

WWW.OFAP.RU GAZETA@OFAP.RU (495) 1234-6-55

ручном режиме — с пошаговой обработкой каждого кадра, так и в автоматическом — просмотр кадров с результатами захвата и распознавания номеров как видеозаписи. При помощи данной программы проводилось исследование в рамках написания диссертации на соискание степени кандидата технических наук в Липецком филиале Международного института компьютерных технологий

#### УДК 004.85

 $\boldsymbol{A} \boldsymbol{0}$ 

#### 8026

Грудинина Т.Н., Ковалев И.В., Энгель Е.А., Царев Р.Ю. Система анализа и обработки растровых картографических изображений (программная система «FLMan  $ver.1.0.25)$ 

### Тип ЭВМ: Intel Pentium II; тип и версия ОС: Windows 2000

Программная система анализа и обработки растровых картографических изображений «FLMan ver.1.0.25» предназначена для хранения и обработки картографических данных, с возможностью проведения предварительной компрессии и декомпрессии растровых изображений, а также выполнения оценки качества сжатия изображений и скорости работы алгоритма компрессии. Пользователю системы предлагается при сжатии растрового изображения задавать такие параметры как: размер ранга, шаг, количество афинных преобразований, а также процент допустимого отклонения. Кроме того, в программной системе «FLMan ver.1.0.25» предусмотрена опция включения оптимального варианта, когда система в зависимости от загружаемого изображения подбирает наиболее подходящие коэффициенты для компрессии. Программная система анализа и обработки растровых картографических изображений в значительной мере ускоряет работу алгоритма фрактального сжатия изображений «FLMan ver.1.0.25», при этом, практически не теряя качества изображения.

### УЛК 004.85

#### 8027

### Крачков П.Г., Царев Р.Ю., Ковалев И.В., Волков В.А., Смолин В.В., Завьялова О.И. Система многоаттрибутивной поддержки принятия решений (программная система «Multi Select ver.1.0»)

Тип ЭВМ: Intel Pentium II; тип и версия ОС: Windows XP Программная система многоаттрибутивной поддержки принятия решений «Multi Select ver.1.0» предназначена для выбора лучшей альтернативы из множества представленных вариантов по нескольким атрибутам. Программная система «Multi Select ver.1.0» предлагается к использованию при решении задачи поиска оптимального решения, где без автоматизированных средств поддержки принятия решений лицу, принимающему решения, трудно осуществить выбор ввиду большой мощности множества. Программная система не имеет ограничений по количеству обрабатываемых альтернатив или критериев. Программная система «Multi Select ver.1.0» работает в режиме диалога с пользователем, который может вносить вручную или загружать из файла исходные данные, по которым затем определяется лучшая альтернатива. Благодаря нескольким алгоритмам расчета существует возможность находить оптимальные альтернативы разными методами. Программная система «Multi Select ver.1.0» предлагается к использованию как инструмент для поддержки принятия решений.

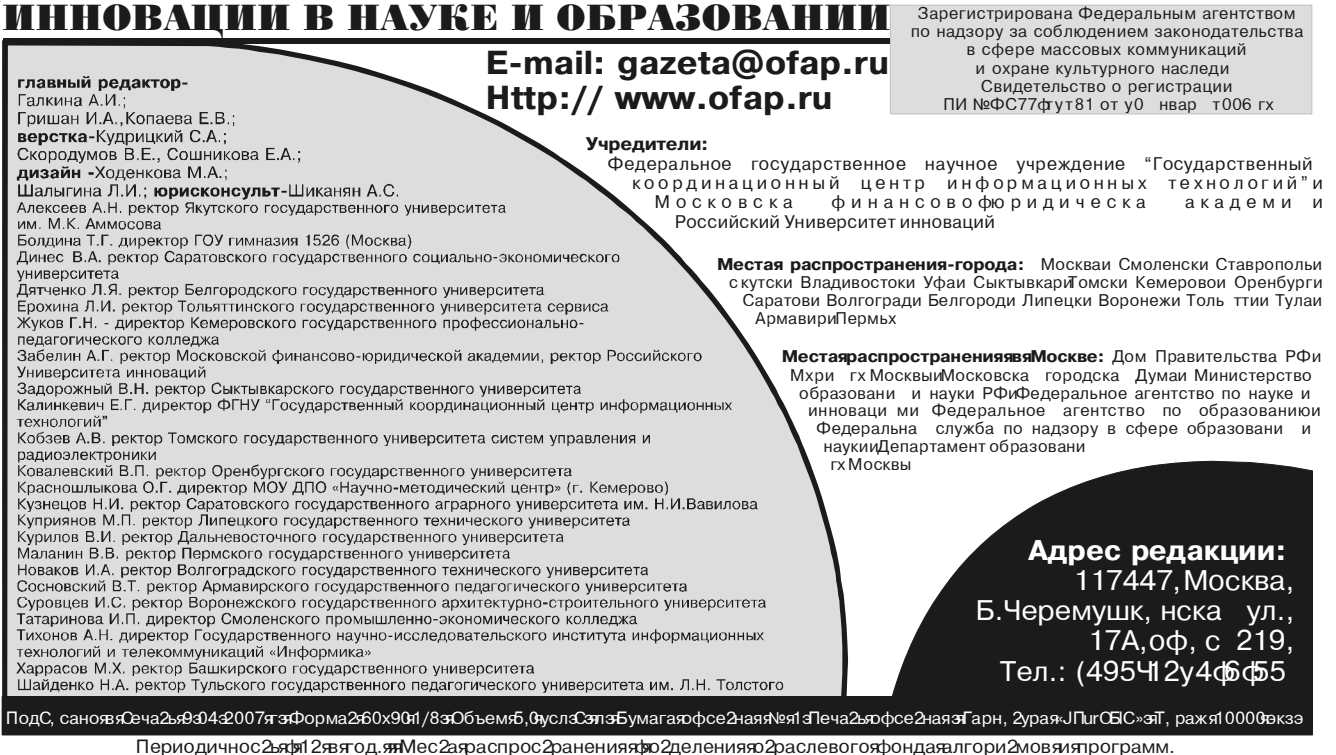

О2печа2аноявяОООя Изда2ельскомядомея Свя2огор"» и МосквалВ. Радищевая3л. ид. 16d18 и2ел.: я745d06d93